# **UNIVERSIDAD IBEROAMERICANA**

**Estudios con Reconocimiento de Validez Oficial por Decreto Presidencial del 3 de Abril de 1981** 

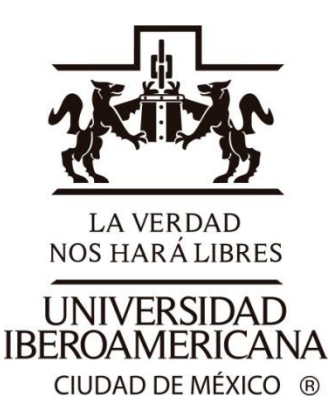

# "LA ADMINISTRACIÓN DE OBRAS DE EDIFICACIÓN POR EXCEPCIÓN, UNA GUÍA PARA EL PROFESIONISTA CONSTRUCTOR"

# **ESTUDIO DE CASO**

Que para obtener el grado de

# **MAESTRO EN INGENIERÍA CON ESPECIALIDAD EN ADMINISTRACIÓN DE LA CONSTRUCIÓN**

P r e s e n t a

# **MANUEL ALEJANDRO ANGUAS OROZCO**

**Director** 

**M en I. Víctor Antonio López Rodríguez** 

Lectores

**M en I. Jorge Alejandro Torres Enríquez** 

**M en I. Sergio Macuil Robles** 

México, D.F., 2015

*Agradecimientos y Dedicatorias:* 

 *Mientras urdía el presente trabajo, no pude evitar yuxtaponer mis circunstancias actuales a cuando escribí mi tesis de Licenciatura, y me hizo recordar un adagio que usan muchos los Norteamericanos «If you feel comfortable, is because you are not moving fast enough»*

*A Iker y Diego, quiénes me han llenado de un amor inconmensurable.* 

*A mis muy amados padres, mis tres maravillosos hermanos, mis querido abuelos, tíos, primos, sobrinos, ahijado… a mi muy querida familia que me ha brindado tanto.* 

 *A Ericka, gracias por no permitirme claudicar en este esfuerzo.* 

*A Adriana, Manuel y Claudia, quienes me acogieron con tanto cariño durante mucho tiempo.* 

*Vic, gracias por brindarme la oportunidad de concretar este proyecto. Jorge, por tú amistad, e invaluable y siempre ferviente ayuda.* 

*Verito, gracias por todo tú inestimable apoyo.* 

*A tantos grandes amigos y amigas que me han acompañado en la vida.* 

*A todos mis profesores, catedráticos, instructores y/o maestros. Y finalmente a mi país.* 

*A TODOS GRACIAS.*

# **Índice General**

# Introducción

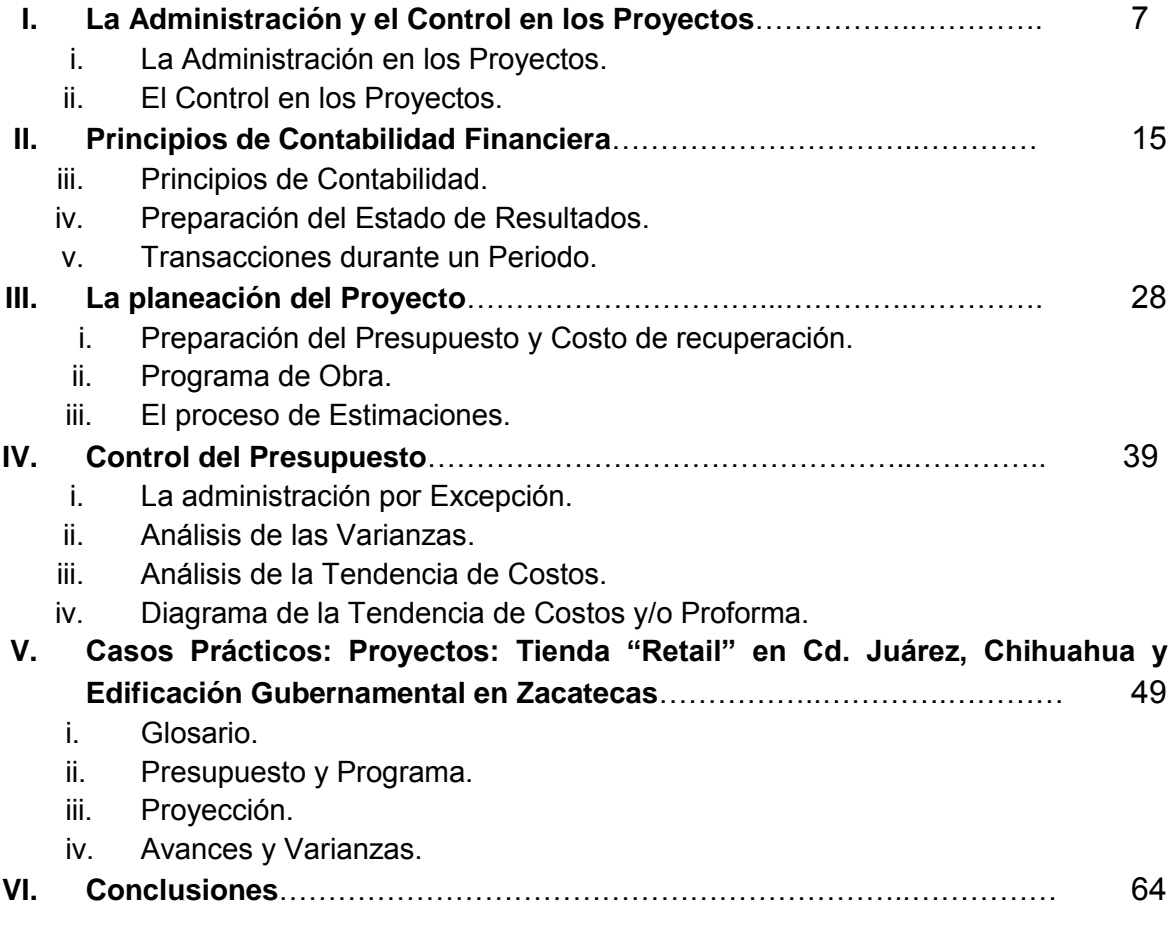

Literatura Citada / Bibliografía.

*« 'Messieurs, je suis innocent de tout ce dont on m'inculpe. Je souhaite que mon sang puisse cimenter le bonheur des Français.' »* 

## **Introducción**

 Por la injerencia que tiene como aportación al Producto interno Bruto (PIB) del país, la industria de la Construcción ha representado uno los motores de desarrollo más significativos en el nuestro y en el mundo en general. Por citar algunos ejemplos, la industria de la construcción en México representa el quinto lugar con 6.2% de aportación al PIB, dónde participan cerca de 20,000 empresas en su mayoría micro y pequeña; y que en 2012 generó 5.6 millones empleos directos y 2.8 millones Indirectos $1$ .

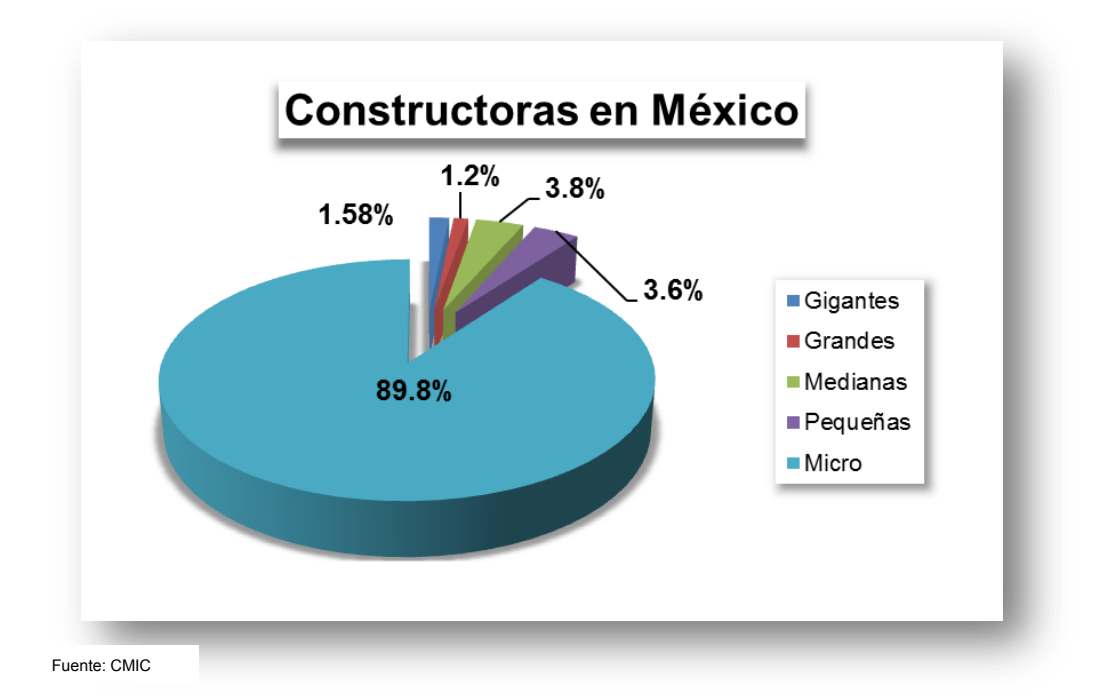

Aunado a lo anterior, el sector impacta 63 de las 79 ramas productivas, así como por cada peso invertido en el sector, 43 centavos se derraman en las ramas integradas de la cadena productiva<sup>2</sup>. Sin embargo, a pesar de la importancia insoslayable de la construcción, ha estado sometida a los infranqueables vaivenes de la economía nacional y muy puntualmente a las últimas dos décadas, donde ha habido momentos de gran auge y de gran incertidumbre.

A principios de los años noventa, la inversión pública y privada llegó a los \$ 665 mil millones y para el año 1995 se contrajo 34,6 %, es decir \$ 171 mil millones y tardó un lustro en reponerse de este primer descalabro, en el 2002 se contrajo un 3.4% y le tomó 2 años su

<sup>1</sup> Entorno Actual y Futuro de la Industria de la Construcción en México/ Julio 2013 / CMIC.

 $2$  Ibid.

recuperación, para el 2009 la contracción fue del 6.4% y le llevó 4 años su recuperación, para finalmente volver a contraerse en el 2013 otro 5.5%<sup>3</sup>.

Este fenómeno oscilatorio o cíclico no es exclusivo de México, por citar un ejemplo, tan solo en Estados Unidos de Norteamérica (EUA) en la década del ochenta, el valor del mercado alcanzó \$421.4 mil millones de Dólares y para la siguiente década, había caído casi un 12% en un mercado donde existían alrededor de 400 mil empresas, y de este universo el 99% son consideradas de medianas a pequeñas<sup>4</sup>. Este fenómeno se repitió en la debacle del 2009, contrayendo aún más el número de ofertas en el mercado, pero no necesariamente de manera proporcional el número de ofertantes, lo que ha desatado en un mercando muy competido y una férrea lucha por el cierre de contratos.

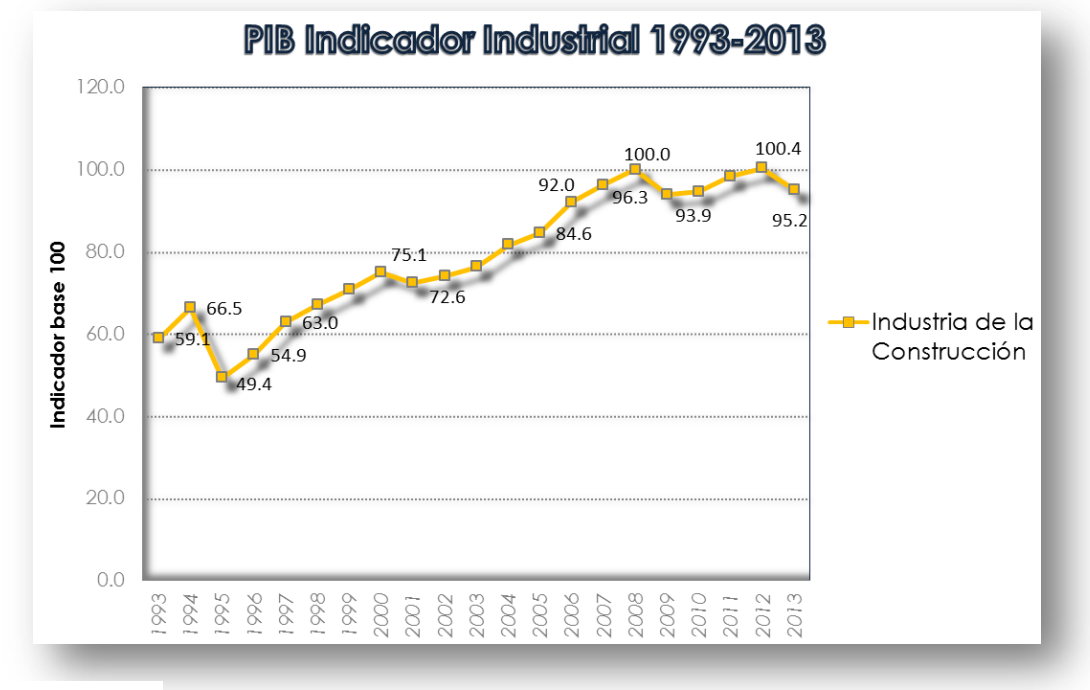

Fuente: INEGI

 $\overline{a}$ 

 Esta guerra de empresas dentro de este mercado condensado, ha repercutido en la reducción de los márgenes de utilidad, y un consecuente incremento en el número de ofertas económicas (presupuestos) "arriesgadas" y/o "insensatas", que lejos de tener un fundamento técnico, sus ofertas buscan desesperadamente el concretar proyectos. Aunado a esta situación, el papel del contratista general ha cambiado en las últimas décadas, quedando rezagada la figura de gran integrador y administrador por el nuevo predominio de empresas de carácter mucho más especializadas, mejor conocidos como *subcontratistas, y* que ahora pueden representar hasta el 75% de la participación de un contrato total*.* De ahí que incluso la figura del líder en los proyectos, otrora el *superintendente*, haya migrado al de "Director de Proyecto" o "Project Manager", quién ahora funge como el nuevo integrador durante todas las disciplinas y fases de un proyecto. Esto le ha exigido a este líder, ser un gran administrador y establecer nuevos mecanismos para poder medir con gran precisión los costos y avances en los proyectos de construcción, ya que su figura es la que entrega los resultados financieros al inversionista y/o contratista en su caso.

<sup>3</sup> Entorno Actual y Futuro de la Industria de la Construcción en México/ Julio 2013 / CMIC.

<sup>&</sup>lt;sup>4</sup> Administración de Proyectos de Construcción / Autor: Sidney M. Levy / Páginas 2-4 / Editorial Mc Graw Hill.

Sin lugar a dudas, el control de los costos en la construcción siempre ha sido un hito fundamental, pero ante un escenario "austero" en los márgenes de utilidad y "optimización de recursos" en los presupuestos, así como la menor cantidad de personal técnico asignado a los proyectos, hace más compleja la labor. Todo lo anterior, está haciendo necesario tener un mayor rigor en el control de costos en proyectos de construcción, y que por supuesto exige que el personal cuenten con mejores habilidades, adicionales a las propias del ámbito profesional, tales como contables, administrativas y no solo de ingeniería y construcción.

 Si consideramos que solo en EU la Industria de la Construcción ocupa el tercer lugar en el índice de los fracasos financieros, *per se* por el gran número de variables internas, externas y sobre todo por su propia naturaleza: *crear un producto irrepetible y sujeto a los vaivenes del mercado en una planta al aire libre,* hace fundamental en proveer de herramientas y o instrumentos al personal que directamente administra los proyectos $5$ .

 Esta realidad dinámica y cambiante exige el mejorar e innovar con herramientas y conocimiento, que permita llevar a cabo con mayor presión y exactitud uno de nuestros objetivos más importantes, el garantizar la Utilidad en un Proyecto de Construcción.

El Control Financiero aplicado a los proyectos de construcción no es un concepto nuevo, pero si se ha vuelto cada vez más una exigencia en la administración de proyectos de construcción en nuestro país. La implementación de nuevos sistemas de cómputo (EPR, Enterprise Resource Planning) que nos permiten llevar los registros de nuestras operaciones (registros contables) en tiempo real y a distancia (desde el sitio de obra), le permite a la dirección de la empresa no solamente el conocer el desempeño de los proyectos en un tiempo "real", sino además el *proveer de bases para el desarrollo de nuevas estrategias y el obtener retroalimentación en la efectividad de la implementación de dichas estrategias<sup>6</sup> .*

El Objetivo del presente trabajo es precisamente, el contar con una herramienta que de manera condensada y expedita, le permita conocer al técnico de construcción que regularmente se ubica en el sitio de obra, lo esencial de la Administración Financiera de Proyectos y que lo auxilie en el control de obra y lo favorezca en su entendimiento para la toma de decisiones de los Proyectos de Construcción.

<sup>&</sup>lt;sup>5</sup> Administración de Proyectos de Construcción / Autor: Sidney M. Levy / Páginas 4-8 / Editorial Mc Graw Hill .

<sup>&</sup>lt;sup>6</sup> Financial & Cost Concepts for Construction Management/ Autor: Daniel W. Halpin / Página 1/ Editorial John Wiley & Sons, Inc.

### **I. La Administración y el Control en los Proyectos.**

#### *I.i La Administración en los Proyectos.*

En el ejercicio cotidiano de la construcción, un contratista general que se encuentra en la búsqueda de nuevos contratos, regularmente se hallará bajo la misma circunstancia, contará con una única oportunidad de haber presentado un presupuesto en un concurso y haber sido adjudicado, sin posibilidad de hacer mayor modificación, corrección y/o adecuación a este presupuesto ganador. Ahora, si asumimos el punto de vista del contratante, también debería de reflejar la mejor propuesta no solo en términos económicos, sino que intrínsecamente debería expresar la capacidad que tuvo el equipo técnico del contratista, para elaborar la mejor planificación económica y financiera del proyecto, de ejecución, incorporando valores agregados (como ingeniería de valor en su caso), el uso de nuevas tecnologías, optimización de procesos, logística de insumos, etc. es decir, un sin número de factores que en teoría, deberían determinar el éxito del proyecto tal y como se planificó, y que por supuesto, se entraña como resultado. Aunado a este desafío previo de cualquier proyecto, hay que considerar que una vez iniciado el proceso constructivo, la obra *per se* no se define como un sistema autorregulado (como lo pudiese ser una línea de producción en una fábrica) y que requerirá de una guía técnica especializada y con experiencia (versus un proceso lineales), y que aunado, está inmerso en un cierto grado de incertidumbre debido a las variables externas e internas que pudiesen ser o no haber sido tomadas en cuenta. De igual manera, no se debe olvidar que este proceso constructivo será una oportunidad única en el tiempo de llevar a cabo de manera exitosa un Proyecto de Construcción.

 Lo anterior hace deliberar de manera ineludible sobre *¿Qué garantiza el éxito de un proyecto?* Si partimos de la definición de Administración, que puede ser muy vasta y diversa en su axioma y vertientes, pero se podría sintetizar como "La Administración se encarga de coordinar los esfuerzos de las personas para alcanzar metas y objetivos haciendo un uso eficiente y eficaz de los recursos disponibles. La Administración compromete planificar, organizar, dirigir y controlar una organización con el fin de cumplir un objetivo"<sup>7</sup> Por lo tanto, la administración nos podría dar una pauta a seguir.

 Pero indudablemente esto requerirá de una labor ardua para cualquier empresa, y aún más puntualizando el caso de un proyecto de construcción, esto nos hace reflexionar nuevamente ¿Quién administra cada proyecto? ¿Dónde son más vulnerables los procesos? ¿En qué fase debemos tener mayor énfasis? ¿Cómo ser pragmáticos y no distraernos en tareas ajenas a la construcción? Los investigadores de la administración apoyados en el uso de la tecnología durante la década de los setenta, desarrollaron el *Manager Control System*, y pensaron "es mejor dedicar recursos de la organización para la detección oportuna de transacciones que se encuentran fuera de los parámetros establecidos como permisibles para una operación". A esto se le conoce como *Reportes por Excepción (Exception Reports)*, y se denomina así, ya que al gerente responsable del proceso, debería de ser informado en caso de existir una desviación importante respecto al plan, y este monitoreo deberá ser de forma automática y excepcional.

 Este mecanismo se desarrolló pensando en la eficiencia de las líneas de producción dentro de la industria de manufactura, que por lo general y de manera tradicional, se llevó a cabo a través de procesos manuales que son altamente consumidores de recurso humano y tiempo dentro de las organizaciones, con el agravante de una alta posibilidad de errores y falta de oportunidad en la detección de problemas y toma de acciones correctivas. Lo anterior permite señalar, la gran

<sup>&</sup>lt;sup>7</sup> Administración / Fuente: Wikipedia / http://es.wikipedia.org/wiki/Administraci%C3%B3n\_de\_proyectos

cantidad de variables que preceden y rigen un proceso constructivo, y ha obligado a contar con instrumentos que auxilien en la revisión constante de la producción (proceso constructivo), ya que es donde se ejerce y produce la mayor cantidad de recursos, y que al igual que en la industria de manufactura, exige mejora y eficiencia en la producción. Por ello las organizaciones están migrando a conceptos similares de "Administración en Tiempo Real" (Real-Time Enterprise) y por supuesto, esperando respuestas en tiempo real.

 Como base de este monitoreo de las obras (Site Works), se establecieron los puntos de costo y avance (tiempo), y que han tomado una gran relevancia en cualquier proceso constructivo, ya que han probado su eficacia para predecir problemas durante este intrincado proceso. Aunque este tipo de controles requerirán de una actualización constante, ya que son susceptibles de sufrir desviaciones con facilidad con o sin mayor advertencia de ninguna índole, ahora resultan ser un control esencial para la administración de proyectos (Project Management). Vale la pena puntualizar, que la presencia de este grado de "incertidumbre" en los procesos de construcción, tampoco debe significar que la planeación se deba convertir en una tarea imposible de llevar a cabo, y por otro lado, tampoco significa que una planeación exacerbada jugará un rol esencial en el éxito o fracaso de un proyecto<sup>8</sup>.

 Así finalmente, con el pasar de los años se fueron adaptando estos nuevos conceptos de administración para la construcción, y a la aplicación de estos conceptos, los sucedieron nuevas técnicas de control para la administración de costos de construcción, tiempo, recursos, financiamiento, etcétera, para que finalmente abriera paso a la integración del proceso de construcción como un sistema unificado, y que ahora conocemos como el Project Management. Como también es sabido, el avance en la tecnología ahora nos permite elaborar presupuestos mucho más desglosados y programas de obra con un alto grado de detalle, y que igualmente nos permite que una vez iniciado el proceso de construcción, se establezcan los sistemas y parámetros de monitoreo, y así medir por ejemplo el costo actual (gasto real), así como el avance en intervalos periódicos, y a su vez comparar el este sistema de "reporteo" contra la información objetivo planeada, todo esto en tiempo real. La comparación de costos ejercidos en el sitio así como el avance, brindan una forma ágil para detectar por "excepción" un problema, y debería de ser atendido de manera expedita tan pronto se detecta la desviación. Indiscutiblemente la ayuda de un Software de Administración (ERP), marcará una gran diferencia en el pronóstico de avance y costo para la detección temprana del problema.

 Como se observa en la Figura 1.1, al establecer un marco de referencia a través del presupuesto base o de concurso, permitirá comparar al gasto (costo) real ejercido en el proyecto, y al mismo tiempo revisar por ejemplo, si existiera un subejercicio en el mes (tal y como se observa en el gráfico) pudiendo representar un retraso en el proyecto. De ser detectado de manera oportuna, brindará la posibilidad de tomar acciones de carácter preventivo y tratar de corregir el desvío.

 En adición al tiempo y costo, el hecho de hacer un registro contable de todos las operaciones (cargos y abonos) de un proyecto, permite ir creando un precedente a manera de base de datos altamente confiable, y que no solamente brindará información del proyecto de manera puntual, sino que estos gastos se sumarán a la contabilidad general de la compañía, y permitirá llevar de manera integral la contabilidad de la empresa, juntos con todos los reportes que se entregan a la dirección general, a esto le denominamos el Sistema Contable de Costos. Aunado a lo anterior, el registro de operaciones permite un uso paralelo en el control financiero, ya sea en términos de flujo de efectivo, cobranza y estimación (facturación), así como de los recursos, en

<sup>&</sup>lt;sup>8</sup> Construction Project Managment / Autores: Keoki Sears/Glenn Sears/Richard Clough / Pag. 17 / Editorial: Wiley

términos de control de insumos consumibles y humanos, tales como de materiales, mano de obra, equipo de construcción y subcontratos. Este proceso se puede observar en la figura 1.2 $^9$ .

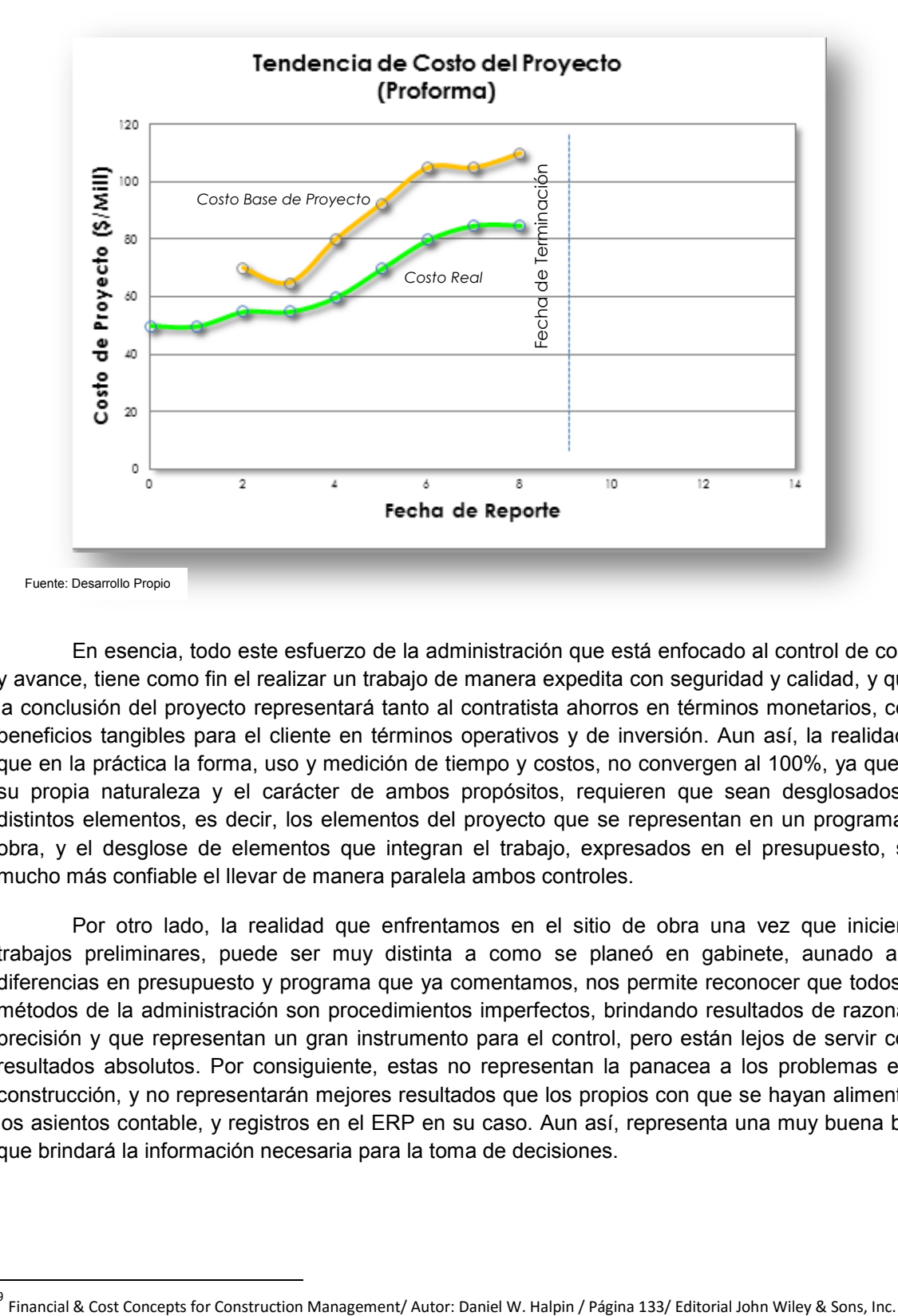

**Figura 1.1** 

 En esencia, todo este esfuerzo de la administración que está enfocado al control de costos y avance, tiene como fin el realizar un trabajo de manera expedita con seguridad y calidad, y que a la conclusión del proyecto representará tanto al contratista ahorros en términos monetarios, como beneficios tangibles para el cliente en términos operativos y de inversión. Aun así, la realidad es que en la práctica la forma, uso y medición de tiempo y costos, no convergen al 100%, ya que por su propia naturaleza y el carácter de ambos propósitos, requieren que sean desglosados en distintos elementos, es decir, los elementos del proyecto que se representan en un programa de obra, y el desglose de elementos que integran el trabajo, expresados en el presupuesto, será mucho más confiable el llevar de manera paralela ambos controles.

 Por otro lado, la realidad que enfrentamos en el sitio de obra una vez que iniciemos trabajos preliminares, puede ser muy distinta a como se planeó en gabinete, aunado a las diferencias en presupuesto y programa que ya comentamos, nos permite reconocer que todos los métodos de la administración son procedimientos imperfectos, brindando resultados de razonable precisión y que representan un gran instrumento para el control, pero están lejos de servir como resultados absolutos. Por consiguiente, estas no representan la panacea a los problemas en la construcción, y no representarán mejores resultados que los propios con que se hayan alimentado los asientos contable, y registros en el ERP en su caso. Aun así, representa una muy buena base que brindará la información necesaria para la toma de decisiones.

<sup>&</sup>lt;sup>9</sup> Financial & Cost Concepts for Construction Management/ Autor: Daniel W. Halpin / Página 133/ Editorial John Wiley & Sons, Inc.

#### **Figura 1.2**

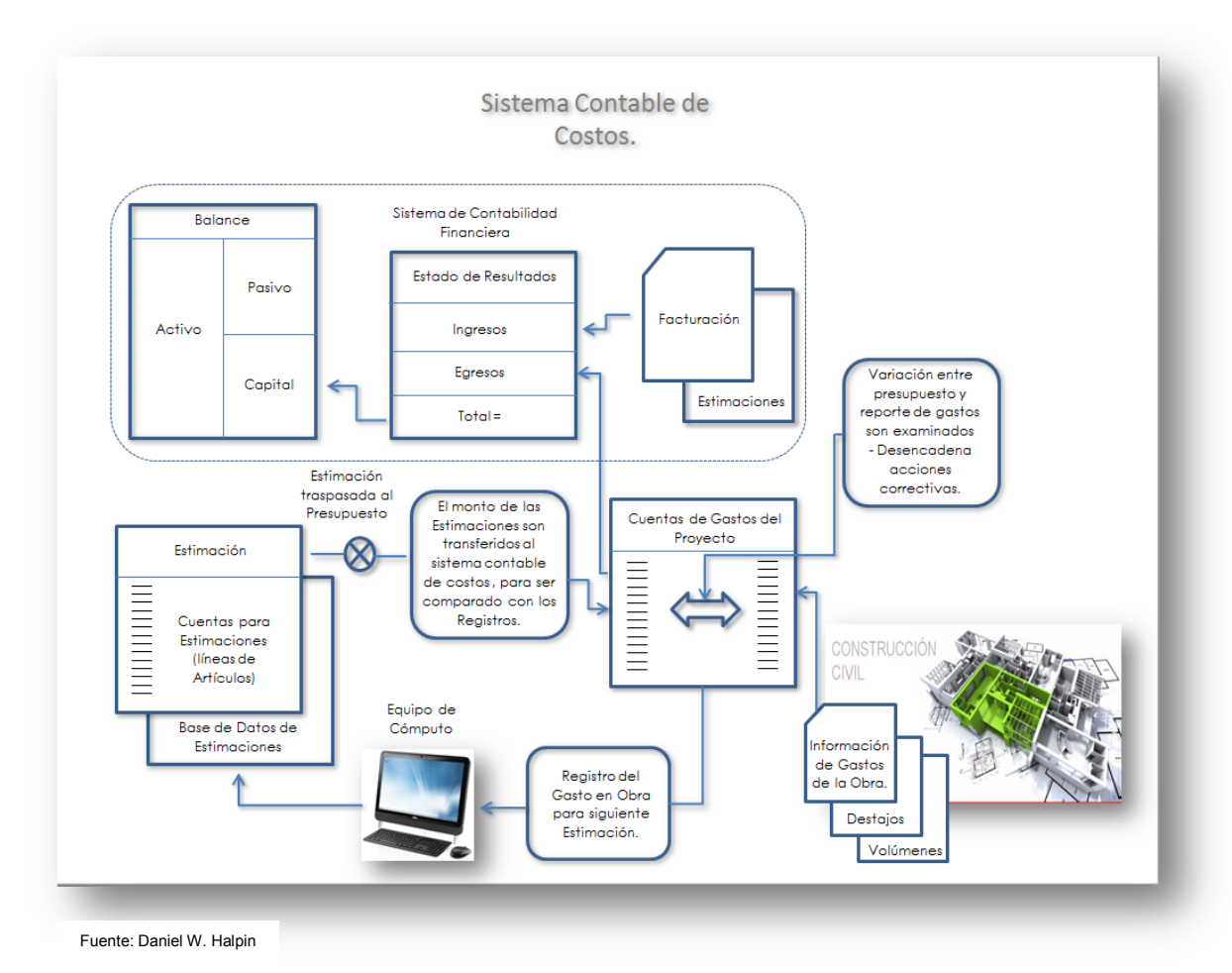

*I.ii El control en los Proyectos.*

 A decir de Elibeth Cabrero en su publicación "Control", el concepto de Control de Proyectos se define como una etapa primordial en la administración, pues, aunque una empresa cuente con magníficos planes, una estructura organizacional adecuada y una dirección eficiente "el ejecutivo no podrá verificar cuál es la situación real de la organización, si no existe un mecanismo que se

Existen diversos autores que definen de varias maneras el tema:

cerciore e informe si los hechos van de acuerdo con los objetivos"

- *Henry Farol*: En una empresa el control consiste en verificar si todo se realiza conforme al programa adoptado, a las órdenes impartidas y a los principios admitidos....Tiene la finalidad de señalar las faltas y los errores, a fin de que se pueda repararlos y evitar su repetición.
- *Robert B. Buchele*: El proceso de medir los actuales resultados en relación con los planes, diagnosticando la razón de las desviaciones y tomando las medidas correctivas necesarias.
- *George R. Terry:* El proceso para determinar lo que se está llevando a cabo, valorización y, si es necesario, aplicando medidas correctivas, de manera que la ejecución se desarrolle de acuerdo con lo planeado.
- *Buró K. Scanlan:* El control tiene como objetivo cerciorarse de que los hechos vayan de acuerdo con los planes establecidos.
- *Robert C. Appleby:* La medición y corrección de las realizaciones de los subordinados con el fin de asegurar que tanto los objetivos de la empresa como los planes para alcanzarlos se cumplan económica y eficazmente.
- *Robert Eckles, Ronald Carmichael y Bernard Sarchet:* Es la regulación de las actividades, de conformidad con un plan creado para alcanzar ciertos objetivos.
- Harold Koontz y Ciril O´Donell: Implica la medición de lo logrado en relación con lo estándar y la corrección de las desviaciones, para asegurar la obtención de los objetivos de acuerdo con el plan.
- *Chiavenato:* El control es una función administrativa: es la fase del proceso administrativo que mide y evalúa el desempeño y toma la acción correctiva cuando se necesita. De este modo, el control es un proceso esencialmente regulador.

 En definitiva encontramos consistencia en la misma idea de todos estos autores, y es que al no ser un instrumento exclusivo de un sistema de construcción, todo aquel buen administrador que se jacte de serlo, debió haberse dado a la tarea de pensar, desarrollar e implementar los controles para garantizar el éxito de su empresa. En el caso de la construcción, deberemos de pensar en los elementos que anteriormente se señalaron con tanta insistencia, el Costo y el Tiempo.

La *planeación,* indiscutiblemente será el primer paso en el proceso del *Control del Tiempo,*  sucedido por la *Programación* y finalmente el *Monitoreo.* Así mismo, para el caso del Costo, será el Control de *Gasto* y el Control de *Producción o Control del Avance*.

La elaboración del Programa de Obra, resulta fundamental para cualquier proceso de obra, tanto como documento básico para cualquier concurso, como en sistema de control del tiempo. Aunque existen varios métodos para la elaboración de un programa de obra, y aunque el de uso más extendido es conocido como diagrama de Gantt, es preferible el ahondar en un programa de *Project* o *Primavera*, ya que la secuencia de actividades en el tiempo, así como el desglose en base al catálogo de conceptos, es mucho más claro y preciso, no importando que tan extenso pueda ser el programa.

 Por otro lado, El *Control de Costos* comenzará desde una buena elaboración del presupuesto, ya que aunque los controles nos deberán de indicar de alguna desviación durante el proceso de ejecución, si existe un error significativo en el presupuesto, no habrá forma de subsanar este error durante el proceso de obra. Aunque el sistema de controles para monitorear al Presupuesto Base no concierne al presente trabajo, si resultará imprescindible su estudio, referencia e implementación para el Project Manager que analiza el proceso integral de un Proyecto de Construcción. Este Control de Costo, estará a su vez compuesto por el Control de Gastos y Control de Flujo de Efectivo, en base a la cobranza. Al final de cada proyecto, la recopilación de datos concernientes a la producción, permitirá obtener información valiosa que se usará en la elaboración de futuros concursos y estrategias de venta.

 Una vez que se tengan elaborados tanto el presupuesto base como el programa de obra, será el momento de integrarlos al "deber ser" del gasto programado en el tiempo, es decir, que el presupuesto base elaborado se dispersará en el tiempo acorde al programa de obra en un gráfico, para que al comprarlo contra el marco de referencia, debería de coincidir con el periodo de tiempo y costo establecidos para los reportes de control. Recapitulando, en la figura 1.1, ya se había podido observar cómo está integrada la línea base en el tiempo, que servirá como marco de referencia para el proyecto en cuestión.

#### **Figura 1.2**

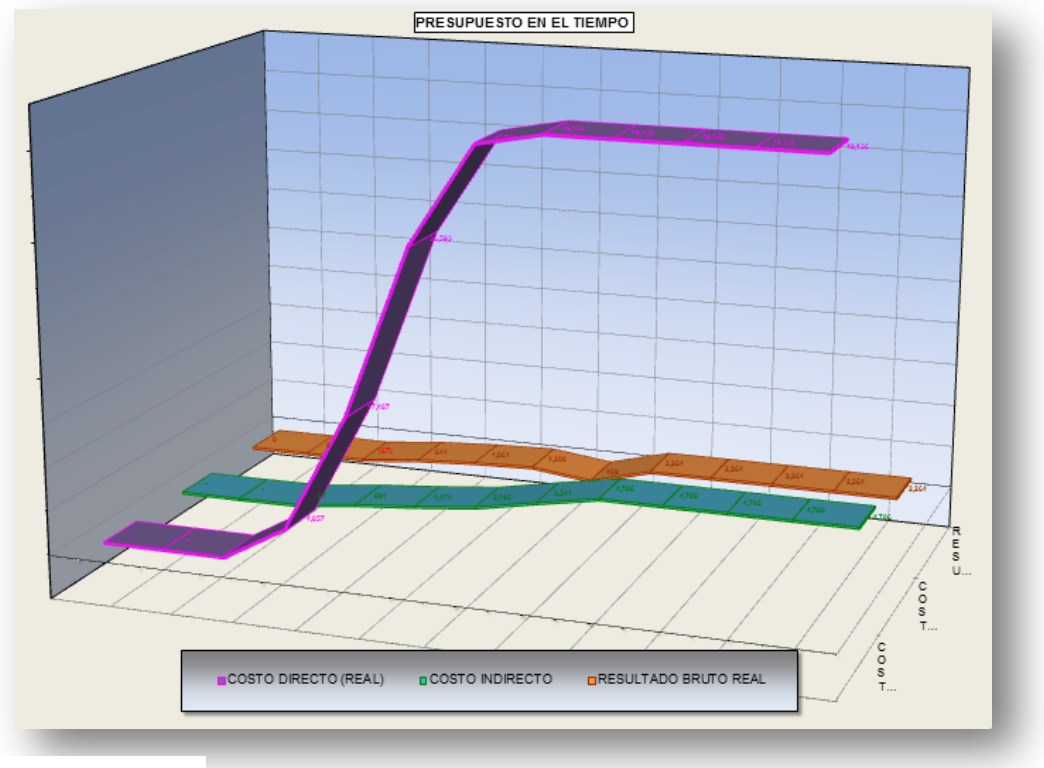

Fuente: Desarrollo Propio

 El uso del presupuesto base o de concurso en la comprobación a través de controles, será con la finalidad de poder detectar de forma oportuna las desviaciones, haciendo estas comparaciones del costo o gasto real ejercido en el proceso de obra contra el costo presupuestado, pero que de igual manera, permitirá implementar controles por ejemplo de flujo de efectivo, es decir, que comparado el estimado o facturado de obra contra la obra ejecutada, indicaría el avance o desviación en la cobranza del proyecto. Esta última información, permitirá entender el grado de financiamiento por parte de la empresa que tiene el proyecto. De existir grandes desviaciones, implicaría un grado de apalancamiento elevado en la empresa para este proyecto en particular. En la figura 1.2, se puede observar un ejemplo de como el egreso (gasto) programado según el presupuesto base, se usa como marco de referencia para determinar el grado de apalancamiento del proyecto en la empresa.

 Por este propósito deriva la insistencia en que el presupuesto y programa de obra deben estar integrados o categorizados en bloques de construcción o partidas, y haber implementado el catálogo de conceptos o WBS (Work Break Down Structure) de manera *a priori*, tal y como se podrá observar más adelante en diagrama del proceso de la figura 1.3.

 El uso de los códigos, permitirá hacer el monitoreo de las actividades durante el proceso de ejecución, y al mismo tiempo, estar generando un registro histórico del proyecto que permitirá tener parámetros de referencia para futuros proyectos. Este monitoreo de las actividades o partidas determinadas en el catálogo, brinda la oportunidad de evaluar actividades de manera individual, independientemente de otros conceptos, y que brinda mejores resultado para las obras de mayor complejidad y que requieren de un detallado sistema reporteo y entrega de información más precisa.

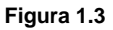

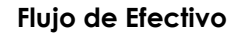

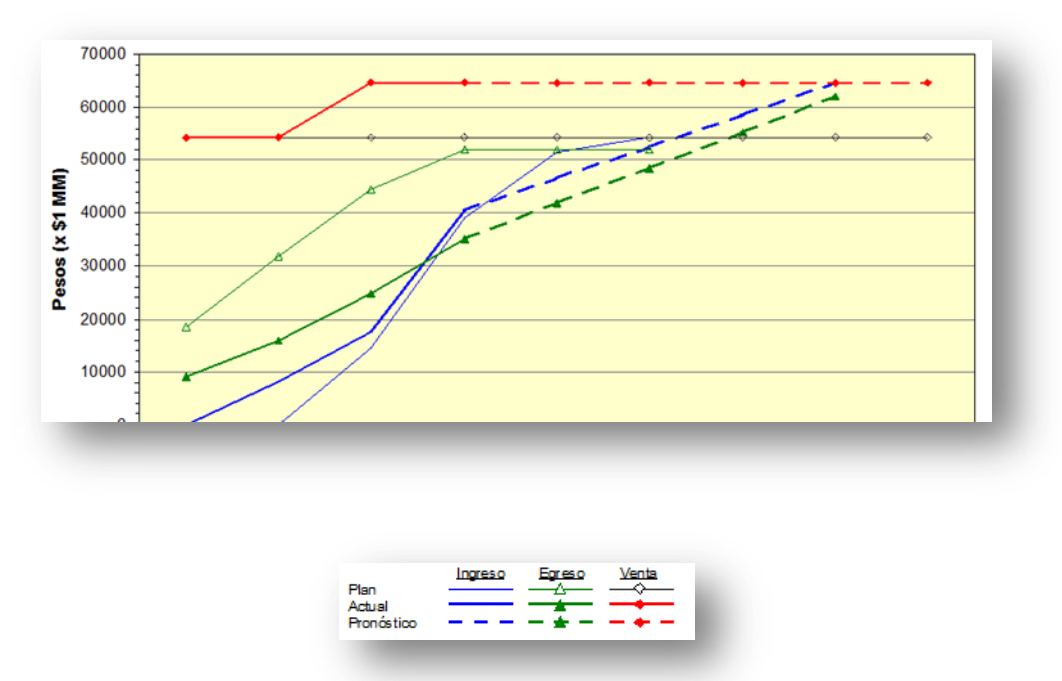

Fuente: Desarrollo Propio

 $\overline{a}$ 

 La información preparada para el control de costos y tiempo, deberá ser monitoreada mes con mes, y estará basada en los registros contables (gastos) que se realice de todas las operaciones en la obra, y deberá ser comparado contra el presupuesto base o de concurso en el tiempo.

 El diseño, implementación y mantenimiento de un Sistema de Control de Tiempos y Costos es considerado un proceso de varias etapas o pasos. La manera en que se muestran en la figura 1.4 muestra precisamente estos 5 pasos, y conforman la base para todo proceso de implementación y mantenimiento del sistema de control $10$ :

- 1. *Catálogo de Cuentas*. Consiste en la definición del nivel de detalle e información que deberá de tener catálogo de cuentas que elaboremos, ya sea numérico o alfanumérico en forma jerárquica, y que es el que estará conformado tanto nuestro presupuesto, como el número de cuenta que crearemos en nuestra contabilidad para el registro de las operaciones relacionadas por ese concepto.
- 2. *Presupuesto Base y Programa de Obra*. Estos dos elementos serán utilizados como marco de referencia, y podrán ser comparados con el avance de las estimaciones, así como el costo o gasto real del proyecto. Por otro lado, también permitirá tener como marco de referencia el avance de obra programado en relación con el gasto programado o de proyecto.

<sup>&</sup>lt;sup>10</sup> Financial & Cost Concepts for Construction Management/ Autor: Daniel W. Halpin / Página 135/ Editorial John Wiley & Sons, Inc.

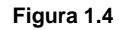

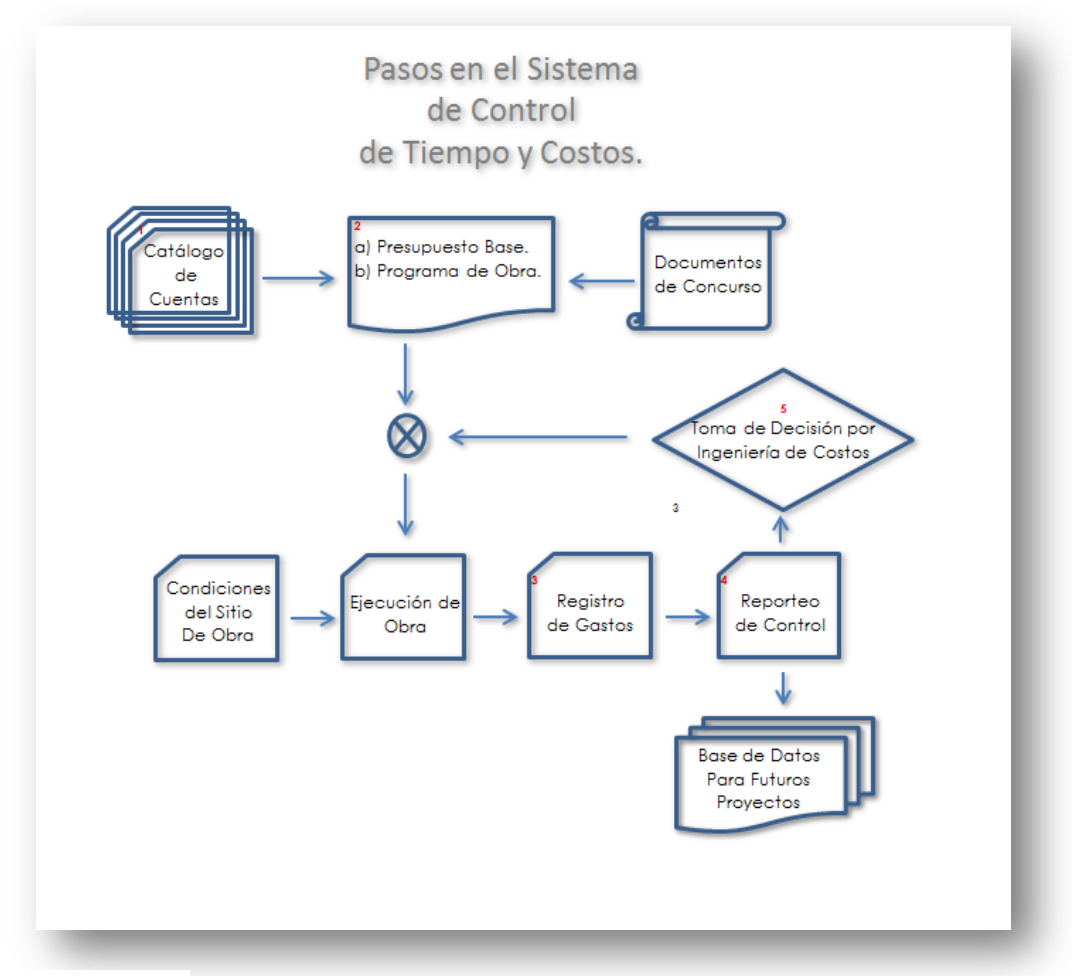

Fuente: Daniel W. Halpin

- 3. *Registro de Gastos.* Para realizar el registro de operaciones, será necesario el haber implementado el Sistema de Contabilidad Financiera. Este desempeña el soporte a todas las operaciones, tales como pago a contratistas, almacenes, créditos y financiamiento, etc. Aun así, hay que señalar que este elemento aislado no indicará el avance en obra ejecutado, tal y como se programó en contrato.
- 4. *Reporteo de Control.* La acción de elaboración y entrega de reportes para el control de costos, está basada en la comparación de desempeño actual contra el original del presupuesto base proyectado en el tiempo, y será denominado como Presupuesto de Control. En algunos ámbitos, este concepto es conocido como "Proforma".
- 5. *Toma de decisión por Ingeniería de Costos.* La detección temprana de desviaciones, a través de la recopilación de información de costos y el uso de recursos, es con la finalidad de proveer de la oportuna información para la toma de decisión en la administración del proyecto.

 Este concepto (Sistema de Control de Tiempos y Costos), será entendido de mucho mejor manera en los capítulos subsecuentes, y que ahondan en cada uno de los conceptos que se abordaron en este capítulo de manera muy general.

## **II. Principios de Contabilidad Financiera.**

#### *II.i Principios de Contabilidad.*

 Dos documentos financieros son fundamentales en la apropiada administración de cualquier compañía. Muchos de los conceptos del Sistema de Control Contable y Financiero están inconmensurablemente ligados a la elaboración de estos documentos, estos documentos son:

- o Balance General
- o Estado de Resultados

 En esencia, se puede decir que el *Balance General* es un resumen de todo lo que tiene la empresa, de lo que debe, de lo que le deben y de lo que realmente le pertenece a su *propietario*, a una fecha determinada. Por otro lado, el *Estado de Resultados* es el documento contable que muestra detallada y ordenadamente la forma en que se ha obtenido la utilidad o pérdida del periodo. Así, estos informes permiten conocer la situación financiera de la empresa o de un proyecto, según sea el caso, para un instante determinado en el tiempo. Los contadores suelen precisarlo como una "fotografía", ya que son estáticas y no deberán de sufrir modificaciones en el tiempo futuro una vez emitido el documento.

 En la contabilidad existe una ecuación fundamental en la cual parte toda su teoría, y que se expresa de la siguiente manera:

#### *Activo = Pasivo + Capital*

O dicho de manera sencilla es:

#### *Lo que se tiene = Lo que se debe + Lo que se es*

 Para entender la relevancia de esta ecuación, valga equiparar la fórmula que expresa la Fuerza, es decir *F=m\*a,* y que halla su importancia dentro de la Ingeniería o Física de manera muy palpable. Así mismo, de esta ecuación dependerá el equilibrio que existe dentro de la contabilidad general, tanto de la compañía como el caso puntual de un Proyecto de Construcción. Sea pues el *layout* del Balance de la siguiente forma:

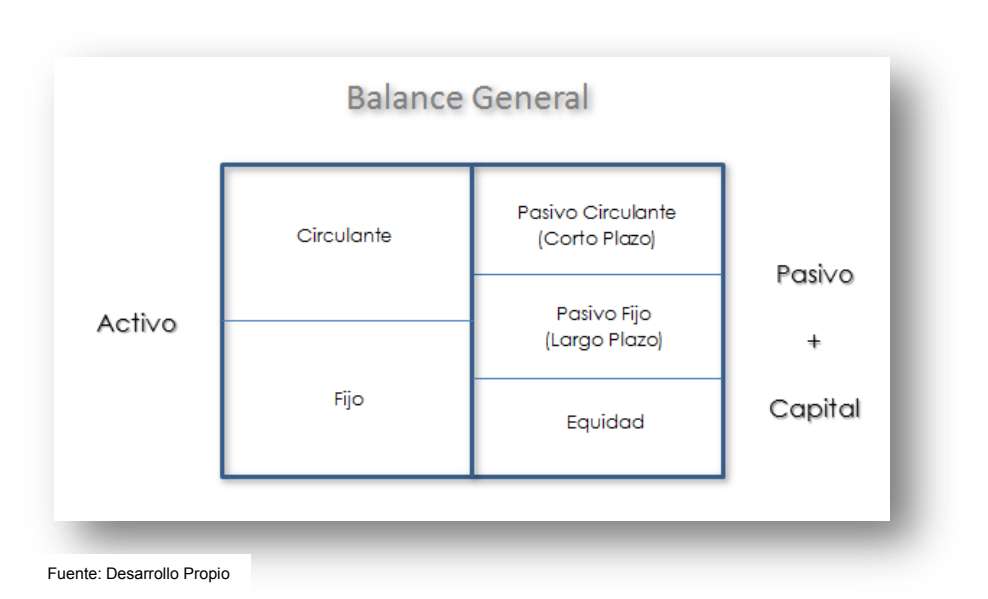

**Figura 2.1**

 En el *Activo Circulante*, se encuentran las cuentas que son consideradas de rápida disponibilidad de efectivo, como son:

- o *[El dinero](http://www.gerencie.com/el-dinero.html) en caja y en bancos.*
- o *Las cuentas por cobrar a los clientes.*
- o *Materias primas en existencia o almacén.*
- o *Fianzas y Préstamos.*

Así, en las de *Activo Fijo* se haya:

- o *Bienes Raíces.*
- o *Maquinaria y Equipo de Construcción.*

Para el caso del *Pasivo* se ubicará el *Circulante*, que son obligaciones a corto plazo:

- o *Proveedores.*
- o *Acreedores Diversos.*
- o *Documentos por Pagar.*
- o *IVA Cobrado.*
- o *Anticipo a Clientes.*

Y para el *Fijo*, que son las obligaciones a lago plazo son:

- o *Préstamos o Acreedores Hipotecarios.*
- o *Documentos por pagar.*
- o *Rentas e Interés cobrado por Anticipado.*

Por último, el *Capital Contable* se compone de:

- o *Reserva Legal.*
- o *Capital Social.*
- o *Utilidad del Ejercicio.*

 Así mismo, para el caso del *Estado de Resultados*, la forma en que se desglosan los [gastos](http://es.wikipedia.org/wiki/Gasto) e [ingresos](http://es.wikipedia.org/wiki/Ingreso) en sus distintas categorías para obtener el [resultado,](http://es.wikipedia.org/wiki/Resultado_contable) antes y después de [impuestos,](http://es.wikipedia.org/wiki/Impuesto) tal y como se observa en la figura 2.2.

 Ahora, para entender el proceso completo de cómo se llevan a cabo los registros en una operación, es necesario conocer el proceso completo de registros, o en términos contables de las transacciones. Pues bien, el primer punto en la contabilidad general, es la elaboración del Libro Mayor o Mayor General, y es un libro de Contabilidad que recoge la información registrada previamente en el Diario General, pero en cada una de las cuentas que ha intervenido en la Contabilidad en un período determinado. Uno de los formatos más conocidos de este libro es la T (te). Este esquema de T es generalmente utilizado por la facilidad que implica trazar una letra T e identificar el Debe y el Haber, sin embargo existen otros esquemas más completos que incluyen una columna adicional para la obtención del saldo deudor o acreedor directamente. Este esquema de la te en el cargo y abono, se le conoce como que actúa por partida doble, ya que invariablemente el movimiento en una cuenta deberá mantener el equilibrio en su contraparte. La suma de todas estas T en su conjunto dará lugar al Libro Mayor. A continuación en la figura 2.4 se muestra un ejemplo que ayudará a entender mejor este concepto.

#### **Figura 2.2**

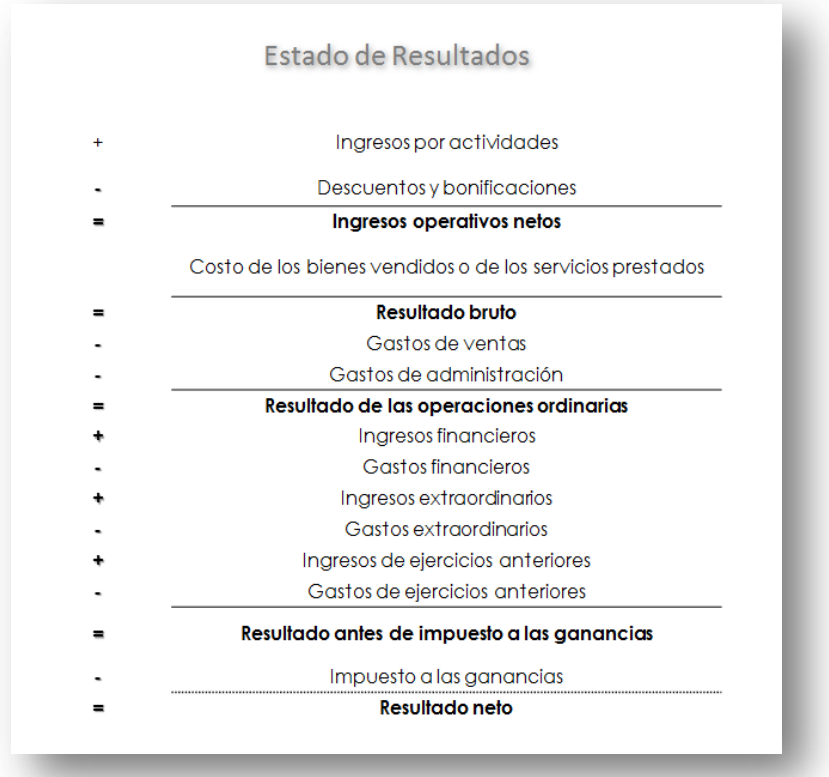

Fuente: Efraín Ortiz

 *Una vez hechos los análisis contables respectivos de las transacciones con los documentos fuente [\(documento](http://187.174.253.10/Biblionetica/diccionario/diccd/documento.htm) o escrito original debidamente autorizado, que una entidad emite o recibe para [captar,](http://187.174.253.10/Biblionetica/diccionario/diccc/captar_datos.htm) [justificar,](http://187.174.253.10/Biblionetica/diccionario/diccjklm/justificar.htm) [controlar](http://187.174.253.10/Biblionetica/diccionario/diccc/control.htm) y [comprobar](http://187.174.253.10/Biblionetica/diccionario/diccvwz/verificabilidad.htm) con [evidencia](http://187.174.253.10/Biblionetica/diccionario/dicce/evidencia.htm) clara que una [transacción](http://187.174.253.10/Biblionetica/diccionario/dicctu/transaccion.htm) o [transformación interna](http://187.174.253.10/Biblionetica/diccionario/dicctu/transformacion_interna.htm) fue realmente efectuada), el Diario General se mostraría de la siguiente manera (figura 2.3):* 

 *Para iniciar el proceso de mayorización, se tienen las cuentas del primer asiento y se procede a abrir once T (tes) para registrar en ellas los débitos y créditos respectivos en cada cuenta, para asegurar que la mayorización está bien realizada, se coloca junto a cada cifra el número de asiento de donde proviene ese valor.* 

 *Cuando ya se dispone de una T para una cuenta y se observa que esa cuenta se encuentra registrada en otro asiento, no se abrirá otra T, pues el objetivo de la mayorización es la acumulación de los valores debitados o acreditados en una sola T.* 

 *Una vez terminado el proceso de mayorización, se analiza cada cuenta o T y si se observa que hay más de una cifra ya sea en él Debe o Haber, se procede a sumar las cifras y determinar los nuevos saldos. Terminado el proceso de mayorización, el Mayor General o Libro de Mayor se mostraría de la siguiente manera según la figura 2.4:* 

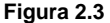

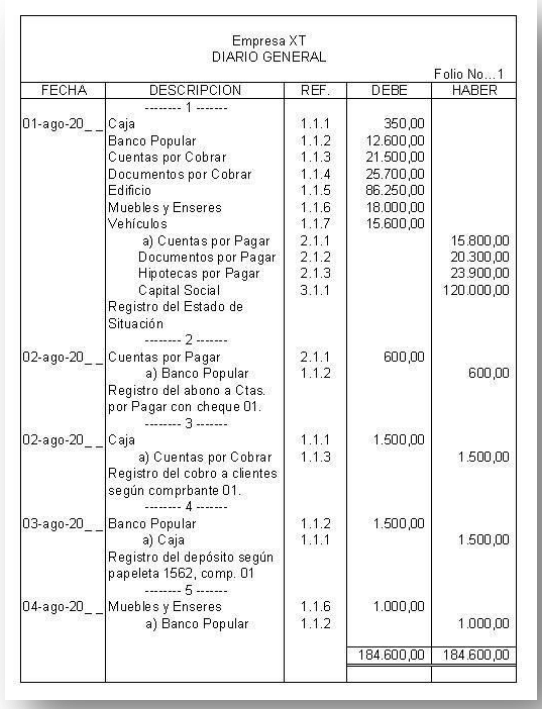

Fuente: Efraín Ortiz

**Figura 2.4** 

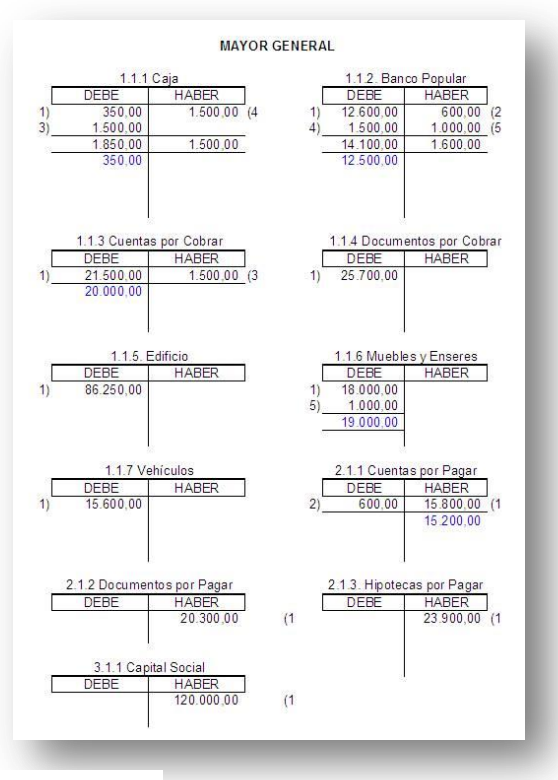

Fuente: Efraín Ortiz

 *Este proceso en los inicios de la Contabilidad no estaba libre de error, por tanto era necesario realizar una prueba que se denomina Balance de Comprobación, precisamente para comprobar si se realizó bien el proceso de mayorización.* 

 *Este balance sirve para comprobar que la suma de los saldos deudores y acreedores de todas las cuentas que han intervenido en la Contabilidad, totalicen valores iguales, de ser así se tendrá la certeza de que el proceso estuvo bien realizado, caso contrario hay necesidad de volver a revisar el proceso de mayorización hasta que los totales cuadren, es decir totalicen cifras iguales.* 

 *A continuación (figura 2.5) vamos a observar el Balance de Comprobación luego del proceso de mayorización antes expuesto*<sup>11</sup> *.*

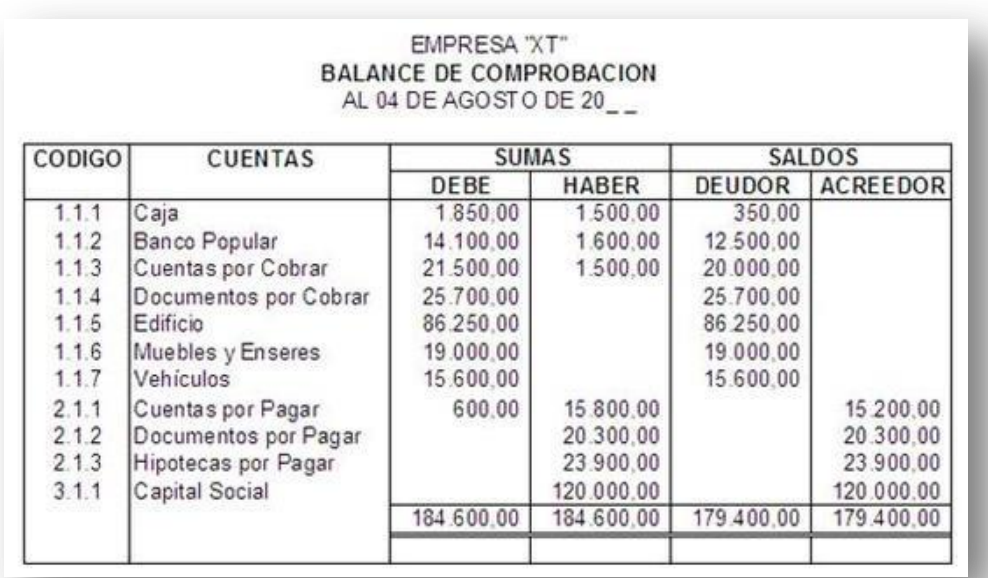

#### **Figura 2.5**

Fuente: Efraín Ortiz

 La secuencia simplificada de toda la operación o transacción que ocurre en el ejemplo anterior, se puede observar en la figura  $2.6^{12}$  la secuencia global y condensada de pasos hasta llegar al Estado de Resultados, que es propiamente el instrumento que nos interesa como fuente de información para la aplicación del control, en la administración por excepción que comentamos en el capítulo anterior.

 Es importante reiterar, que el conocimiento de cómo es el proceso global de una transacción, nos ayudará de manera muy importante primero a entender como los contadores hacen la labor de registro de todas las operaciones en sitio, y segundo sobre la importancia de la correcta información que se les debe brindar para el adecuado control de nuestro proyecto.

<sup>11</sup> Curso Contabilidad Computarizada / Autor: Efraín Ortiz / http://www.mailxmail.com/curso-contabilidad-computarizada-

introduccion-generalidades-definiciones.

<sup>12</sup> Financial & Cost Concepts for Construction Management/ Autor: Daniel W. Halpin / Página 135/ Editorial John Wiley & Sons, Inc.

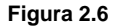

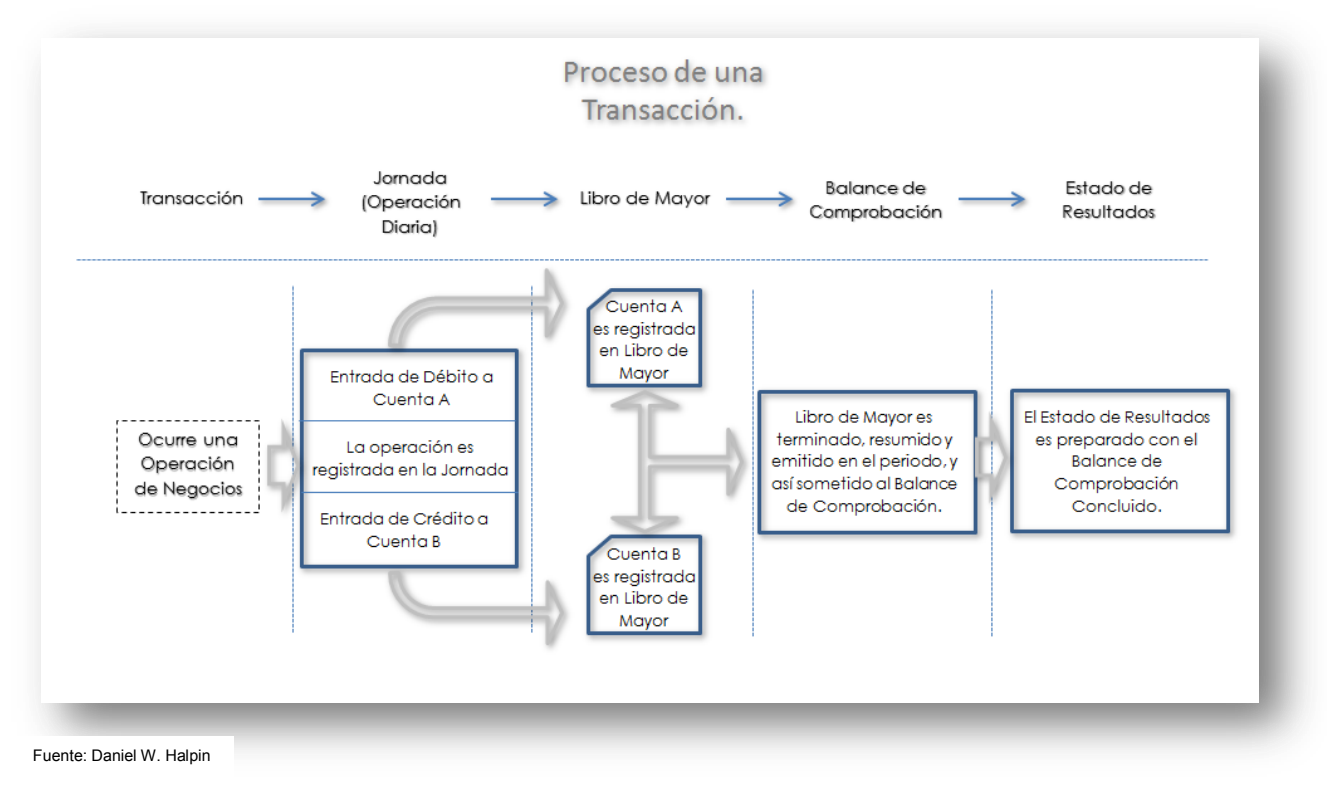

#### *II.ii Preparación del Estado de Resultados.*

 Como ya se ha comentado, en un estado financiero se muestran los ingresos de una organización así como sus gastos durante un determinado periodo. También se conoce como estado de ingresos y egresos, estado de resultados, estado de ingresos y gastos o estado de rendimientos, así como otros relevantes documentos financieros, empleados a un nivel de proyecto. Ya se ha precisado que este ejercicio se lleva a cabo para conocer el estado de pérdida o ganancia de una compañía, pero se desempeña exactamente igual para llevar el control a nivel proyecto, únicamente dependerá del método que seleccionemos para la presentación de dicha información.

 Las operaciones ya realizadas, serán registradas en el catálogo de cuentas que integran el Libro de Mayor. Este catálogo de cuentas es elaborado por cada compañía acorde a su propia estrategia, aunque un ejemplo muy común es el que se muestra en la figura 2.7.

 Una vez finalizado el periodo contable, las cuentas son cerradas para poder reconocer los egresos e ingresos que deberán ser cargados en el estado de resultados, balance general y documentos financieros relevantes. Al proceso de cerrado de cuentas, origina que las cuentas *Nominales* de ingresos y egresos sean trasferidas a cuentas Reales. Las cuentas reales permanecen abiertas de periodo en periodo, es decir de manera acumulada, hasta que son reflejadas en el balance o el documento financiero. Las cuentas Nominales, son cerradas en cada periodo para ser traídas a cero en su balance. Las cuentas de Ingresos y Egresos, asociadas a un proyecto u otros centros de utilidad, son referidas como cuentas Nominales, y son llevadas a cero mes con mes para ser transferidas a una cuenta Real, que estará vinculada a la información ya resumida en el Estado de Resultado o en el Balance General.

**Figura 2.7**

| Grupo        | Subgrupo                                                                                                    | Subgrupo                                                                                                    | Cuenta                                                                                                    | Subcuenta                                   | Subcuenta | Subcuenta |
|--------------|----------------------------------------------------------------------------------------------------|----------------------------------------------------------------------------------------------------|----------------------------------------------------------------------------------------------------|---------------------------------------------|-----------|-----------|
| $\mathbf{1}$ | $\overline{2}$                                                                                                   | 3                                                                                                    | 4                                                                                                    | 5                                           | 6         | 7         |
| 100 ACTIVO   | 1000<br>10001<br>10002<br>10003<br>10004<br>1100<br>1200<br>1300<br>1400<br>1500<br>1600<br>1700<br>1800<br>1900 | Efectivo<br>Caja<br>Caja Chica<br>Banco Popular<br>Banreservas<br>10005 BHD<br>Inventarios<br>Inversiones<br>Activos Diferidos<br>Otros Activos | Cuentas por Cobrar Clientes<br>Otras Cuentas Por Cobrar<br>Gastos Pagados por Adelantado<br>Propiedad Planta y Equipo | Cuentas por Cobrar Funcionarios y Empleados |           |           |
|              | 2000<br>2100<br>2200<br>200 PASIVO<br>2300<br>2400                                                               | Otros Pasivos                                                                                                    | Documentos por Pagar<br>Cuentas por Pagar Proveedores<br>Pasivo a Largo Plazo                                         | Retenciones y Acumulaciones por Pagar       |           |           |
|              | 30001<br>30002<br>300 CAPITAL<br>30003<br>30004<br>3100<br>3200                                                  | Reservas<br><b>Resultados</b>                                                                                                    | Acciones Autorizadas<br>Acciones no Emitidas<br>Prima en Acciones Comunes.<br>Acciones en Tesorería                   |                                             |           |           |
|              | 400 INGRESOS                                                                                                    | 4100<br>Ventas<br>4200<br>Servicios<br>4300<br>Otros Ingresos<br>4400                                                                           | Descuentos y Devoluciones                                                                                             |                                             |           |           |
|              | 500 COSTOS                                                                                                    | 5000                                                                                                    | Costo de la Mercancía Comprada                                                                                        |                                             |           |           |
|              | 600 GASTOS                                                                                                    | 6100<br>6200<br>6300                                                                                                    | Gastos de Operación<br>Gastos Generales y Administrativos<br>Gastos Financieros                                       |                                             |           |           |

 Existen dos metodologías para proceder con el reconocimiento de gastos e ingresos. El primero se denomina "Porcentaje de Avance" (PA), y consiste en la aplicación de un porcentaje por cada periodo para el reconocimiento parcial sobre el total del contrato, y un segundo que se denomina "Terminación de Contrato" (TC), y que radica en reconocer el ingreso o gasto solo hasta la terminación total del contrato, es decir se aplicará en un solo periodo contable. Para este último caso, podrá existir en la cuenta Nominal una figura denominada "Provisión Contable", que nos ayude a "compensar" el hecho de no reflejar en el Estado de Resultados mensual del proyecto el gasto en cada uno de los periodos.

Veamos un ejemplo sobre la generación del estado financiero<sup>13</sup>. Primeramente mostraremos el esquema de una empresa hipotética llamada "Trabajos Express SA de CV, y sus contratos en el tiempo, para posteriormente generar el estado financiero por cada método.

<sup>13</sup> Financial & Cost Concepts for Construction Management/ Autor: Daniel W. Halpin / Página 135/ Editorial John Wiley & Sons, Inc.

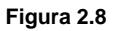

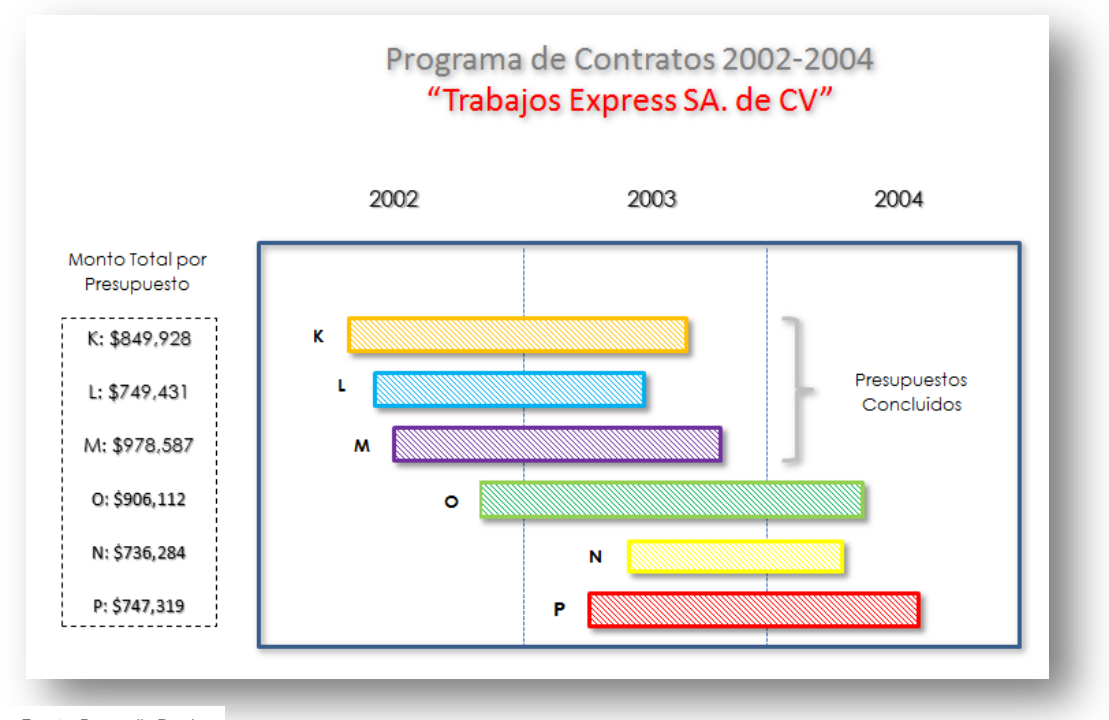

Fuente: Desarrollo Propio

El diagrama que vemos en la figura 2.8, muestra una base para la elaboración del estado de resultados establecido en la proyección de ventas por contrato, su costo una vez concluido y la utilidad bruta obtenida de los contratos.

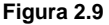

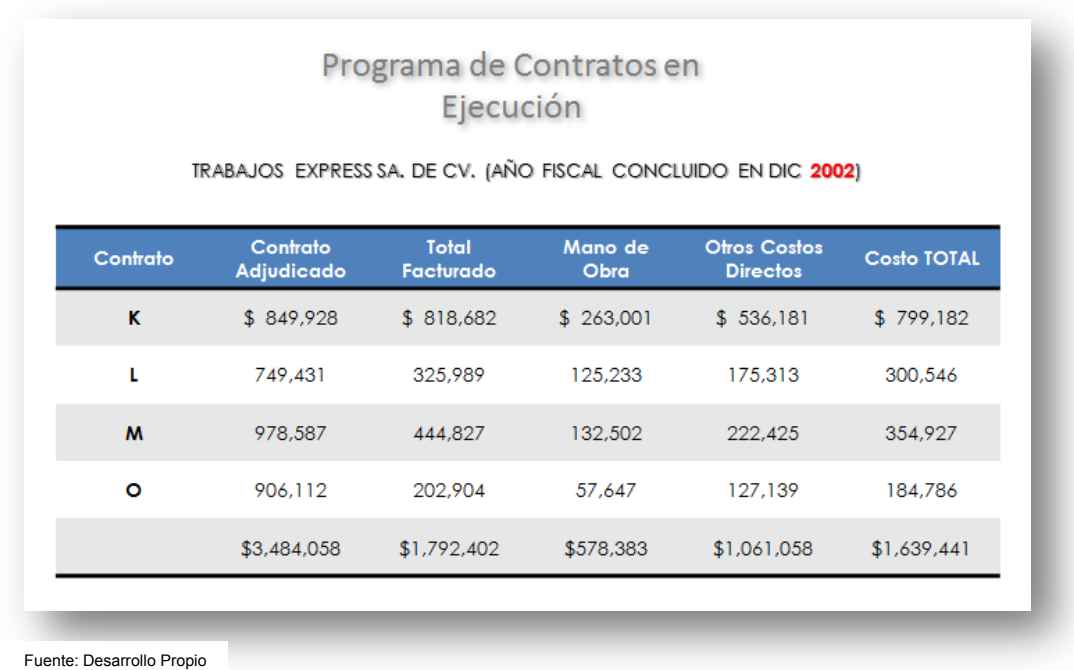

 En la figura 2.9 observamos los contratos que están concluidos en el periodo fiscal 2002, así como en la figura 2.10 se observa los que se concluyeron el año 2003, para finalmente observar para el cierre fiscal 2002 en la figura 2.11, la retención que se hizo en el año y el traslado de los ingresos netos del año previo.

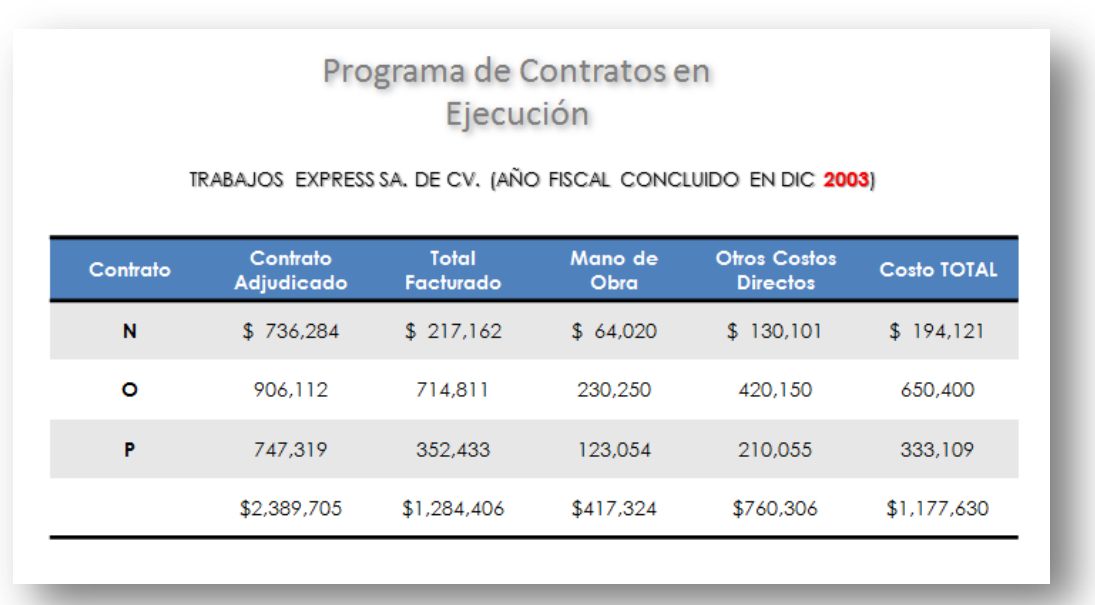

**Figura 2.10** 

Fuente: Desarrollo Propio

**Figura 2.11** 

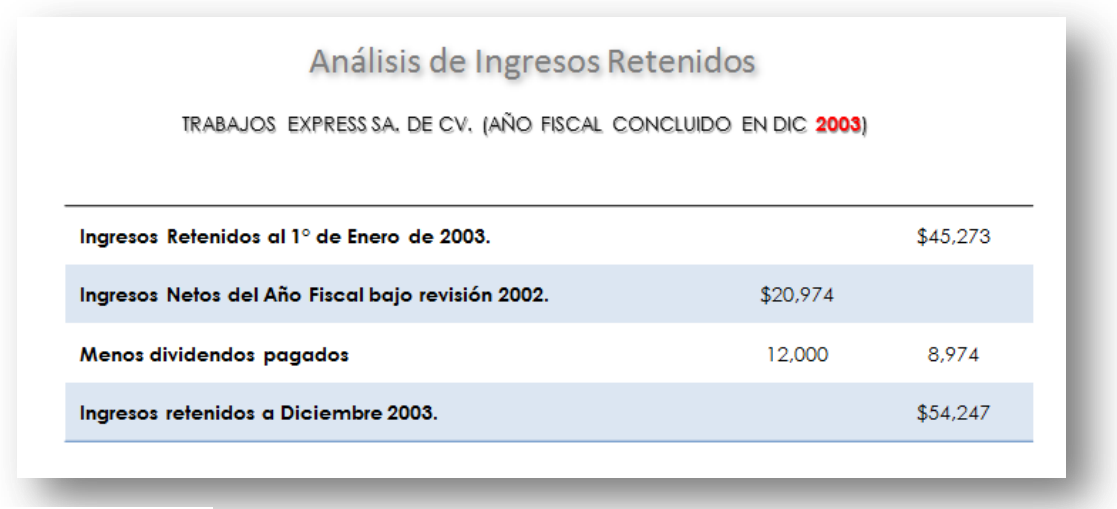

Fuente: Desarrollo Propio

 Ahora que se cuenta con la información del proyecto, está lista para elaborar el estado de resultados. Se tomará primeramente el método de "Terminación de Contrato", y como se ha podido observar solo 3 de los 6 contratos se han completado y generado ingresos para el ejercicio fiscal 2003, es decir, K, L y M. Los proyectos N, O y P están aún en ejecución están el siguiente año. Ahora, suponiendo que todos los proyectos han tenido excedentes o desviaciones, esto generaría una obligación que se reflejaría en una cuenta de excedentes o desviaciones – *Facturación en* 

*Costos Excedentes de Contratos en Proceso* – y para este caso, todos los contratos reflejan un excedente en el monto contratado (Figura 2.12).

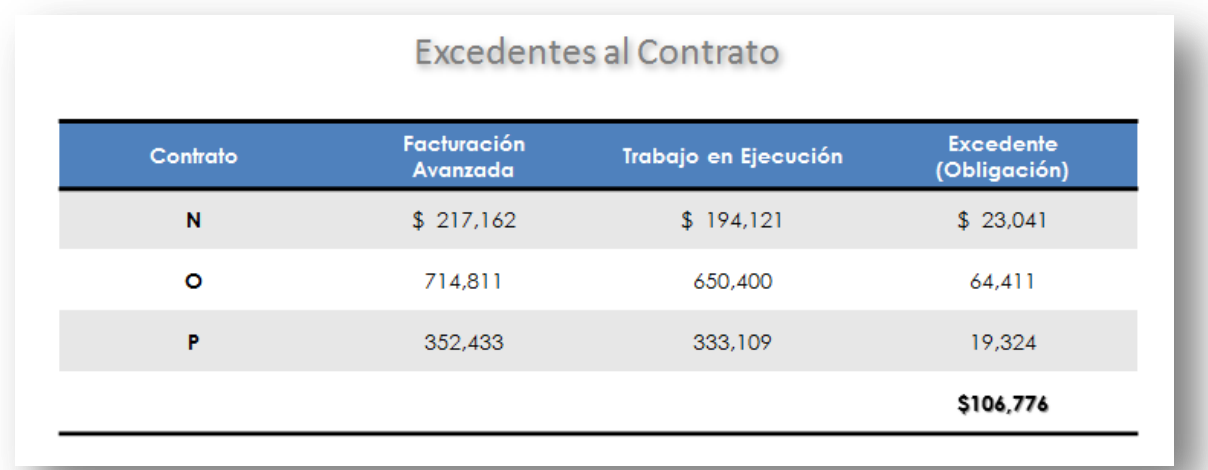

#### **Figura 2.12**

Fuente: Desarrollo Propio

 Se debe enfatizar que a este punto los contratos que ya se han concluido en su ejecución, se deberá estar plenamente seguro que el cliente también ha reconocido su conclusión según los requerimientos del contrato, o bien, con un acta entrega-recepción, o por lo menos, el monto restante resulta poco representativo contra el global. Este proceso es esencial, ya que una vez reconocida la conclusión de la obra, se generara la obligación fiscal correspondiente.

 Acotado lo anterior, estamos listos para generar nuestro Estado de Resultados por el método "Terminación de Contrato", obtenidos de las tablas en las figuras 2.10 y 2.11 que representan los números de los contratos concluidos en el año fiscal 2003,, y que a su vez ya determinamos como contratos concluidos. El estado se muestra en la figura 2.13.

 Ahora, para el caso del segundo método "Porcentaje de Avance" y con el propósito de compararlos, se asume que Trabajos Express ha usado este método en vez del de "Terminación de Contrato". Es decir, que para este nuevo caso, los seis proyectos generarán ingresos (o pérdidas) durante el periodo. La tabla mostrada en la figura 2.15 brinda un resumen de la mecánica para el cálculo y reconocimiento de los ingresos bajo este método. El porcentaje completado para cada uno de los proyectos, es:

- 1. Columna 1. El acumulado del Costo de Ejecución al final del periodo 2002, mostrado en la tabla de la figura 2.9.
- 2. Columna 2. El acumulado del Costo de Ejecución al final del periodo 2003, mostrado en la tabla de la figura 2.10
- 3. Columna 3. Gasto incurrido en 2003, calculado de la columna 2 menos la columna 1.
- 4. Columna 4. El Costo Total estimado para concluir. Para los contratos K, L y M esto representa el total del contrato, según se observa en la tabla 2.14, mientras que para los que se encuentran en proceso, tomaremos los datos de la tabla en la figura 2.9. Necesitaremos estimar el costo total de los contratos en proceso para poder concluirlos, por lo que lo proponemos en la tabla de la figura 2.15

#### **Figura 2.13**

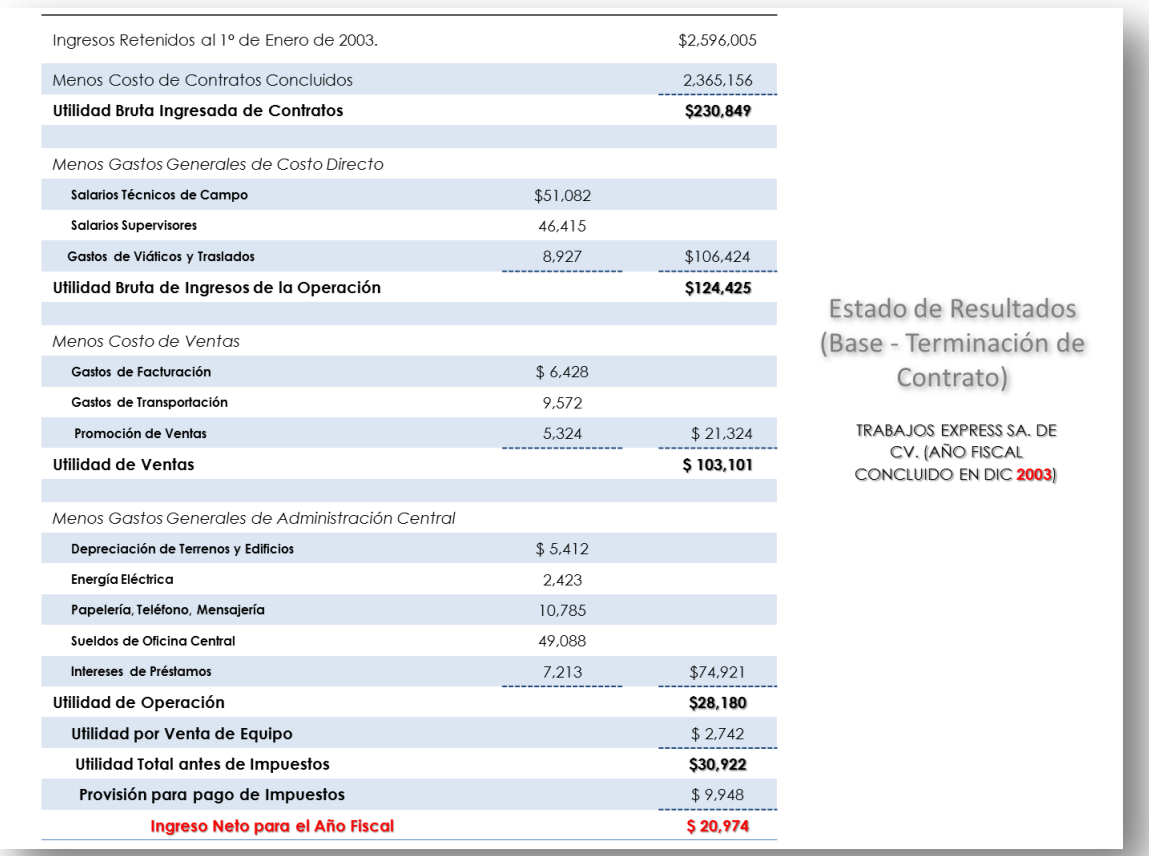

Fuente: Efraín Ortiz y Desarrollo Propio

### **Figura 2.14**

# Programa de Contratos en Ejecución

# TRABAJOS EXPRESS SA. DE CV. (AÑO FISCAL CONCLUIDO EN DIC 2003)

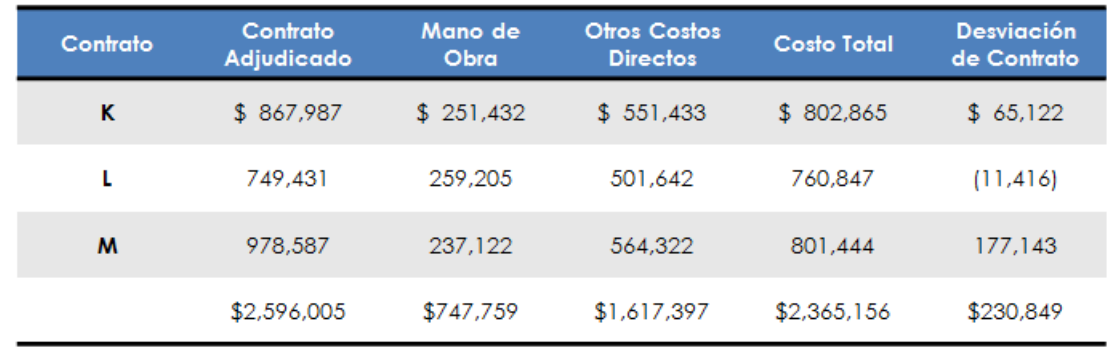

Fuente: Desarrollo Propio

#### **Figura 2.15**

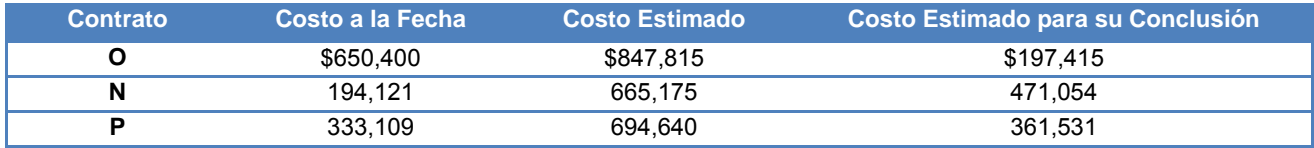

- 5. Columna 5. Porcentaje completado durante el 2003, reflejando el monto ejercido real contra el costo estimado por erogar, esto como veremos más adelante, puede tener varias interpretaciones en la vida real.
- 6. Columna 6. El monto total de contrato, incluyendo las órdenes de cambio. Nótese que en presupuesto K ha habido un incremento.
- 7. Columna 7. Los ingresos obtenidos para 2003 es calculando la columna 6 por columna 5.
- 8. Columna 8. El ingreso reconocido de cada uno de los proyectos para 2003, es calculada por el gasto ejercido por el subcontrato en la columna 3 y el gasto reconocido de la columna 7. La pérdida es reflejada en el proyecto L.
- 9. Columna 9. La facturación Bruta para completar los contratos y en el proyecto O son calculados por el valor del subcontrato en la tabla de la figura 2.9 hasta la figura 2.14
- 10. Columna 10. Ambos proyectos O y N, tienen facturación adicional que produce un ingreso adicional. No así para el proyecto P que tiene una desviación.

La tabla en la figura 2.16 nos muestra este proceso e.

#### **Figura 2.16**

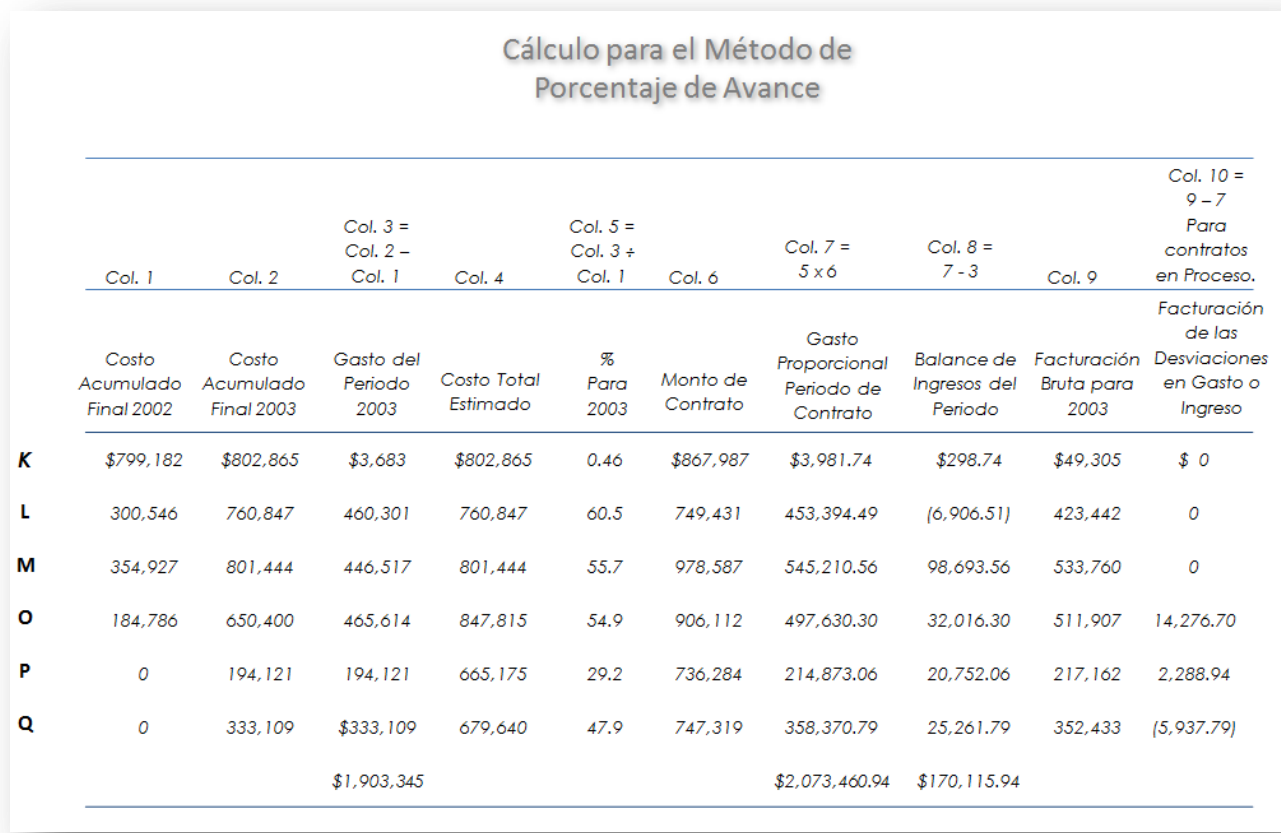

Fuente: Efraín Ortiz y Desarrollo Propio

 Así como en el método anterior, el siguiente paso será la elaboración del Estado de Resultados, que se podrá observar en la figura 2.17. En este método, se observa que el Estado de Resultados, refleja una pérdida del ejercicio en la Utilidad de Operación de *-\$32,553.0* contra el otro método (TC) que tiene una utilidad de *\$28,180.0.* Cuando el método Porcentual es usado (PA), el monto obtenido en la cuenta de obligaciones excedentes es considerablemente menor, y en el Capital (Solo en Estados Financieros Complementarios) ganado de periodos anteriores, es considerablemente mayor. Este estado de resultado (PA) nos da un mejor retrato del valor de la compañía, así como también refleja de manera más balanceada la operación de la empresa en el año. Cuando en el método de Terminación (TC) se indica una utilidad en el año, regularmente es porque fue generado en el año o periodo previo.

#### **Figura 2.17**

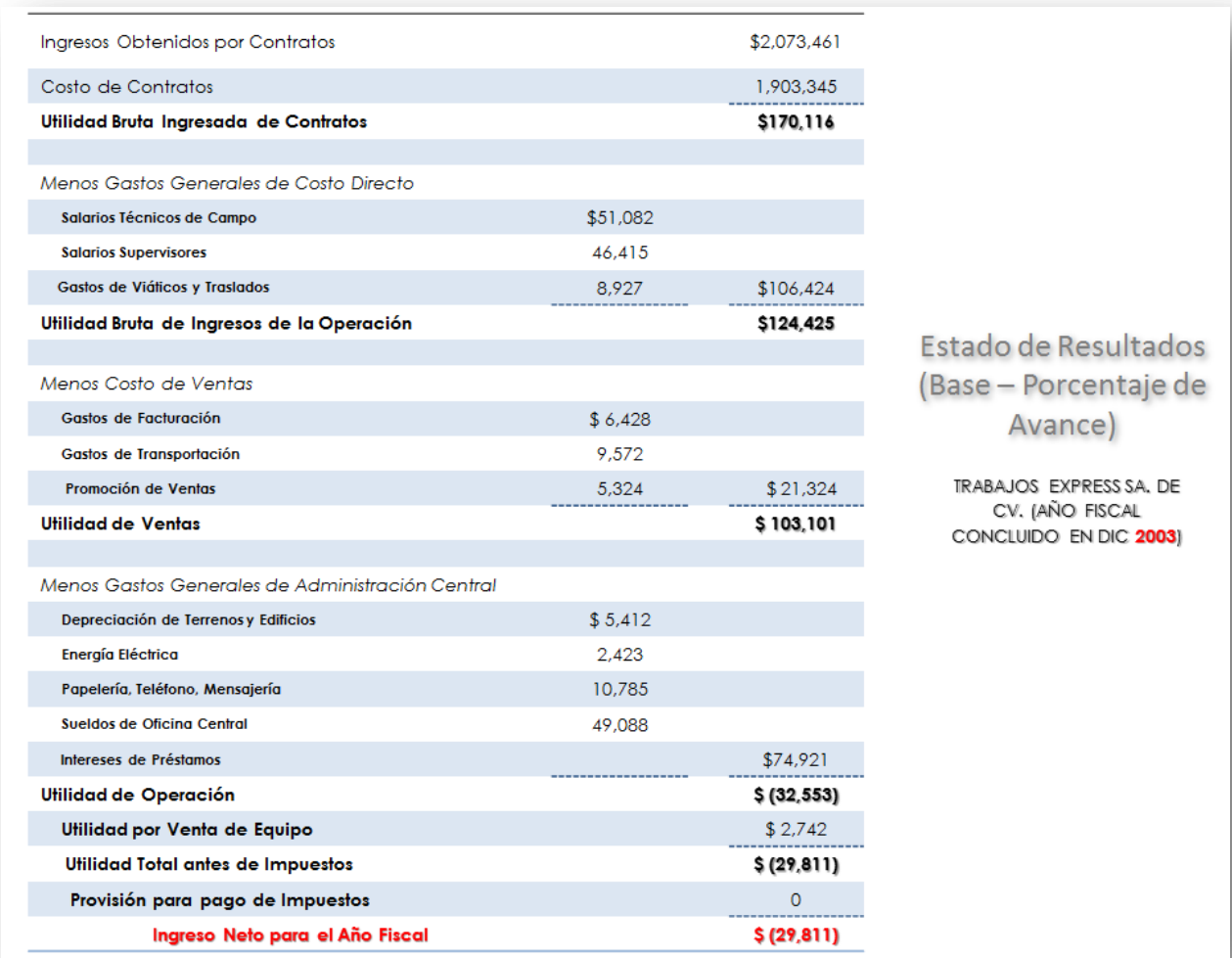

Fuente: Efraín Ortiz y Desarrollo Propio

# **III. La planeación del Proyecto.**

#### *III.i Preparación del Presupuesto y Costo de recuperación.*

 La elaboración del presupuesto resulta esencial para cualquier proyecto de construcción, y su correcta integración garantizará en gran medida su éxito o fracaso. Independientemente de los controles que se puedan establecer, si el problema consta desde que se integra el presupuesto, será sumamente difícil revertir la pérdida del proyecto. Como ya se ha comentado en los capítulos anteriores, el margen de utilidad que manejamos en la actualidad en los proyectos hace muy difícil el resarcir la desviación más allá de un par de puntos porcentuales.

 Ya enfatizada la importancia de este punto, los 4 elementos que integran y deberán ser considerados en un presupuesto son $14$ :

- 1. Costo Directo del Proyecto.
- 2. Subcontratos.
- 3. Costo Indirecto.
- 4. Utilidad.

 $\ddot{\phantom{a}}$ 

 Estas cuatro categorías engloban los subelementos que integran el total del costo del proyecto, así como los subelementos que son necesarios para su administración en sitio y de la oficina central, así como costos financieros y la utilidad esperada. El resultado de todos estos elementos, brindará el precio de venta del proyecto que será ofrecido al cliente, tal y como se puede observar en la Figura  $3.1^{15}$ 

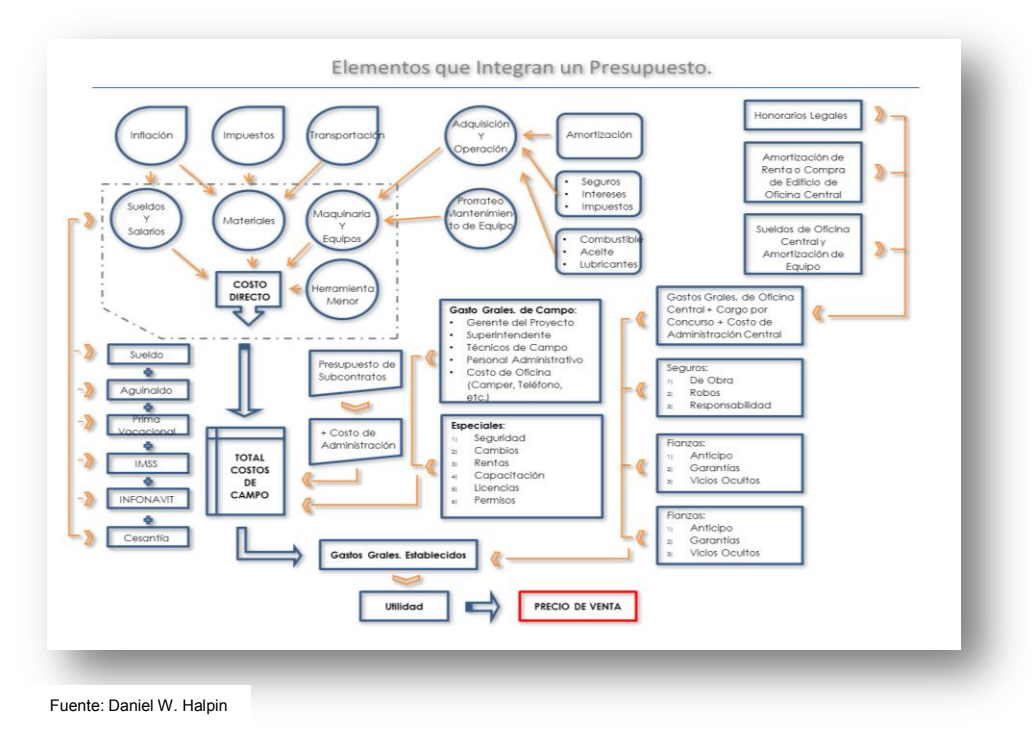

**Figura 3.1**

<sup>&</sup>lt;sup>14</sup> <sup>y 15</sup> Financial & Cost Concepts for Construction Management/ Autor: Daniel W. Halpin / Página 135/ Editorial John Wiley & Sons, Inc.

#### *1. Costo Directo del Proyecto.*

 El costo directo se obtiene usando normalmente una combinación entre presupuestos de materiales, experiencia y tecnología requeridos para la ejecución en sitio del proyecto en cuestión, y deberán de estar trasformados a una unidad de construcción, tales como m $^3$  de concreto, kg de acero, jornales de mano de obra, esto en una integración denominada Precio Unitario. La cantidad total a usar de cada unidad de construcción o precio unitario, deberá ser obtenida de la cuantificación de cada uno de estas unidades de construcción, directamente del proyecto que vayamos a ejecutar para finalmente multiplicarse por el precio unitario, dándonos el valor total de esta partida. Existen otras metodologías que permiten hacer una aproximación del costo de ejecución, tales como los costos paramétricos, pero resultan menos precisos y poco prácticos en el caso de la administración por excepción.

 El caso del costo de mano, por su intrincado y gran número de contribuciones asociadas a las obligaciones patronales (aguinaldo, imss, infonavit, cesentía, etc.), al propio riesgo por el tipo de actividad, el tema de las cuotas y volumen de obra a ejecutar a través del sistema de afiliación del Imss (SATIC) y al costo salarial *per se*, han ido transformando a los departamentos de Recursos Humanos dentro de las constructoras, en un áreas altamente especializada para poder gestionar este alto volumen de actividades, derivadas de dichas obligaciones. El costo directo de la mano de obra, se obtendrá asumiendo que en base al proyecto, se ha determinado la cantidad de personal requerido, tales como carpinteros, fierreros, blockeros, etc. dando un rendimiento valuado en las condiciones de obra y los manuales o registros propios. A este costo, regularmente aplicaremos un porcentaje calculado del pago de obligaciones patronales o Factor de Salario Real, y que puede rondar entre el 33 y 38 porciento. Es importante señalar, que esta es la manera más convencional de llevar a cabo el proceso de elaboración del presupuesto, pero la ejecución no necesariamente se lleva en esta misma forma, es decir que es muy habitual el subcontratar la mano de obra con algún contratista, y este a su vez, asume la responsabilidad patronal de los trabajadores. Esto brinda en muchas ocasiones a las constructoras el beneficio sobre la siniestralidad registrada de los trabajadores, y que repercute directamente en el índice de cuota que deberá cubrir el patrón. Este tema resulta muy vasto, y aunque no es tema de este trabajo, siempre es importante señalar su relevancia en el ramo.

 Para el caso de los trabajos que se elaboran de manera directa, es decir, que se requiera de un especialista para el suministro y/o instalación, y que conocemos como subcontratos o subcontratista, regularmente se integran como una partida completa en el presupuesto y solo se aplica un indirecto, pero también se puede hacer un precio unitario en base a su composición y desglose, aunque es poco usual en la práctica. Independientemente de la mecánica, es fundamental que también se lleve un registro contable e incorporación al método por excepción. Como se verá más adelante, su tratamiento contable es un tanto distinto, pero al final en el proceso de estimación y avance suma como un todo.

 Por último están los equipos o maquinaria, la herramienta menor y equipos de seguridad. Los equipos están regularmente asociados al costo/rendimiento de la actividad que va a llevar a cabo, aunque en algunos casos se prefiere solo realizar un cargo porcentual integrado acorde a algún análisis previo basado en antigüedad del equipo y naturaleza de la obra, y por otro lado, contablemente se refleja como un solo asiento o registro y no varios de manera individual, aunque esta es una práctica más común en construcción pesada y de carreteras. Aun así, si la decisión es la de hacer un desglose de conceptos para recuperación de costo del equipo, se deben considerar los siguientes conceptos:

- *Amortización (cargo que permita la reposición del equipo)*
- *Seguro.*
- *Intereses financieros.*
- *Impuestos.*
- *Almacenamiento y transportación.*

Y los costos intrínsecos a la propia operación del equipo son:

- *Combustible.*
- *Aceite.*
- *Lubricación.*
- *Mantenimiento preventivo y menores.*
- *Sustitución de neumáticos*
- *Sueldo del operador.*

 Para el caso de las herramientas de mano y equipo de seguridad, igualmente se acostumbra utilizar un porcentaje de entre 3 y 5 puntos sobre el monto de mano de obra. A diferencia del equipo de construcción este mecanismo es la práctica habitual en el cobro de la herramienta, en vez de hacer un desglose del costo de cada herramienta a utilizar. También existe la modalidad en donde la mano de obra se convenga como subcontrato, evitando las obligaciones patronales de manera directa, y es en este rubro donde también el subcontratista considera un porcentaje por la herramienta y equipo de seguridad.

A continuación se muestran los elementos de un Precio Unitario Integrado:

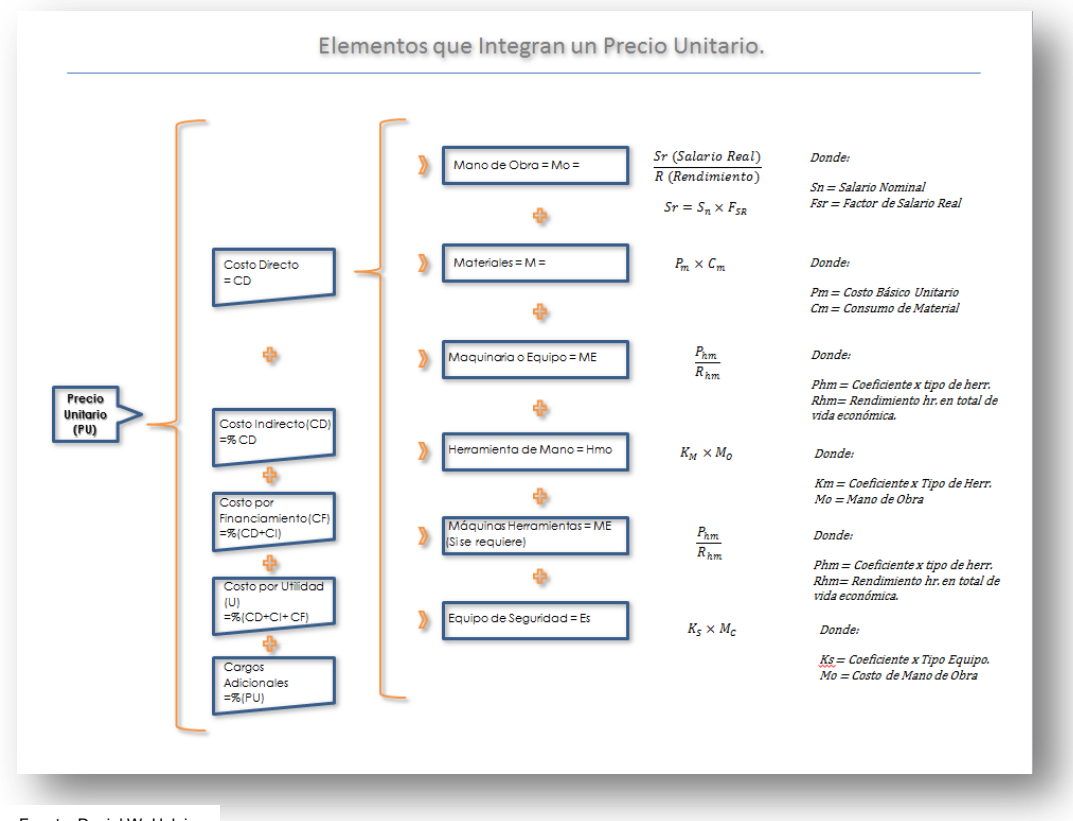

**Figura 3.2**

Fuente: Daniel W. Halpin

#### *2. Subcontratos.*

 Cuando el contratista general a su vez contrata a una firma especializada para ejecutar una parte del proyecto, la o las partidas dentro de un contrato se llaman subcontrato. La cantidad de subcontratos que se contraten depende esencialmente del tipo de proyecto que se vaya a llevar a cabo, así como por la propia organización o estructura interna de la compañía. Existen esquemas en las que empresas filiales a la matriz ejecutan el total del trabajo, y solo llevan a cabo la supervisión, coordinación, facturación y cobranza, y quizás los servicios generales en el sitio de obra. Por otro lado, existen otro tipo en los que no existen subcontratos o se dan solo de manera parcial, y se ejecutan con recursos propios tales como equipo y maquinaria, personal calificado, etc. y solo se realizará la adquisición del material que compondrá el trabajo. Cabe señalar que este último esquema fue el común denominador de las compañías constructoras, pero a partir de la década de los noventa comenzó a agotarse y migró a un esquema de subcontratos con compañías especializadas en algún rubro, siendo actualmente la figura predominante y fungiendo el contratista general como integrador y administrador de un contrato global. Este esquema brinda grandes beneficios, tales como que la inexperiencia y falta de equipamiento del contratista general para los trabajos especializados, se subcontraten a una compañía que desempeñará la labor de manera expedita, a un menor costo y por supuesto con un "expertise" previo, aunado a que actualmente ciertas normatividades requieren que para ciertos trabajos se cuenten con licencias y/o certificaciones especiales, que bajo el otrora esquema, costaría a la compañía por trabajos que se realizan de manera intermitentes.

 Es importante señalar, que también la forma en que el contratante o patrón confiere un contrato, ha migrado. En muchas ocasiones es él quien asume la coordinación de varias disciplinas a través de un coordinador o Project Manager, esto en aras de abatir el costo indirecto que tendría que cubrir al proporcional a un contrato general a un solo contratista. Cuando esta figura persiste, también se asume que la responsabilidad que debería tomar completamente el contratista general, está obtusa y poco clara por la interacción de varias disciplinas en un mismo proyecto. Lo que regularmente opera, es que se contratan partidas o especialidades completas para evitar este conflicto, es decir, que mientras que la obra de cimentación de un edificio es difícil deslindarla de la obra civil global, no así la instalación eléctrica o hidrosanitaria con un contrato aparte.

#### *3. Costo Indirecto.*

 Una vez concluida la labor de integración del presupuesto o WBS (Work Breakdown Structure) en el costo de producción, es decir, costo directo y sus subcontratos, se debe proceder al cálculo y adición al presupuesto global, por lo que el costo indirecto se puede definir como una integración de costos relacionados con alcanzar el objetivo del proyecto, pero que no intervienen de manera directa con la producción. El costo indirecto regularmente está dividido en 7 rubros separado por los costos de la oficina de campo y de oficina central. En el medio de la construcción, es una práctica muy común la utilización de un porcentaje constante sobre el costo directo, que puede variar entre el 5 y 15 por ciento o más, pero la realidad es que el uso de porcentajes estandarizados no se considera una práctica apropiada, ya que en cada proyecto las condiciones de campo como financieras presentarán variación en los requerimientos, por lo que la manera apropiada será el de elaborar un adecuado análisis con las condiciones particulares del proyecto. En el cuadro de la figura 3.3, podemos encontrar un ejemplo del cálculo del porcentaje de indirectos o WBS, este en relación directa con la planeación o estrategia ideada para este proyecto. Otro factor importante para la elaboración del indirecto para cada proyecto, es que la competencia en el mercado que ha ido contrayendo el margen de utilidad y lo hace una labor indispensable al buscar una mayor certeza en la asignación de contratos, así como también en muchos casos es parte de los requisitos de concurso el presentan el cálculo.

#### **Figura 3.3**

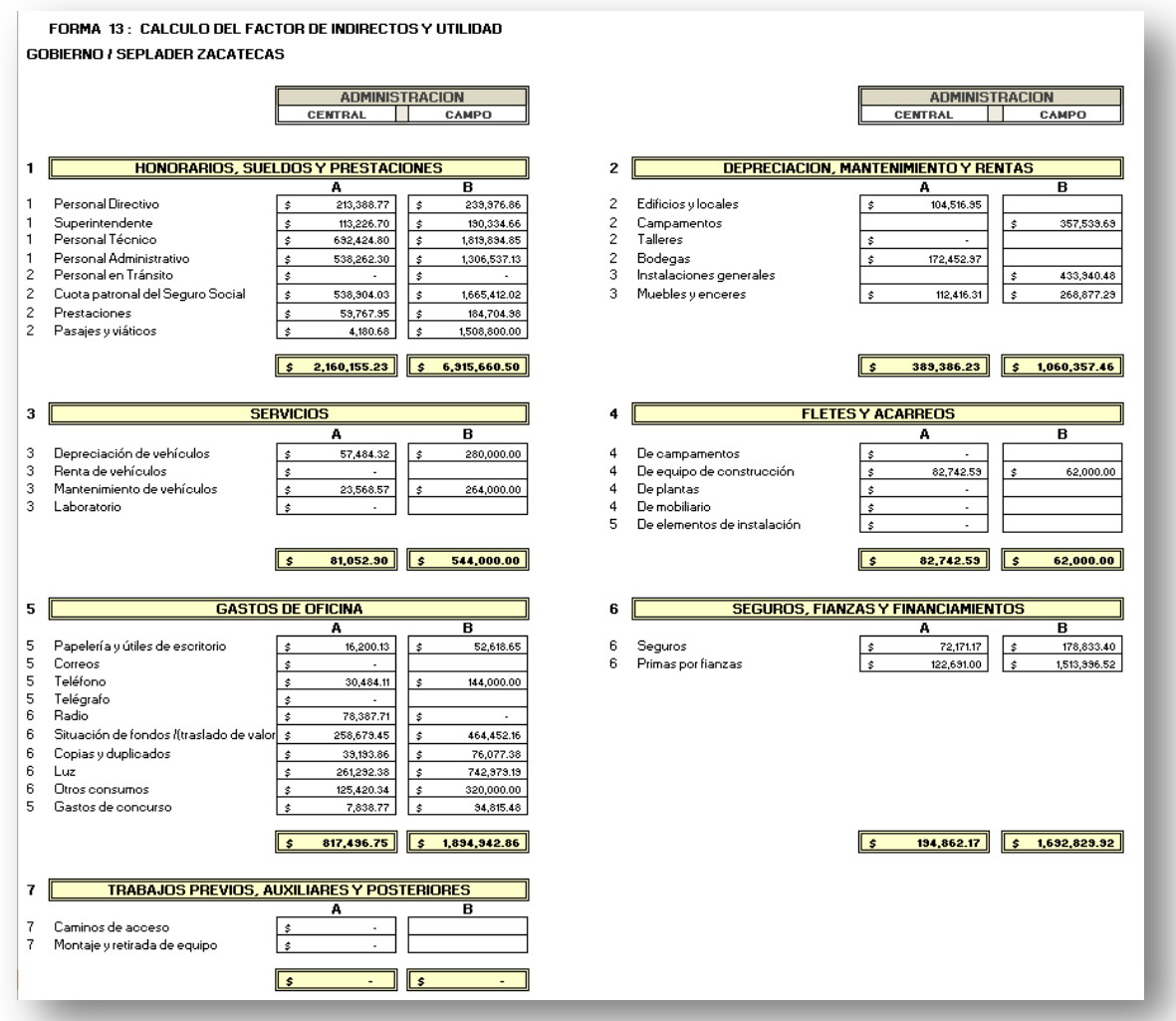

Fuente: Desarrollo Propio

 El costo de la oficina central en una empresa constructora, regularmente oscilará entre el 2 al 8 por ciento del volumen total de ventas, y un índice de efectividad del total concursado contra el contratado se ubicará entre el 5 al 10 por ciento. En base a la información anterior, se puede hacer un pronóstico de cuanto se debe de asignar del costo de la oficina central en cada concurso.

 En algunos países como Estados Unidos existe la cultura de la "contingencia" o "prevención" administrativa, y es un concepto que se maneja de manera explícita en un rubro denominado "Markup", y que engloba a la utilidad del proyecto más la contingencia, es decir, un porcentaje que cubre algún tipo de desviación y/o imprevisto dentro del proyecto. En el caso de nuestro país, la contingencia es un punto que tiene mucho más ver con la estrategia comercial de cada compañía, y aunque si bien no es indispensable su uso, si es altamente recomendable para casos de contratos a *Precio Alzado,* donde una desviación de más de un par de puntos porcentuales podría resultar devastador para el proyecto. Es por ello que en México se emplea su uso exclusivamente dentro del Indirecto, contenido regularmente en el rubro de Condiciones Generales o Servicios, y representará regularmente un porcentaje sobre el costo directo. Si por alguna razón no se llegara a emplear parcial o completamente, junto con el resto de todas las cuentas contables que integran el Pasivo, se deberán conciliar y saldar para finalmente contribuir, en su caso, a la utilidad final esperada.

4. *Utilidad.*

La utilidad en [economía,](http://es.wikipedia.org/wiki/Econom%C3%ADa) se entiende como una medida de la satisfacción. Asumiendo la validez de esta medida, se puede hablar con sentido de aumentar o disminuir la utilidad, y por lo tanto explicar el comportamiento económico en términos de los intentos de aumentar la utilidad. A menudo se [modela](http://es.wikipedia.org/wiki/Modelo_cient%C3%ADfico) utilidad como siendo afectada por el o dependiendo del [consumo](http://es.wikipedia.org/wiki/Consumo) de varios [bienes](http://es.wikipedia.org/wiki/Bienes) y [servicios,](http://es.wikipedia.org/wiki/Servicio_(econom%C3%ADa)) la posesión de la [riqueza](http://es.wikipedia.org/wiki/Riqueza) y el gasto de tiempo libre<sup>16</sup>. En construcción, la utilidad solía ser un porcentaje pensado en el riesgo, el grado de especialización del proyecto, dificultades inherentes al sitio de obra y otros ponderables técnicos, pero en la actualidad es más el mercado el que establece el margen de utilidad que emplean las empresas constructoras, y este oscila actualmente entre el 2 y 5 porciento. Este mercado competido, ha hecho que las empresas constructoras se valgan de nuevas estrategias para poder hacer más "atractivo" el precio de venta ofrecido al cliente, tales como *Ingenierías de Valor*, optimización de *Tiempos de Construcción*, traslado de descuentos con proveedores por *Volumen de Compra*, y toda una serie de estrategias comerciales que permitan literalmente cautivar al cliente, inclusive la disposición por firmar contratos marcadamente leoninos, en donde el contratista asume multas por pérdidas financieras, de ventas, clausuras, etc. indistintamente se existe falta de flujo, condiciones poco claras del sitio de obra, cambios al proyecto, licencias y permisos, y cualquier ponderación que otrora era responsabilidad del cliente.

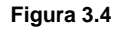

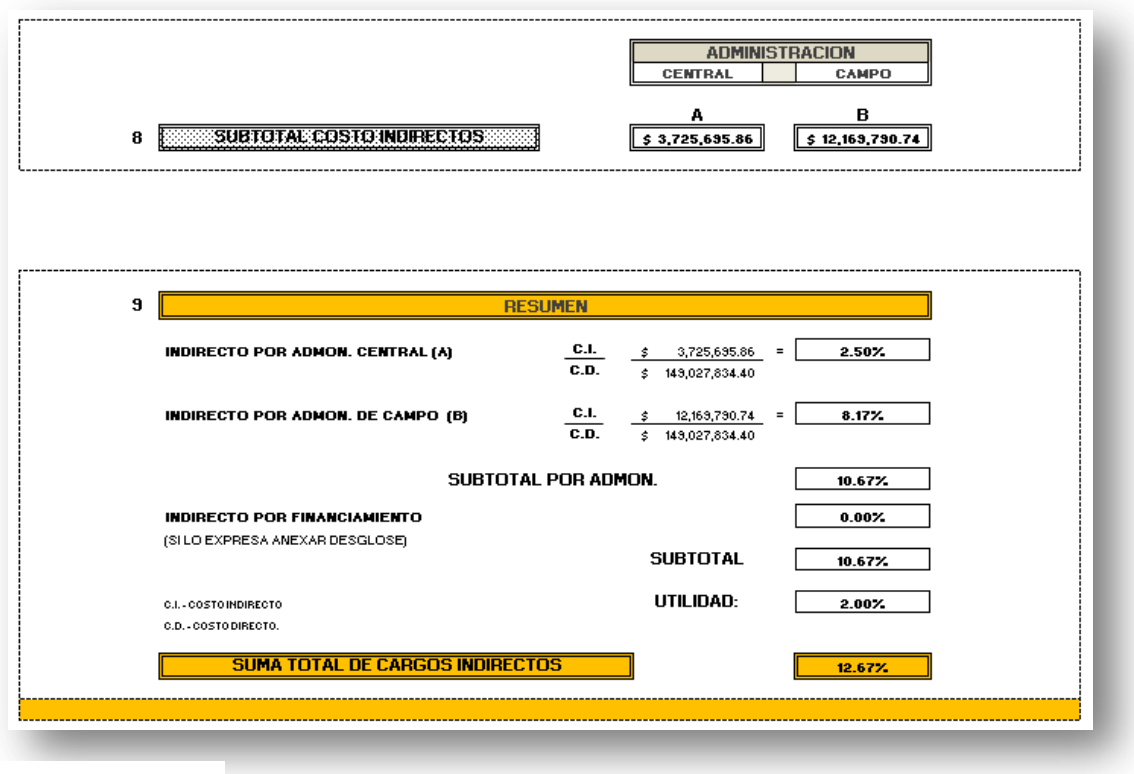

Fuente: Desarrollo Propio

<sup>16</sup> http://es.wikipedia.org/wiki/Utilidad\_(econom%C3%ADa)

 Pero finalmente, al incluir la utilidad esperada en el presupuesto global, este será el que se presente en el concurso, en aras de poder firmar un contrato con el propietario. En la figura 3.4 podemos observar la integración del Costo de Indirecto de Campo y Oficina, dividido con el monto total de Costo Directo del Proyecto, dándonos el porcentaje que aplicaremos como Indirecto, así mismo, se establecerá de la misma forma un préstamos o alguna tasa derivada del financiamiento del proyecto, para finalmente agregar la Utilidad que esperamos del proyecto.

#### *III.ii Programa de Obra.*

La labor del control sobre el tiempo de ejecución, resulta ardua y extremadamente compleja en muchos casos, pero es una tarea fundamental en la administración de cualquier proyecto de construcción. El uso de herramientas o softwares está ampliamente extendido en el medio, sin embargo, la planeación y conocimiento de los procesos constructivos resulta una tarea esencial en la elaboración de este método. Su finalidad estriba en tres puntos: Planeación, Programación y Control, y es por ello que independientemente de su actual uso como base de cualquier concurso, este nos dará la proyección de las actividades que conformarán nuestro proyecto, tales como su prioridad en el desempeño, calendarización de inicio y fin de actividades y monitoreo del avance.

 Existen varias metodologías para su elaboración, teniendo cada una sus ventajas y desventajas en la aplicación práctica, pero siendo las más empleadas:

- Diagrama de Barras o Gantt,
- Método de la Ruta Crítica (CPM) y el
- Método PERT o de Evaluación del Programa y Técnicas de Revisión.

y aunque el primero es el más simple y ampliamente usado, los dos últimos brindan mucha mayor precisión con respecto a la probabilidad y duración del proyecto.

 Independientemente de su ya comentada relevancia en el control de tiempo y secuencia de actividades, el programa de obra será un instrumento para la fijación en el tiempo de nuestro presupuesto, y que a su vez estará ligado a los "avances de obra", que funcionarán como parte de la Metodología de la Administración por Excepción.

 En la figura 3.5 se puede observar la estructura de un Diagrama de Gantt, donde la secuencia de actividades muestra el origen y el final de las diferentes [unidades mínimas de trabajo](http://es.wikipedia.org/wiki/Unidades_m%C3%ADnimas_de_trabajo) y los grupos de tareas (llamados "summary elements") o las dependencias entre unidades mínimas de trabajo se da, sin embargo, para la [planificación](http://es.wikipedia.org/wiki/Planificaci%C3%B3n) del desarrollo de proyectos complejos (superiores a 25 actividades) se requiere además el uso de técnicas basadas en redes de precedencia como [CPM](http://es.wikipedia.org/wiki/M%C3%A9todo_de_la_ruta_cr%C3%ADtica) o [PERT.](http://es.wikipedia.org/wiki/PERT) Estas redes relacionan las actividades de manera que se puede visualizar la Ruta Crítica del proyecto y permiten reflejar una escala de tiempos para facilitar la asignación de recursos y la determinación del presupuesto. Aun así, el diagrama de Gantt resulta útil para la relación entre tiempo y carga de trabajo y tiene la gran virtud de la simplicidad. Desde su introducción, los diagramas de Gantt se han convertido en una herramienta básica en la gestión de proyectos de todo tipo, con la finalidad de representar las diferentes fases, tareas y actividades programadas como parte de un [proyecto](http://es.wikipedia.org/wiki/Proyecto) o para mostrar una línea de tiempo en las diferentes actividades haciendo el método más eficiente.

#### **Figura 3.5**

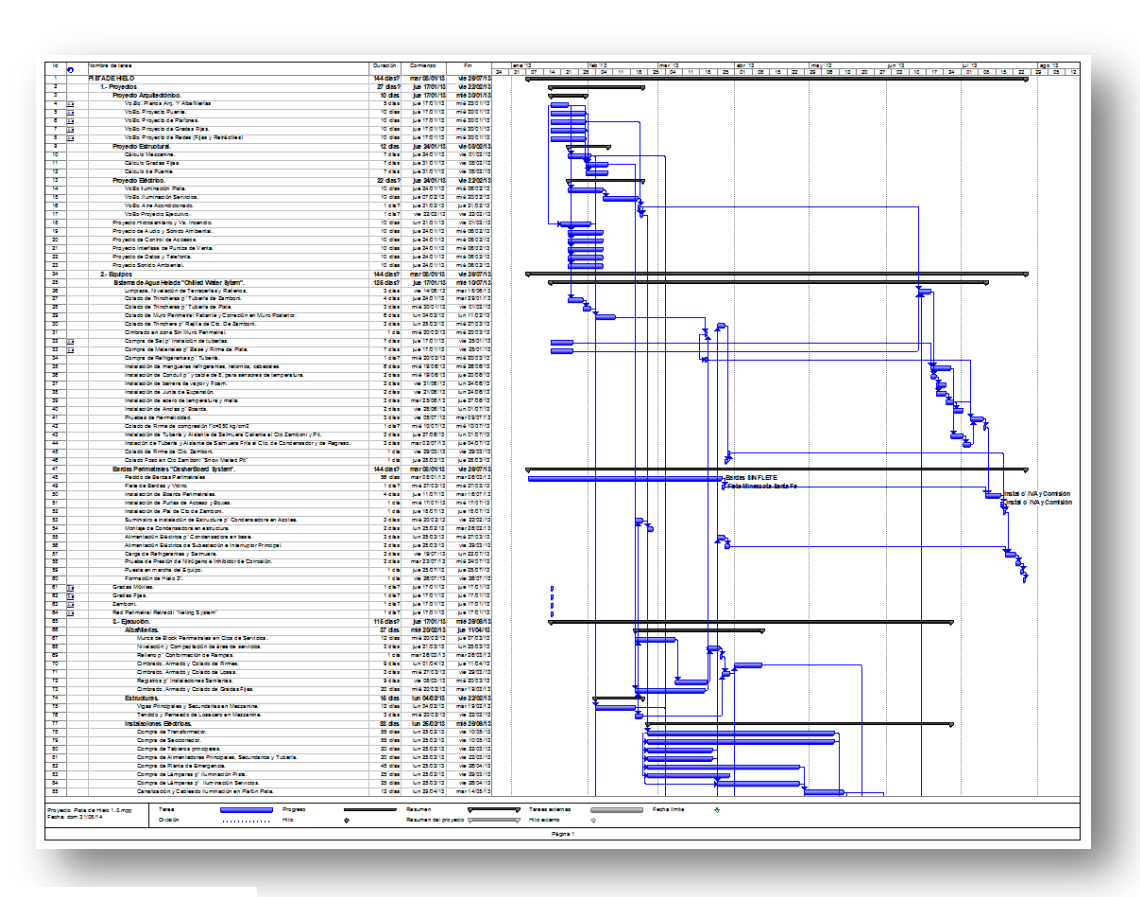

Fuente: Desarrollo Propio

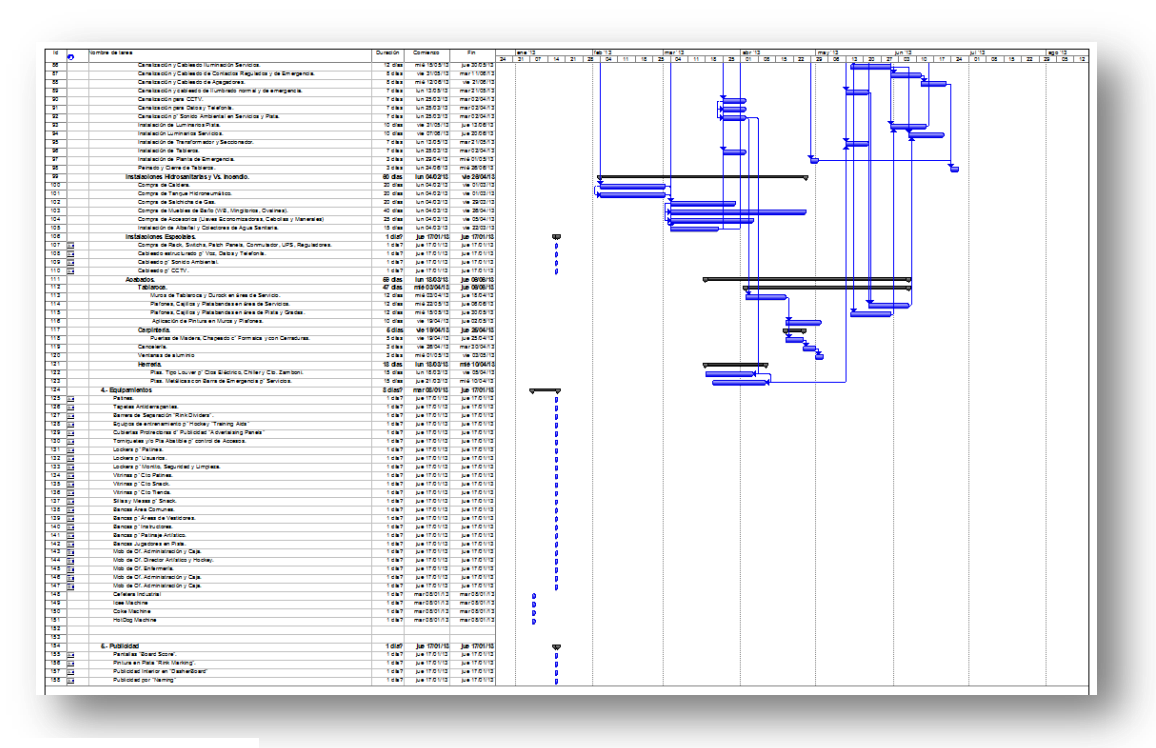

Fuente: Desarrollo Propio

 Así el uso que daremos al programa de obra, es el de poder establecer un marco de referencia entre el avance del proyecto, contra el gasto ejercido de nuestro presupuesto en el tiempo, y como tercer punto de referencia aparecerá la cobranza, que en construcción se observa a través de las estimaciones, para posteriormente emitir las facturas correspondientes y revisar fechas de pago. Pero para la revisión de proyecto, podemos llegar hasta la estimación, y en un reporte adicional, se podría generar con mayor precisión la cobranza por cliente y por proyecto, así como el flujo que nos brindará.

#### *III.iii El proceso de Estimaciones.*

 $\overline{a}$ 

 El autor Daniel Halpin ha señalado en uno de sus títulos "*The key to a good job and*  successful cost control, is the development of a good estimate as the basis for bid submittal<sup>"17</sup>, es decir, que la integración del presupuesto representa el "Plan de Vuelo" que debería ser seguido por el constructor en el proceso de estimación y/o cobro, y garantizar en mayor medida la utilidad del Proyecto. Señala que si las estimaciones están correctamente pensadas y reflejan el costo de la ejecución en campo, las probabilidades de éxito en un proyecto se incrementan de manera exponencial. Existe un componente relevante en un contrato a Precio Alzado, y es que como el proceso de cobro se da independiente de la ejecución en campo, es importante que se revisen las condiciones de las bases del concurso, y en un momento oportuno presentar al contratante los costos extraordinarios de este trabajo. El autor también señala que en un estudio realizado a 20 compañías donde se les solicitó que elaboraran la estimación de costos y recursos a emplear en un proyecto determinado, solo 2 de estas compañías emplearían las mismas bases y unidades en su implementación, es decir que prácticamente no existe un estándar en este concepto.

 Es por lo anterior que la lógica ha emplear para la integración del presupuesto debe estar pensada también en el cómo se va a realizar el cobro del proyecto una vez que se esté en ejecución. Regularmente, el integrador o líder del presupuesto tiene el conocimiento del tipo de tecnología y procedimientos que se requieren para llevar a cabo la ejecución, y esto le permitirá subdividir la ejecución en componentes más pequeños, tales como sub-partidas y subsistemas, y que a su vez consumirán recursos que deberán ser recuperados del cliente. Típicamente, el cuadro de Centros de Costos también funciona como un listado para poder revisar los planes y especificaciones que emplearemos en nuestro proyecto, y que por supuesto integraremos en el propio presupuesto final.

 Nuevamente el autor Daniel Halpin nos dice "El proceso de estimación, es parte arte y parte ciencia", sin embargo, podemos partir de una serie de pasos que nos ayudarán en la integración del presupuesto pensando en el proceso de estimación:

- 1. Desglosar el proyecto por Centros de Costos. En base al catálogo ya elaborado con anterioridad, servirá para integrar las partidas que estarán involucradas en la ejecución.
- 2. Cuantificar el volumen de cada uno de los Centros de Costo y sus Sub-partidas. Para aquellos Centros de Costo que no cuenten con una medición físicas, tales como seguros, fianzas, etc, se deberá buscar un apropiado parámetro para su cálculo.
- 3. El cálculo de los Precios Unitarios, no deberá estar apoyado solo en el uso de bases de datos y referencias históricas. Lo preferible, es realizar la cotización de todos los insumos bases, tales como varilla, concreto, agregados, cementantes, etc, y

<sup>17</sup> Financial & Cost Concepts for Construction Management/ Autor: Daniel W. Halpin / Página 186/ Editorial John Wiley & Sons, Inc.

subcontratos, tales como estructura metálica, prefabricados, cubiertas, cancelería, impermeabilización, etc., ya que puede existir una gran fluctuación debido a la ley de la oferta y la demanda, así como la variación en paridad por productos de importación. La mano de obra, también será un factor importante a considerar. Es importante señalar, que el uso de bases de datos externas con precios de mano de obra e insumos puede ser de gran ayuda, sin embargo, siempre será preferible el uso de cotizaciones por cada proyecto.

4. Finalmente se tendrá la integración del precio total por la multiplicación de las cantidades requeridas en cada centro de costos por su respectivo precio unitario.

 Como se ha insistido, este presupuesto será el marco de referencia tanto para el cobro periódico de las estimaciones o cobros semanales, como para el reporte que se elaborará a oficina central por la cantidad de obra que se ha ejecutado. Dependiendo del cliente y tipo de contrato será el formato para su elaboración, conciliación e ingreso a cobro de las estimaciones, pero finalmente, deberá existir una correlación entre lo presupuestado, ejecutado y cobrando, de ahí la importancia de esta revisión. Esta correlación que existe entre el "avance" o ejecución de obra y nuestras estimaciones, será nuestro primer paso en la integración del sistema de administración por excepción.se puede llevar a cabo este proceso en la figura 3.6

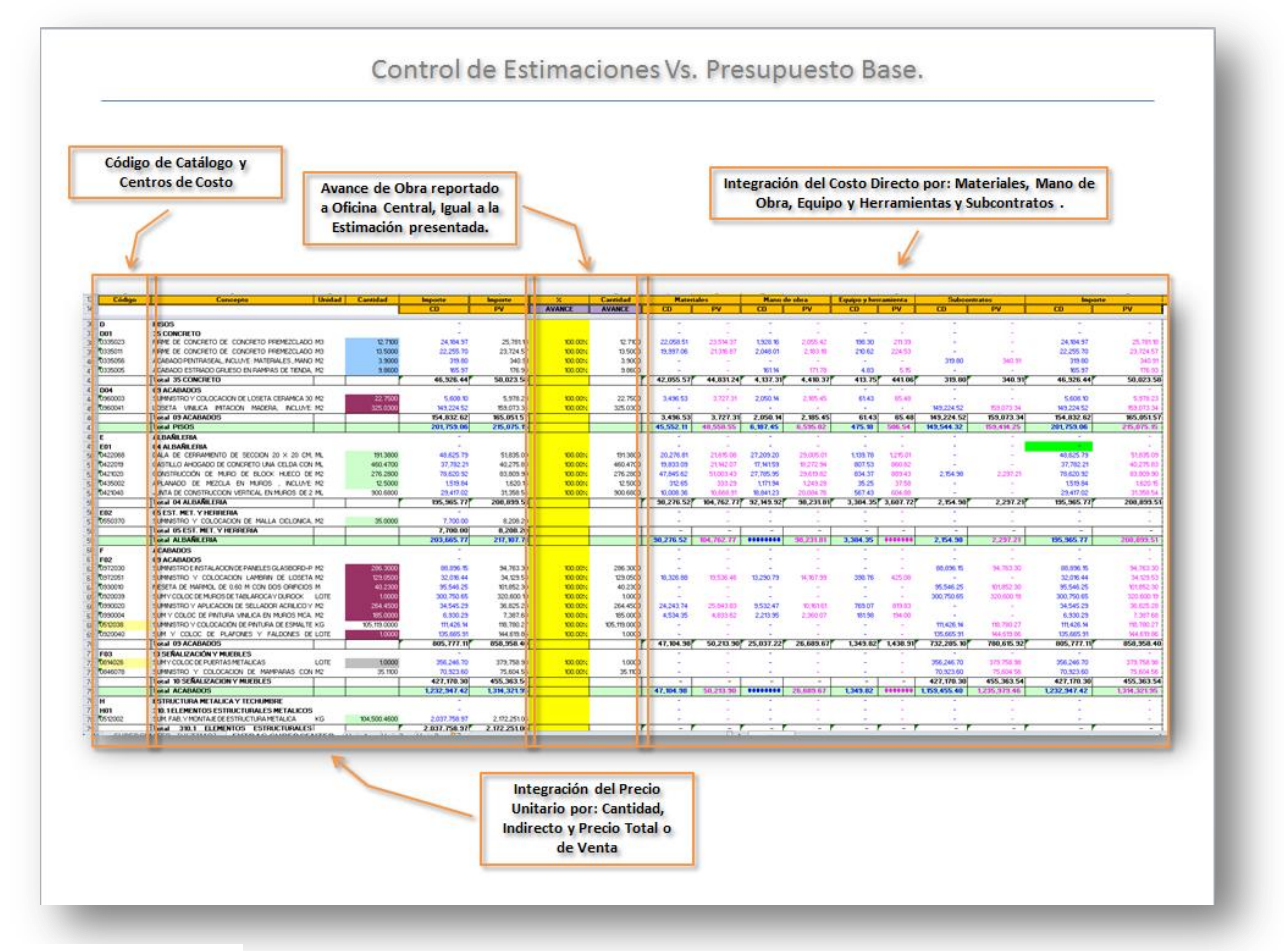

**Figura 3.6** 

Fuente: Desarrollo Propio

 En la figura anterior, se puede observar como ya se encuentra integrado el presupuesto base, y como está desglosado en Costo Directo (Mano de Obra, Materiales, Herramientas y Equipo y Subcontratos) y su participación en el Costo Directo. Este ejemplo muestra también la columna de "avance", que representa el volumen de obra que ya se haya ejecutado en obra, y que por supuesto deberá existir ya una correlación entre el volumen de obra u avance, la cantidad de obra que según el programa ya debimos de haber ejecutado y la cantidad de obra estimada o cobrada. Estos tres elementos resultan fundamentales y básicos para cualquier administración de obra, sin ellos se estaría fallando en el "Plan de Vuelo" pensado para el proyecto, y con un elevado grado de riesgo para las posibles desviaciones de nuestro proyecto. En la práctica resultan una gran referencia para el superintendente o gerente de proyecto, sobre los precios que se deberían pagar o contratar en sitio, la cantidad o volumen de obra que se debe de ejecutar, es decir, la planeación en sitio.

 Por último, es importante resaltar que al arduo esfuerzo de haber realizado la integración del presupuesto y programa de obra, rendirá frutos al verse reflejado en el "Cuadro-Reporte" que es el sumario de toda la información que deberá de conocer el profesionista de construcción en campo para auxiliarse en el éxito económico del proyecto.

## **IV. Control del Presupuesto.**

#### *IV.i. La administración por Excepción.*

 En la década de los sesenta cuando las computadoras fueron introducidas en el mundo de los [negocios](http://es.wikipedia.org/wiki/Negocios) y empezaron a programarse para resolver problemas a través de un sistema de toma de decisiones para administradores, surgieron los sistema de apoyo a la toma de decisiones administrativa (MIS, Management Information Systems, por sus siglas en inglés). Estos sistemas usan el más básico sistema de procesamiento de datos para preparar reportes administrativos, graficar información o presentar tendencias y ciclos de la empresa, así como, para monitorear y comparar el comportamiento de una empresa con su planeación y presupuestos. Los sucesores de los MIS son los DSS ("Decision Support Systems" o "Sistemas de apoyo en la toma de decisiones"), sistemas más complejos que no sólo presentan reportes de la situación de la empresa, sino que también generan soluciones a los problemas y apoyan de manera directa al administrador en la toma de decisiones (Enciclopedia Británica, 2011).

El Sistema de información gerencial o MIS, será un sistema de información basado en equipos de cómputo, y que a su vez representa una colección de [personas,](http://es.wikipedia.org/wiki/Personas) procedimientos y bases. Los sistemas de información para la [administración](http://es.wikipedia.org/wiki/Administraci%C3%B3n) tienen como objetivo principal mostrar una visión general de la situación de la empresa, y consecuentemente, estos muestran la situación de las [operaciones](http://es.wikipedia.org/wiki/Comercio) regulares de la compañía para que los directivos puedan controlar, organizar, planear y dirigir.

Las características principales de un MIS son:

- 1. Produce reportes (anuales, semestrales, trimestrales o mensuales) con un formato preestablecido.
- 2. Produce consultas impresas o consultas en pantalla.
- 3. Utiliza datos internos de las operaciones de la empresa, almacenados en las [bases de](http://es.wikipedia.org/wiki/Bases_de_datos)  [datos](http://es.wikipedia.org/wiki/Bases_de_datos) de los sistemas de datos transaccionales.

Un ejemplo claro de los sistemas de [información](http://es.wikipedia.org/wiki/Informaci%C3%B3n) $18$  para la administración son los MIS de [ventas,](http://es.wikipedia.org/wiki/Ventas) los MIS de [finanzas,](http://es.wikipedia.org/wiki/Finanzas) los MIS de recursos humanos, los MIS de control de inventarios, etc. Funciones del MIS y sus sistemas aledaños, contribuyen a la solución de problemas a través de dos formas básicas: los recursos de información que abarcan a toda la organización, y la identificación y comprensión de los problemas. Los recursos de información que abarcan toda la organización se refieren a que el MIS es un esfuerzo que requiere de toda la organización y que busca proporcionar información importante para la toma de decisiones. El sistema es un [acuerdo](http://es.wikipedia.org/wiki/Acuerdo) y un compromiso formal por parte de los ejecutivos de poner los sistemas de cómputo al servicio de los gerentes. El MIS allana el terreno para alcanzar logros en otras áreas de la empresa relacionadas con los SBD (siglas en inglés del término Information Diffusion System o Sistema para la difusión de la información) como son los DSS, los sistemas basados en conocimientos y la oficina virtual<sup>19</sup>. La identificación y comprensión de los problemas se refiere a que la idea o concepto fundamental en el que se basa el MIS, es el mantenimiento de un flujo continuo de información hacia el gerente, ya que el [gerente](http://es.wikipedia.org/wiki/Gerente) usa el MIS principalmente para detectar problemas

<sup>18</sup> Sistemas de información gerencial. Naucalpan de Juárez: Pearson Prentice Hall. 2008.

<sup>19</sup> McLeod, R. (2008). El MIS y consideraciones de factores humanos. En De Anta, M. (Eds.). Sistemas de Información gerencial (pp. 350- 352). Juárez, Edo. de Méx., Méx.: Pearson Prentice Hall.

actuales o urgentes, y posteriormente para entenderlos determinando las causales y sus ubicaciones<sup>20</sup>.

Existen tres tipos de reportes  $MIS^{21}$ :

- Reportes programados: Son reportes generados de manera periódica que presentan resultados de las operaciones, así como reportes con indicadores de la situación de la empresa.
- Reportes por demanda: Son reportes que se generan sólo cuando el administrador o tomador de decisiones requiere de cierta información. La elaboración de estos reportes no es automática, sino que se genera a partir de la solicitud del usuario.
- Reportes por excepción. Los reportes por excepción son reportes generados en el momento en que ocurre alguna situación excepcional, en la cual se requiere información adicional acerca de algún evento especial.

 Este último reporte es de nuestro mayor interés, ya que son precisamente este tipo de "alarmas" las que estamos buscando en nuestros reportes mensuales, y que reflejarán las desviaciones de costo que existan en nuestro proyecto. Estos reportes tendrán la tarea fundamental de proveedor de información a nuestro gerente de proyecto para la toma oportuna de decisiones, y en la oficina central o dirección de operativa, advertirá de las condiciones que prevalecen en todos a cada uno de los proyectos.

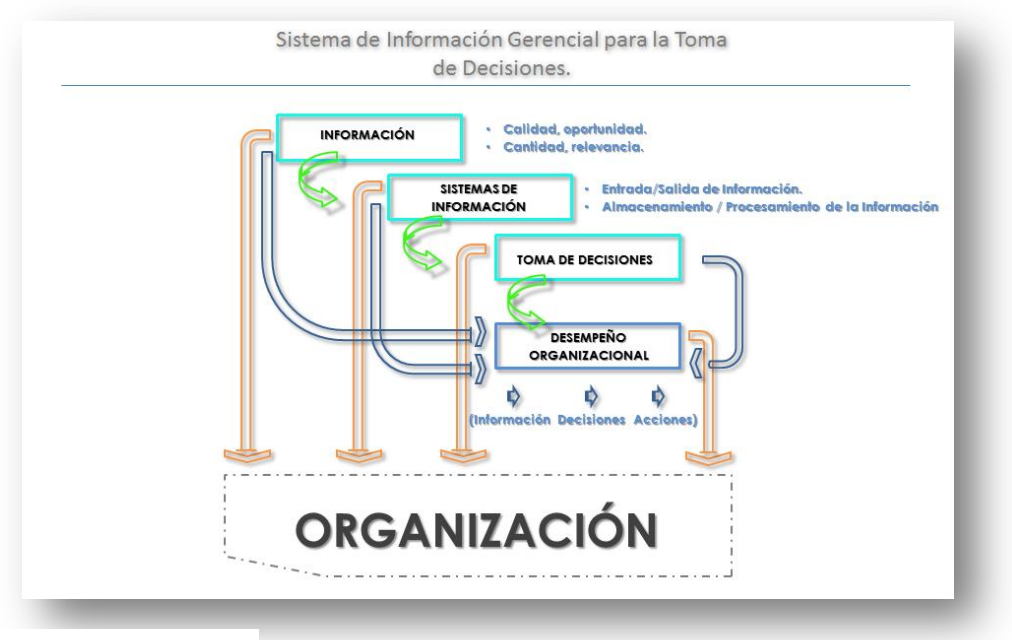

**Figura 4.1<sup>22</sup>**

Fuente: Ma. Consuelo Tundidor

<sup>&</sup>lt;sup>20</sup> McLeod, R. (2008). El MIS y consideraciones de factores humanos. En De Anta, M. (Eds.). Sistemas de Información gerencial (pp. 350-352). Juárez, Edo. de Méx., Méx.: Pearson Prentice Hall.

<sup>21</sup> [http://es.wikipedia.org/wiki/Sistema de información para la administración](http://es.wikipedia.org/wiki/Sistema_de_informaci%C3%B3n_para_la_administraci%C3%B3n)

<sup>&</sup>lt;sup>22</sup> Diseño de un Sistema de información Gerencial de apoyo a la toma de decisiones /Autor: [Ma. del Consuelo Tundidor Martínez /](http://www.monografias.com/usuario/perfiles/ma_del_consuelo_tundidor_martinez) http://www.monografias.com/trabajos38/informacion-gerencial/informacion-gerencial.shtml

En la figura 3.6 se puede observar cómo se genera el flujo de información dentro de la gerencia que tiene la responsabilidad directa del proyecto, y como interactúa con el resto de la organización. Este modelo permite mantener informado a la administración central de la compañía, inclusive de manera remota sobre el desempeño cotidiano del proyecto.

 La función fundamental de la recolección datos de costos y sus fuentes, será la de proveer oportunamente la información para la toma de decisión de los gerentes. En la administración de proyectos, es indispensable la actualización constante de información en relación con el desempeño de los valores del presupuesto base, y poder así ser comparados. La detección de desviaciones entre el presupuesto base y el uso de recursos, brindará "alarmas" sobre un potencial problema en las distintas áreas de producción del proyecto, y funja como detonador en la toma de decisiones del gerente de proyecto o de la propia dirección, y tratar de corregir tanto los sobre ejercicios como los subejercicios. Esta aproximación a la detección y corrección de desviaciones del presupuesto base autorizado, es lo que se refiere como *Administración por Excepción<sup>23</sup> .* 

 La acción de *controlar* el proyecto, está basada en la comparación del presupuesto base sobre el desempeño actual en sitio o real. Para poder llevar a cabo dicha comparación, será necesario que el presupuesto contenga los elementos abajo enlistados:

- o Identificación de cada elemento (Por partidas, códigos y/o descripción).
- o Unidad y cantidad de cada elemento esperado por ejecutar.
- o Costo por unidad y Total esperado por cada elemento.
- o Previsión para el registro del costo actual, fecha y sus unidades para cada elemento.
- o Previsión para la terminación de los trabajos o "avance" de cada elemento, basado en el conocimiento actual.
- $\circ$  Una manera de expresar las varianzas, tanto de excepciones como grandes desviaciones.

 En los siguientes subtemas, se revisarán los subsecuentes pasos de este intrincado proceso de control, derivados a entender o interpretación los MIS. Es un hecho que se podrán establecer muchos más MIS de los que a aquí se plantearán, pero lo importante es que sea pragmático el sistema, y no se emplee demasiado tiempo del gerente en el reporteo, o que se necesite de una gran cantidad de asistentes para la elaboración y control, finalmente todo con el fin de no descuidar la producción y planificación del proyecto.

#### *IV.ii Análisis de las Varianzas.*

 $\overline{a}$ 

 Las varianzas son los elementos más obvios y comúnmente usados para la evaluación del desempeño, y que particularmente se aplicarán en el desempeño del proyecto contra su presupuesto base. Estas pueden ser representadas de varias formas, aunque aquí se representa en forma de porcentaje, pero también pueden ser encontrados como montos absolutos. En su más simplificada forma este es un proceso muy sencillo, ya que se reduce al hecho de comparación entre el costo actual de producción sobre el costo del presupuesto base.

 Existen muchas interpretaciones de la información que pueda ser proporcionada por las varianzas, por ejemplo, pequeñas desviaciones sobre un gran número de conceptos, puede ser más importante que grandes desviaciones en pocos conceptos, es por ellos que el monto total absoluto de las desviaciones contra el presupuesto base, será una importante referencia en este

<sup>23</sup> Financial & Cost Concepts for Construction Management/ Autor: Daniel W. Halpin / Página 310/ Editorial John Wiley & Sons, Inc.

caso. Pero si tenemos el ejemplo de la cancelería de una proyecto por un monto de \$600 y tiene desviaciones por un 50% sería equivalente a \$300, para un proyecto de 1 millón no será relevante, pero si tuviéramos una desviación del 5% en una partida de estructura metálica por \$500,000.00, representará una desviación de \$25,000.00, equivalente a la utilidad del proyecto. Por lo que al final se deberá hacer énfasis en que no importa que tan simple o complejo resulta el control del presupuesto, siempre y cuando esté estructurado para que se pueda constituir en base a los seis puntos arriba señalados.

 Las varianzas se pueden calcular de dos formas, por la simple comparación de la unidad por el costo total y que es referido como "Modelo de un solo Factor", y que se calcula como:

$$
V_i = AC_i - BC_i
$$

Dónde:

 $V_i =$  La varianza por el *i* concepto.  $AC_i = E$ l Costo Actual o de ejecución por el i concepto.  $BC_i = E$ l Costo Base por el i concepto.

Aunque este último resulta limitado en aplicaciones, ya que solo nos brinda un poco más que el total de la varianza asociada a un costo ya dado*<sup>24</sup>*, también existe un modelo denominado "De los dos Factores", que nos presenta un mejor escenario de análisis. La estructura de este modelo se define a continuación:

$$
V_{ip} = AC_i - (AQ_i \times SP)
$$
  

$$
V_{iQ} = (AQ_i \times SP_i) - (SQ_i \times SP_i)
$$

Donde

 $\overline{a}$ 

 $V_{ip} =$  Es el precio relacionado con la desviación por el i concepto.

 $V_{i0} =$  Es la cantidad relacionada con la desviación por el i concepto.

 $AC_i$  = Es el costo actual por el i concepto.

 $AQ_i =$  Es la cantidad actual por el i concepto.

 $SP_i =$  Es el precio estándar o estimado del i concepto.

 $SQ_i =$  Es la cantidad estándar o estimada del i concepto por ejecutar para completar el concepto.

A continuación se muestra una aplicación de ambos casos en un ejemplo de reporte de avance de obra en la figura 4.2:

<sup>24</sup> Cost Accounting / Autores: Nicholas Dopuch, Jacob Birnberg, Joel Demski, / Año 1974.

#### **Figura 4.2**

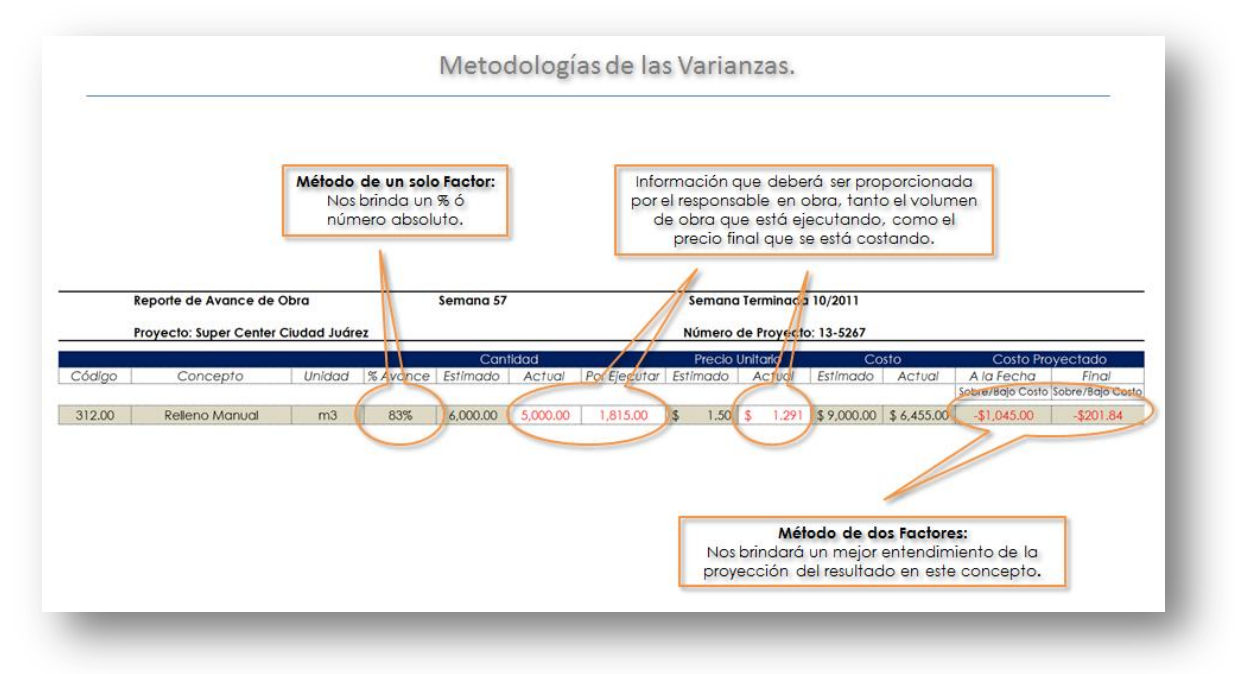

En este cuadro se puede observar como el modelo de un solo factor al lado izquierdo, señala un porcentaje sobre el avance del concepto durante el desempeño de la obra, pero del lado derecho se observa el modelo de dos factores, y que nos brinda una mejor visión sobre la tendencia de este concepto, y que nos indica que a pesar de que estamos excediendo el volumen de obra contratado, el "Buen Costo" o Precio Unitario con el cual se paga este concepto, brindará un resultado positivo en este rubro.

 El alcance para esta metodología, es aplicable de igual manera tanto para conceptos de costo directo, procuración, indirectos, etc. En la práctica no es tan común que este reporte se elabore y controle desde el sitio de obra, ya que los costos implícitos a este rubro son de manejo y administración de una oficina central, y solo deberá ser complementada con el equipo de trabajo de la oficina en sitio de obra.

 Por otro lado, también es importante señalar que la elaboración del formato que se vió en el ejemplo anterior, es fundamental que sea homogéneo para todos los proyectos con que se cuenta, ya sea que exista una sola persona que prepare dicho formato y lo envíe a los sitios de obra desde oficina central, o bien, se logre desarrollar una plataforma de acceso remoto y que permita estandarizar la información con que contamos en los reportes brindados a la dirección de proyectos.

#### *IV.iii Análisis y Diagrama de la Tendencia de Costos o Proforma.*

Los reportes de costos que se han estado revisando, son un instrumento de retroalimentación para proporcionar, tanto al gerente como a la dirección de proyectos, información esencial sobre el desempeño del proyecto. Estos proveen las bases para el análisis de las varianzas y el analizar las circunstancias en que se encuentra el proyecto. Estas podrían parecer muy limitadas, sin embargo, nos proporcionan de manera paulatina la información relacionada con la traslación durante la duración del proyecto, hasta el total de las desviaciones.

 El uso del análisis de la tendencia de costo, podría auxiliar al gerente en el pronóstico sobre el desempeño de los costos y tiempos, y le brindará una "bandera roja" para que pueda emprender acciones de manera oportuna. La proyección total del costo del proyecto, está basada en la predicción de sus principales indicadores o parámetros.

El autor J. Gordon Davis en su libro "Keeping Project Cost in Line", señala:

"*Muchos… gerentes tratan de conservar el mejor desempeño del proyecto por el simple hecho de revisar los reportes de costos como se van elaborando. Este proceder estará siempre rezagado en lo que actualmente ocurre. Lo que se necesita es un método que pronostique el costo y tiempo, en aras de conservarlos alineados antes de que las cosas de salgan de nuestras manos*"

 Igualmente señala que los principales parámetros que deben de estar bajo constante monitoreo son el costo y el tiempo, estos son claves para poder mantener el control del proyecto. Estos dos parámetros, son constantemente revisados y actualizados por el uso de gráficas que soportan las hojas de datos. Estos serán preparados y presentados de manera periódica en la gerencia del proyecto, y revisados por la dirección en oficina central.

La elaboración de este gráfico, consiste en utilizar en el eje "x" una escala de fechas, contra una escala de costo en el eje "y". El calendario deberá empezar y coincidir con el inicio del proyecto, así como en la escala de costo, deberá empezar con aproximadamente el 10% del valor total de presupuesto base, y concluirá con el costo total del proyecto.

 En esta etapa, es donde finalmente encuentra sentido lo que se revisó en los primeros capítulos, y donde tendrá aplicación la información que se dispuso en los capítulos II y III. Abajo tenemos una serie de pasos que enlistan el procedimiento para la elaboración de la Gráfica de Costos o Proforma:

1. Primeramente, se integrará una tabla que contenga el ejercicio de los recursos del proyecto en el tiempo, es decir el Proforma, y por otro lado la manera en que se planea llevar a cabo el desempeño del proyecto. Esta deberá estar basada en el presupuesto base acorde al programa de obra que se planificó, así como subdividido en a) Cobranza o Estimaciones, b) Costo Total, c) Costo Directo, d) Costo Indirecto y e) Resultado Bruto o Utilidad Bruta. En la figura 4.3 se podrá observar un ejemplo, de cómo debería estar integrado el costo en el tiempo, con la intención de graficarlo y que sea mucho más ágil el entender el desempeño del proyecto.

 Esta dispersión de recursos en el tiempo del proyecto se graficará para conocer de manera pragmática el dinamismo que se debe imprimir a la producción en obra, y al mismo tiempo, conocer el desempeño de los costos externos a la producción, tales como nóminas del personal de campo, hospedaje, viáticos, etc. Finalmente el tener presente de cómo se desempañará el resultado o utilidad del proyecto, ya que como toda empresa de construcción, el objeto de su razón es el buscar una remuneración por este esfuerzo. Como es sabido, los gráficos irán brindando información visual inmediata con una mayor pendiente tangente a la curva, es decir que nos indicará que es un periodo de mayor producción o bien del ejercicio de los recursos, o por otro lado una dilación en la cobranza, lo cual reflejará un apalancamiento del proyecto en la compañía, o inclusive que podría existir un periodo en el que la compañía requiera de un préstamo para hacerse de recursos inmediatos en el arranque de la obra, y que por supuesto, debieron haber estado considerados en los costos financieros original del indirecto. En la misma figura 4.3, se observan los gráficos con esta forma tan características del desempeño de un proyecto de construcción, y que son conocidas como "Curvas S" por su forma. En la práctica

#### **Figura 4.3**

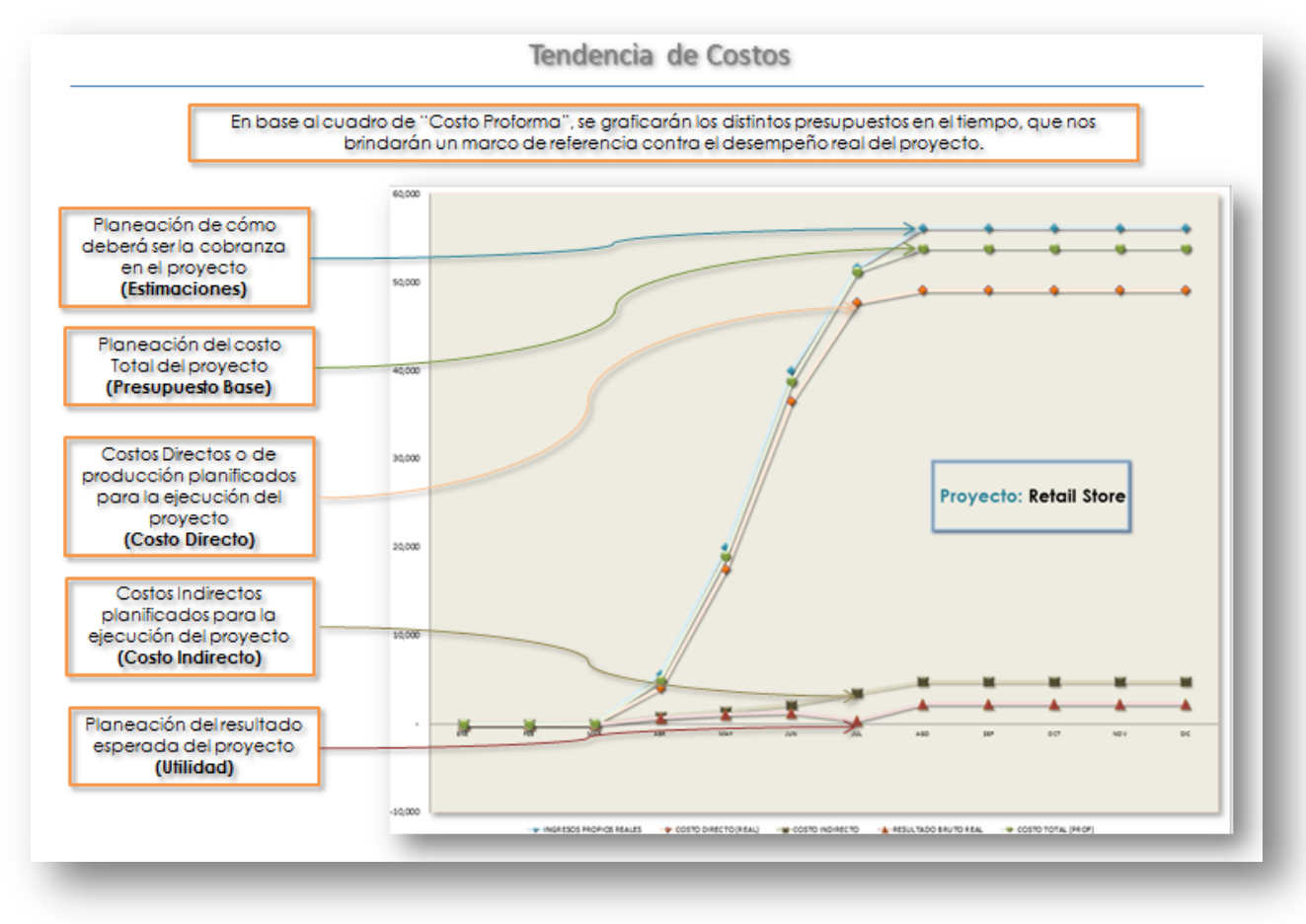

- 2. Ahora que se cuenta con el marco de referencia, se irá haciendo el registro de gastos acorde a los cierres contables mensuales del proyecto. Para realizar esta actividad, previamente deberá estar corroborado que se ha llevado a cabo el cierre y conciliación de todos los gastos y previsiones contables que hemos registrado de nuestro proyecto, y así se haya elaborado el Estado de Resultados mensual de nuestro proyecto. Contando con esta información, se estará en posibilidad de llevar a cabo la comparación del resultado mensual contra el proforma de proyecto. En la figura 4.4 se podrá observar el registro que se llevó a cabo como "Costos Reales" Vs. Proforma, y que permitirá graficar las tendencias de los Costos.
- 3. En la figura 4.5 se pueden observar tres de las cinco curvas, esto es: Costo Directo, Indirecto y Cobranza o Estimaciones Reales vs. Proformado. En este ejemplo se puede observar que se encuentran indicados 4 desviaciones en las gráficas real vs. proforma, y que están "haciendo hincapié" en alguna problemática en la administración del proyecto. En el punto 1, se podrá observar que existe una desviación importante al inicio del proyecto, ya que la cobranza real fue mayor por un anticipo no programado, es decir, que para este proyecto se había planificado que la cobranza fuese suficiente para cubrir la demanda de producción sin necesidad de un préstamo adicional, sin embargo, en el punto 2 ya se observa que aunque se contaron con recursos adicionales al principio del proyecto, no fue suficiente para cubrir la demanda de insumos en la producción, lo que originó un apalancamiento en el flujo de la compañía, y seguramente presentará problemas para las otras obras que pudiesen estar en proceso. Aunado a esto, en el punto 3, se puede

observar que hay una desviación en el costo real de producción, que está ocasionando reducir el margen de utilidad de la compañía, y que en estos casos, si fuese imputable a condiciones externas al proceso de obra, se deberían presentar ante el cliente los presupuestos extraordinarios para su conciliación. Finalmente en el punto 4, también se tiene una desviación en el uso de recursos para cubrir los costos indirectos, que básicamente estriban en sueldos y viáticos de personal de campo. Para los casos de cierre de obra, es muy común que existan cuentas dentro del Pasivo, que se pueden abonar al Capital y beneficiar en el Resultado o Utilidad del Proyecto. Este proceso se lleva a cabo teniendo una conciliación de saldos con los propios proveedores, y así contar con la certeza que no se hará una cancelación que posteriormente traerá problemas por reclamaciones.

#### **Figura 4.4**

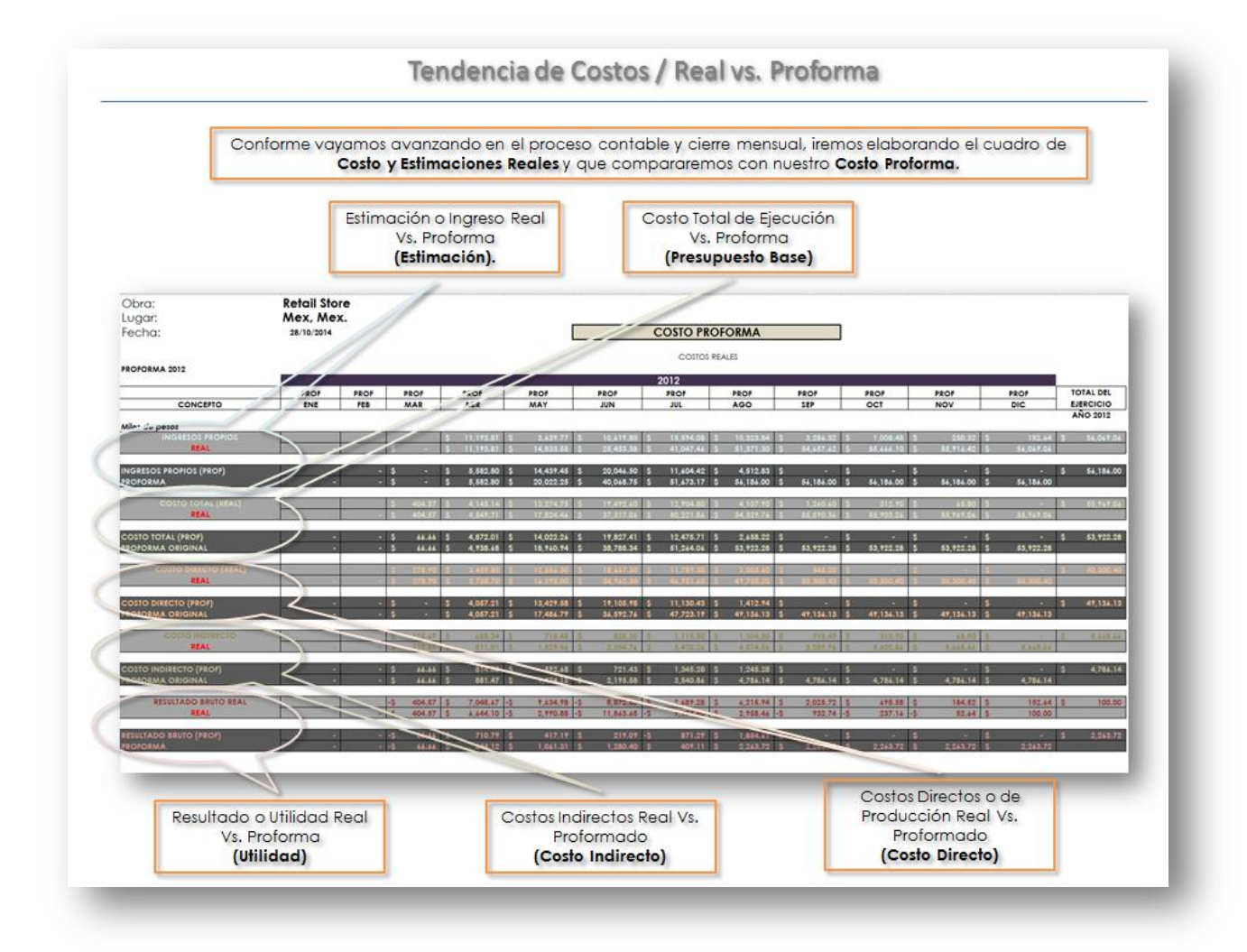

**Figura 4.5**

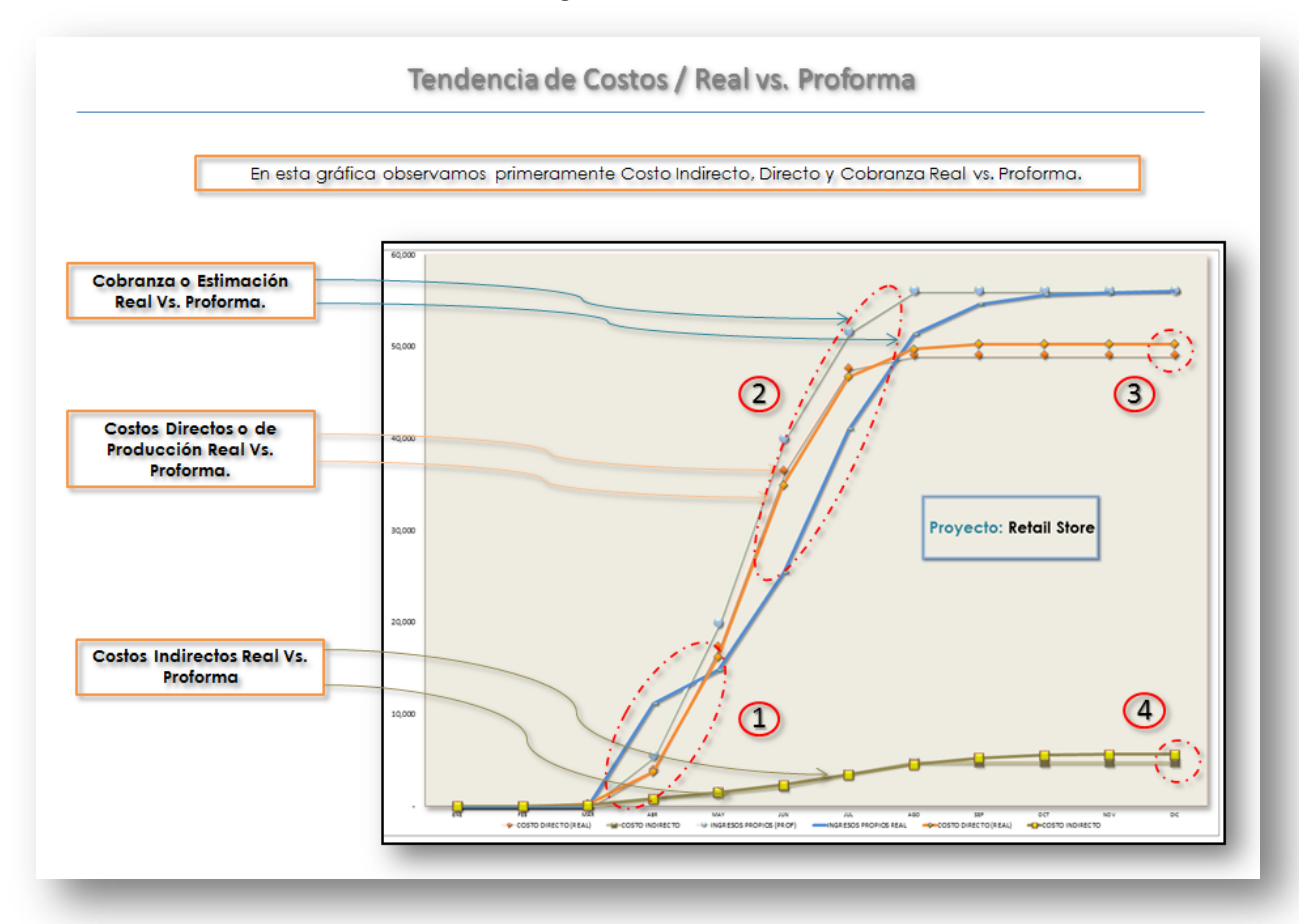

Algunos ejemplos de conciliación, son las cuentas de *Anticipos a Proveedores* que se fueron amortizando conforme estimó el subcontratista. Así mismo, las Provisiones Contables para pagos de Fianzas, Pago de Créditos o Préstamos Bancarios, además de Fondos de Garantías que no se devolverán, etc. Todas estas, para el caso de no reconocer el saldo, son susceptibles de cancelarse a través de estos movimientos contables y convertirse en parte de la utilidad o resultado del proyecto.

4. Ahora, en la figura 4.6, se observan los gráficos de Costo Total y Resultado Bruto Real vs. Proformado. Así como para el punto 5 se tiene una deviación casi al final del proyecto, es decir, que si bien se puede suponer que existió certeza por el buen desempeño del proceso de obra, esta desviación que se observa al final del proyecto tanto en el Costo Directo como Indirecto, está generando de manera importante una desviación del resultado bruto esperado del proyecto. Finalmente en el punto 6, existe una distorsión bastante perceptible de la información sobre la utilidad, y se le puede atribuir al inesperado cobro del anticipo que se señaló en el inciso anterior, y dispara los primeros meses la utilidad bruta esperada para conducentemente provocar una caída abrupta en el resultado bruto por la desviación que se tiene en la cobranza y el apalancamiento en la empresa.

 El ejemplo anterior demuestra perfectamente cómo se lleva a cabo el desempeño real de una obra, y permite entender la manera en que se debe buscar interpretar la información que brinda el sistema de administración del proyecto. Al final, con este simple ejemplo se puede acotar el hecho de que no importa que se tuviese un desempeño en la producción ejemplar los primeras dos terceras partes de la obra, y que en el último tercio se presentaron desviaciones que se pudo haber especulado no serían representativas, pero que finalmente terminaron impactando en el Resultado Bruto del proyecto. Es precisamente por estas circunstancias que surgieron este tipo de sistemas de administración, y que auxilian en el rastreo o seguimiento puntual sobre el desempeño de proyectos y que después de recorrer los capítulos anteriores, se puede ver de manera palpable el uso, manejo e interpretación de esta intrincada metodología.

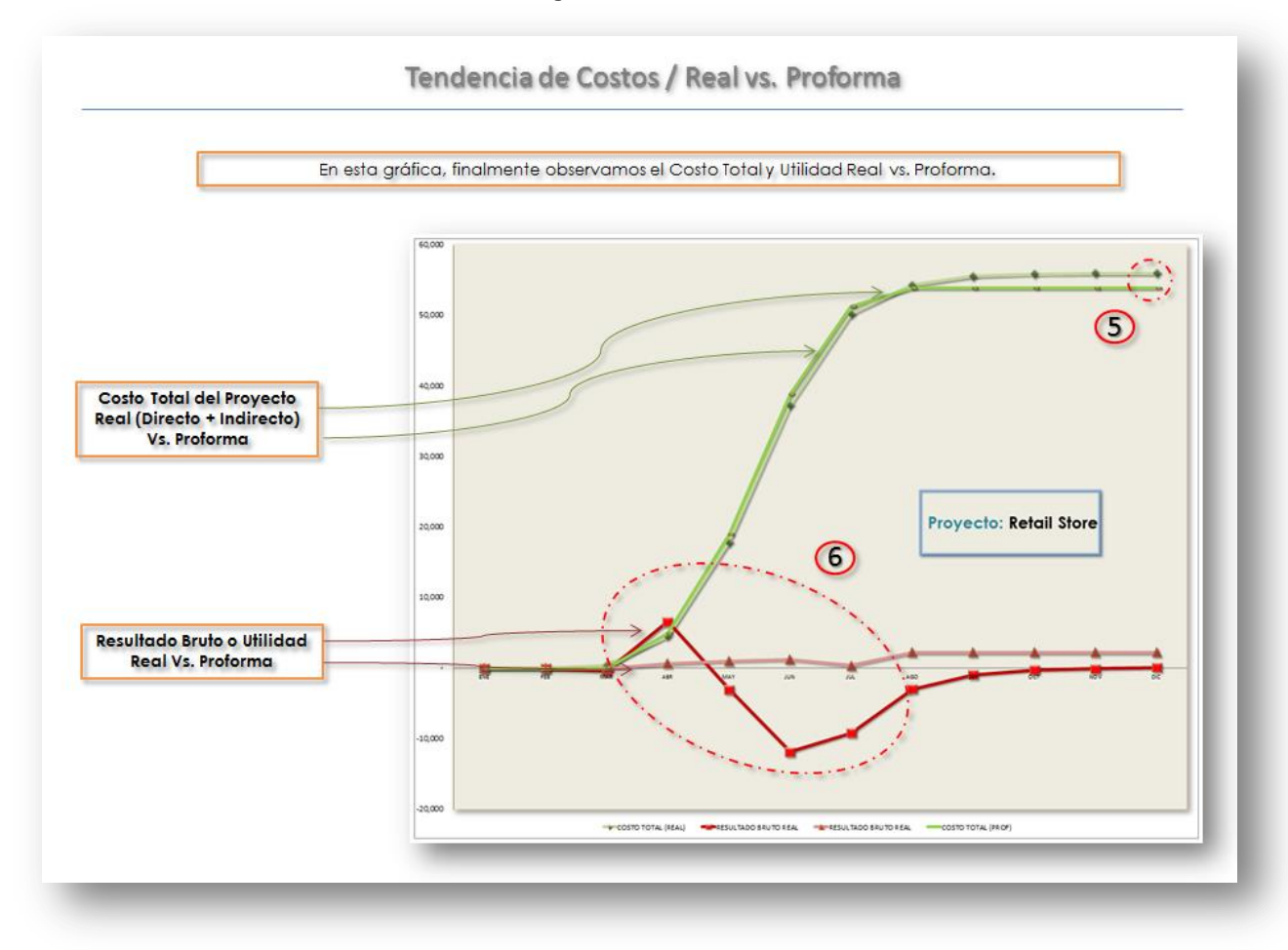

**Figura 4.6**

# **V. Casos Prácticos. Proyectos de Tienda de Autoservicio Tipo "Retail" en Cd. Juárez, Chihuahua y Edificación Gubernamental en Zacatecas, Zacatecas.**

 La finalidad del presenta capítulo, consiste en el poder revisar la metodología MIS para la *Administración por Excepción* aplicada en la práctica, de tal manera que permita revisar la información que se genera en toda la compañía y hacer una decantación e integración en los reportes ejecutivos, y que en esencia, permitirán interpretar todo lo relacionado con el propio desempeño del proyecto, y por supuesto ser un auxiliar en la Toma de Decisión expedita que permitirá actuar sobre las posibles desviaciones de tiempo y costo.

 Después de revisar la información que fundamenta y precede a los reportes de situación financiera del o los proyecto en los capítulos antepuestos, primeramente se deberá ahondar en la información *a priori* de dos proyectos que en términos de construcción y gerencia de proyectos resultan completamente distintos, pero que precisamente es ahí donde permitirá llevar a cabo la revisión y análisis de la metodología en ámbitos distintos. Cabe señalar, que en la práctica regularmente existe un departamento que se dedica a la integración, elaboración y seguimiento de los reportes financieros de los proyectos, y que la labor de revisión de todas las disciplinas ha sido con la convicción primordial de conocerlas a fondo y poder identificar e interpretar sus vicisitudes, y aunque recurrentemente señalado, el poder concretar acciones en aras de corregir desviaciones en el proyecto, y que por supuesto brinde herramientas al gerente quien es finalmente el que conferirá los resultados a la dirección de la compañía.

 Es importante señalar, que no es la finalidad el abordar a detalle la integración de todo el proyecto en la extensión de la palabra, como podrían ser: bases de concursos, revisión de ingenierías, mecánica de suelos, estrategia comercial del concurso, guías mecánicas de equipos, especificaciones especiales, etc. Esto con la finalidad de ver de manera expedita el proyecto y poder entrar en materia sobre los reportes de situación financiera de los proyectos, y así hacer un análisis de su evolución y elaboración del sumario de acciones de carácter preventivo que se hubiesen podido llevar a la práctica.

#### *V.i Glosario.*

 Los proyectos que se verán a continuación, ambos se ejecutaron en la vida real por lo que los datos ofrecido como proyecto si corresponden a situaciones verídicas, con propuestas a clientes y ubicaciones distintas, y por supuesto con procedimientos constructivos completamente disímiles. Más abajo (Figura 5.3) se observa un sumario que ofrece generalidades entre ambos proyectos, y nos brinda un mayor entendimiento de cada una de sus circunstancias.

1) El Primero corresponde una Nave o "Shell" para un Autoservicio Tipo "Retail" ubicado en Ciudad Juárez, Chihuahua, con un desplante horizontal de un solo nivel sobre una plataforma de terracería previamente asignada en otro contrato, con una cimentación a base de zapatas aisladas al centro, y zapata corrida y trabe de liga perimetrales, estructura metálica atornillada de perfiles IPR y montenería trasversales para soportar la cubierta de panel prefabricada, muros de block tipo pesado perimetrales y panel prefabricada como faldón en fachadas, firme de concreto pulido con colorante como acabado aparente, instalación eléctrica en media y baja tensión, hidráulica, sanitaria, pluvial, aire acondicionado y acabados. En la figura 5.1 se observa un isométrico de la nave completa, según el proyecto que desarrolló y entregó para ejecución el cliente.

**Figura 5.1**

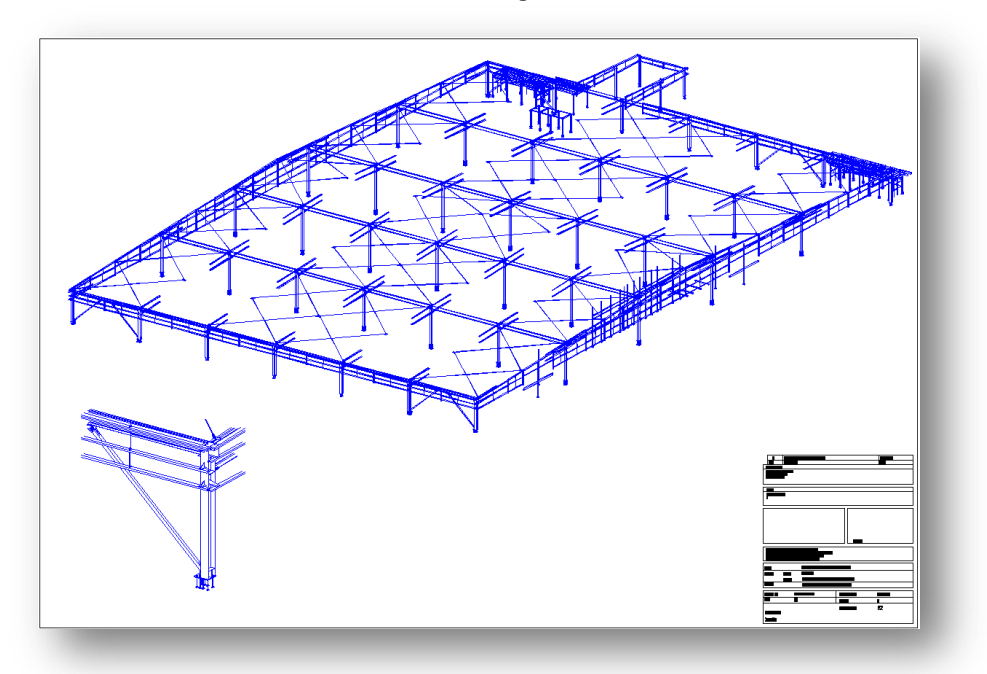

2) El segundo proyecto consiste en un edificio gubernamental de oficinas ubicado en la ciudad de Zacatecas, Zacatecas, y que pertenecía a un complejo integral para la agrupación de toda la Administración Estatal (burocracia). El cliente previamente construyó la terracerías, plataformas y taludes del terreno, asignando el contrato a partir del desplante vertical de un sótano y 07 niveles, con una cimentación a base de zapatas corridas y muros de contención en su perímetro, zapatas centrales aisladas y muros de concreto reforzado como diafragmas, con una estructura principal a base de concreto reforzado y losas nervadas con acabado flotado para recibir acabado en áreas comunes y pulido en áreas de oficina para recibir alfombra, cristal flotado y panel prefabricado tipo Hebel en fachadas, muro envolventes de block, escaleras de servicio y principal, acabados en pisos, muros y plafones, carpintería, instalación eléctrica en media y baja tensión y equipos, hidráulica, sanitaria, pluvial, junto con mobiliario y equipos, red contra incendio y equipos, ductería de aire acondicionado y equipos. En la figura 5.2 se observa el render en una vista frontal del edificio en estudio, puntualizando que exclusivamente se revisará el edificio sin explanadas, estacionamientos, y áreas comunes o circundantes al edifico, ya que estos se consideraron como un contrato independiente por parte del cliente, y es precisamente con las condiciones originales que es de interés examinarlo.

 Como en todos los proyectos, la información y condiciones con las que se cuentan inicialmente pueden variar, y es por ello que es importante revisar y entender a priori cómo se dio la elaboración de las propuestas económicas. En la figura 5.3 se ve el sumario de condiciones con las que se apoyaron los Ingenieros que planearon la estrategia comercial, y así haber circunscrito dichos contratos. Ahora, enunciando algunos puntos divergentes entre los proyectos, está el tipo de contrato ofrecido por los clientes bajo un esquema similar al de Precio Máximo Garantizado, pero con condiciones de financiamiento diferentes. El primer el cliente no brinda anticipo, por lo que es requerido un préstamo bancario con la conducente carga financiera al proyecto dentro del Indirecto; mientras que el segundo si lo ofrece, así permitió presentar un precio de venta agresivo más una estrategia de Ingeniería de Valor, ambos permitió ofrecer al cliente un precio competitivo y cerrar el contrato.

**Figura 5.2**

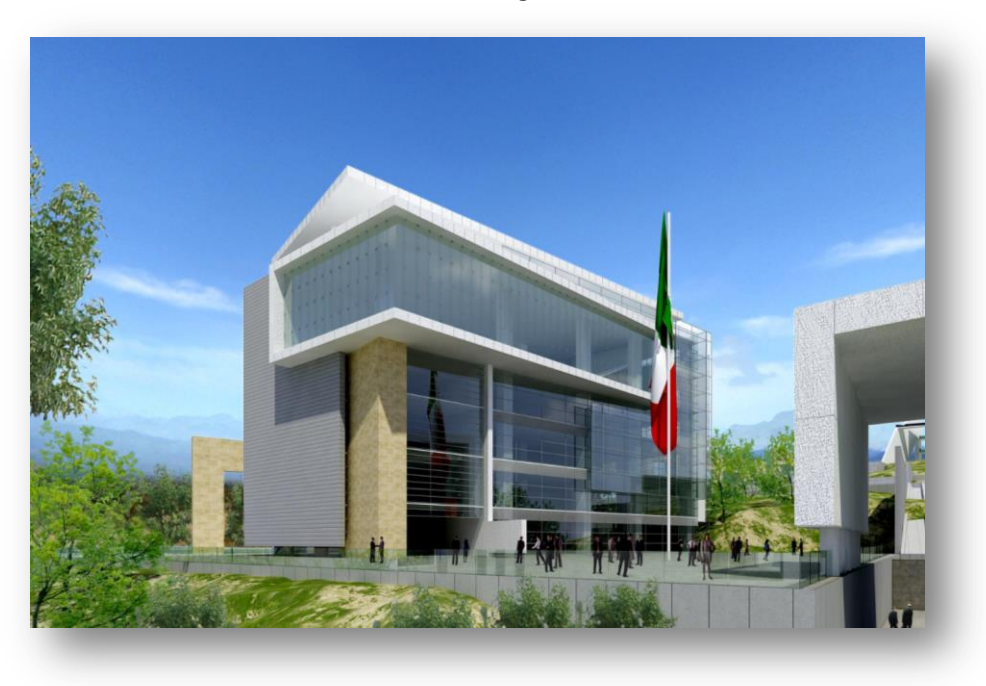

# **Figura 5.3**

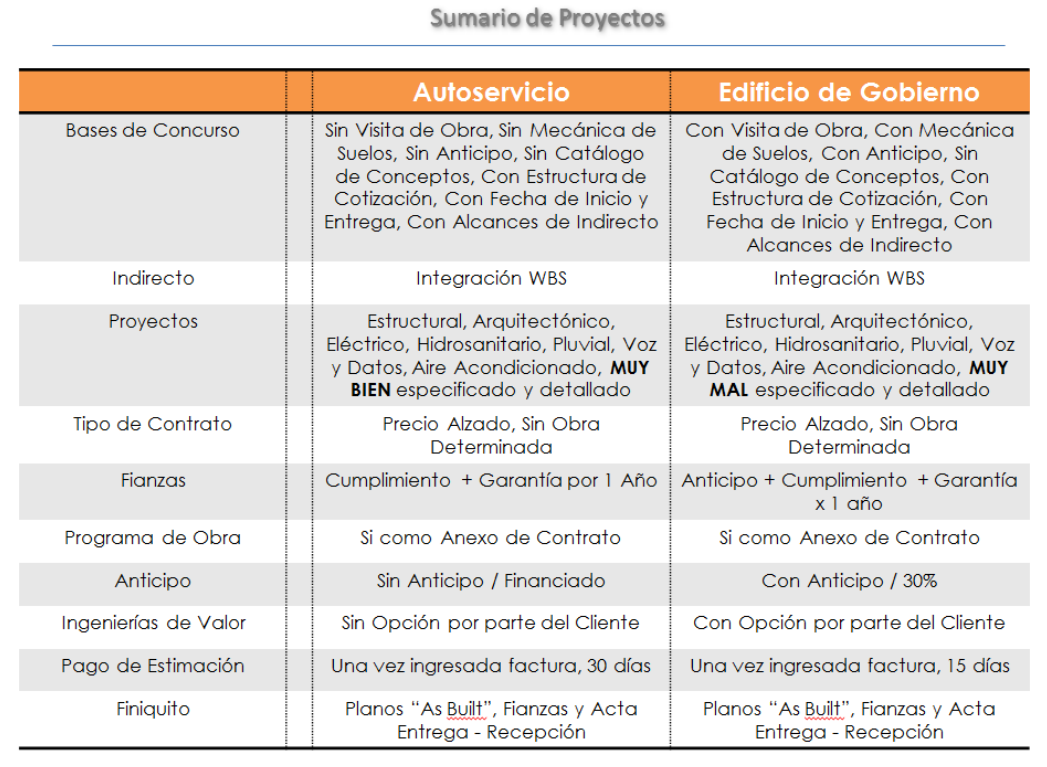

Si bien no funciona como regla general, la estrategia comercial si representa una parte fundamental en la vida de un proyecto, ya que si bien se ha señalado de la férrea competencia, hay que buscar nuevas maneras de "cautivar" al cliente, además de él porque está contratando. Como tampoco no siempre resulta efectiva la estrategia comercial o la competencia imitará inexorablemente la metodología, hay que estar innovando constantemente en la mecánica para ofrecer este "plus" al cliente.

 Otro punto muy relevante por destacar en esta etapa de los proyectos, es la calidad de la información contenida en los planos del cliente. Es muy común que estos contratos a Precio Alzado adolezcan de toda la información detallada y precisa, y por ende evitar obviar u omitir partidas sobre conceptos que parecen irrelevantes en la participación global del presupuesto. En el caso del edificio, el proyecto no contenía mucha información relacionada con las fachadas, como son sistemas de sujeción, anclajes, calibres de cristales, etc. Esta simple partida representaba el 12.02%, por lo que una desviación hubiese representado un grave riesgo para el resultado del proyecto de tan solo 2% sobre el monto total. Y es precisamente ahí donde estos contratos a Precio Alzado ó Máximo Garantizado pueden resultar o muy benéficos si se optimiza algún sistema tradicional y se logra abatir su costo, o bien el caso contrario, que una partida mal analizada u omisa en algo importante, impactará severamente en el resultado.

#### *V.ii Presupuesto y Programas.*

Al entrar al detalle de presupuestos y programas presentados para concurso se podrá observar que aunque al final se tuvieron modificaciones en relación con el contrato original, es bastante regular en la construcción que los contratos sufran modificaciones por las variaciones del monto de obra ejecutado. Es importante señalar, que no necesariamente es benéfico el contar con un *adendum* al contrato, ya que podría darse el caso de un monto no tan representativo, y que cuando planificamos nuestro proyecto consideramos en el Work Breakdown Structure (WBS) una plantilla de técnicos y administrativos más robusta. Esto podría provocar una desviación en el resultado del proyecto, ya que este concepto representa el 10.67% por ciento del total del presupuesto, y hay que mantener gran parte de la estructura administrativa tanto de campo como en oficina central por todos los controles que se están elaborando.

 El presupuesto según se comentó en el capítulo II, está estructurado de tal forma que sea sencillo identificar tanto las partidas a ejecutar, como el poder vincularlas a las cuentas contables que se abrirán por cada concepto. Por ejemplo, suponiendo que del proceso de ejecución en el proyecto del Autoservicio, lo primero que se necesita es recibir el Anticipo por parte del banco. Como es sabido no hay anticipo por parte del cliente, por lo que se deberá hacer un cargo a la cuenta de "Préstamos Bancarios" en el Pasivo de Corto Plazo, con abono a una cuenta de "Cuentas por Cobrar" en el Activo Circulante. Así el siguiente paso ahora que el proyecto cuenta con recursos, lo primero es cerrar el contrato de la estructura metálica, por ello es necesario pagar un anticipo para fijar el precio del material y su compra inmediata, así se hará un cargo a la cuenta de "Préstamos Bancarios" con abono a la de "Anticipos de Proveedores" en la partida de estructura metálica Número 4550.005. Aunque ya se ha podido ver un poco en qué consisten los movimientos contables que llevará a cabo el contador, lo fundamental es entender la aplicación práctica de lo estudiado con antelación, y como seguirá más adelante con su interpretación.

 Según se ha comentado, los catálogos y clasificación de cuentas siempre deberán estar acorde a la propia convención que se haya establecido en la compañía, lo que siempre hará más sencillo la labor de integración de los Estados de Resultados del proyecto.

 En la figura 5.4, se presenta el presupuesto de contrato para el proyecto de la Tienda de Autoservicio en Retail. Este contrato refleja precisamente los Códigos vinculado a las Partidas del catálogo, así como cada uno de los montos para cada una de las partidas, incluyendo el monto total en costo directo y costo de venta, es decir, con el indirecto y la utilidad.

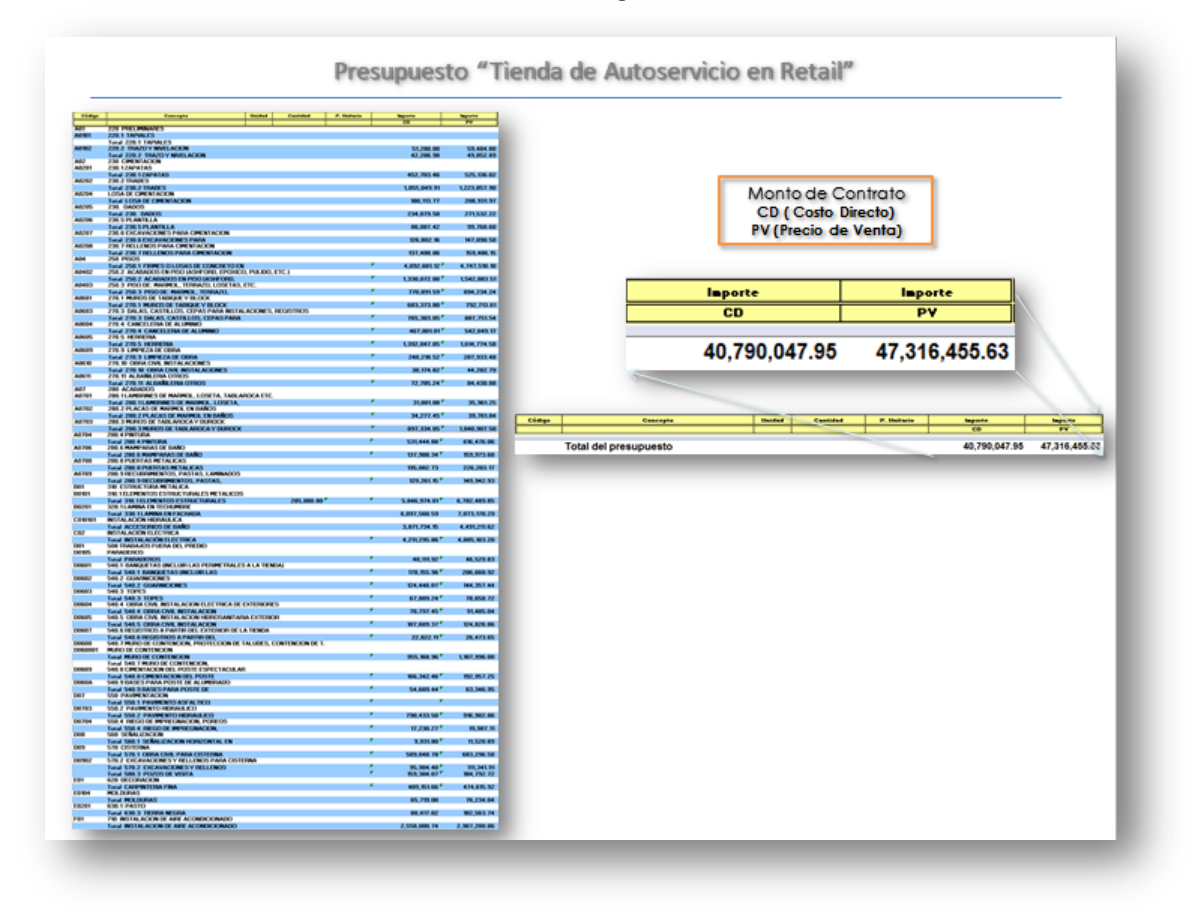

**Figura 5.4**

 Por otro lado, en la figura 5.5 está el programa de obra también de contrato original, y que integra todas las partidas que atrás se revisó en el presupuesto. Contando con ambos conceptos, se podrá integrar el proforma, es decir la planificación del gasto en el tiempo de vida del proyecto. Esta herramienta fundamental en la integración de los controles de toda obra, es esencial para tener un marco de referencia o *benchmark*, y poder comparar el ejercicio real de los recursos durante el desarrollo de la obra. En los primeros capítulos, se habló de la importancia de una buena elaboración e integración de estos elementos por el hecho de ser la base para el buen desempeño del proyecto, y es por ello que el involucramiento de la(s) persona(s) que estará(n) a cargo del proyecto, resulta muy conveniente para las compañías. Esta persona es responsable desde la propia estrategia comercial, el desarrollo y desempeño del proyecto, hasta la entrega de resultados a la dirección de la compañía. Pensando un poco más a futuro dentro de las empresas, esta involucramiento del personal, brinda un enriquecimiento de todos los colaboradores por estas dinámicas entre distintos departamentos, y que ofrece finalmente sinergias para la compañía.

**Figura 5.5**

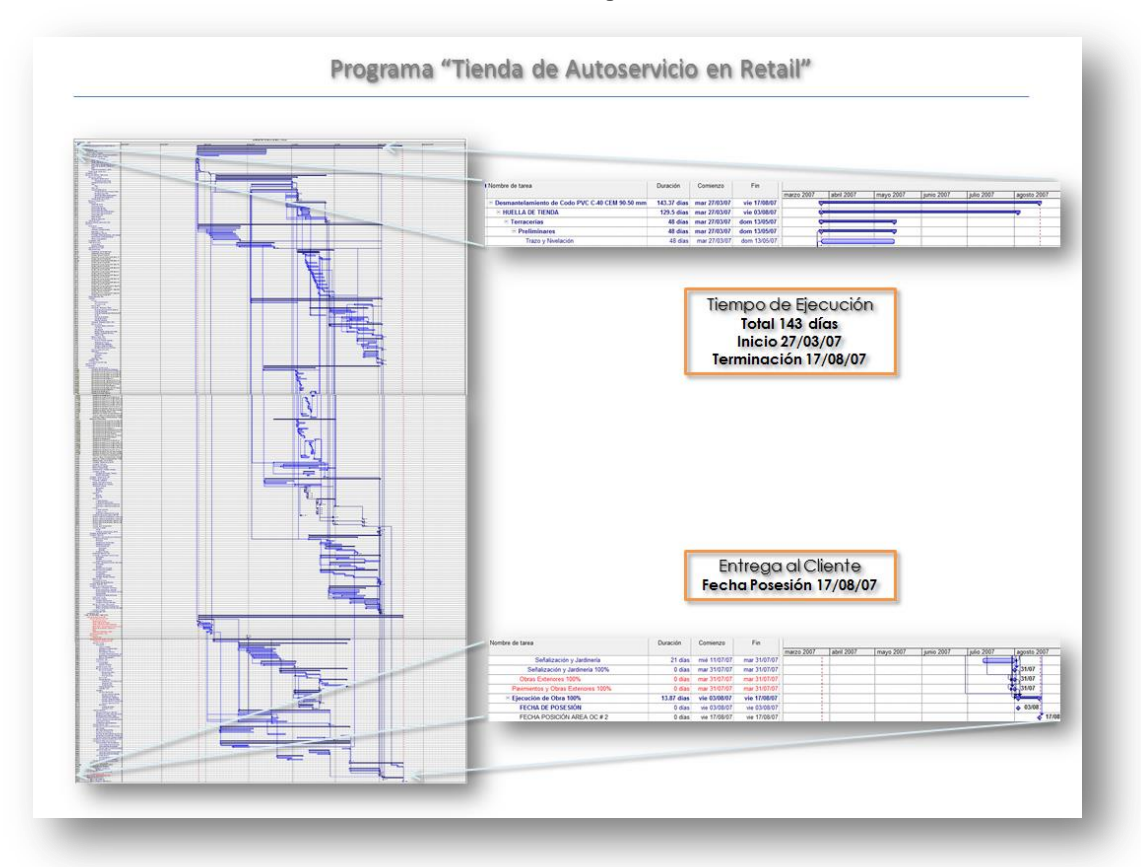

 Para el segundo caso, el proyecto de la Edificación Gubernamental, sus respectivos presupuesto y programa se pueden visualizar en las figuras 5.6 y 5.7 de manera respectiva. Se podrán comparar los programas, que independientemente de la divergencia en sistemas constructivos, los tiempos de ejecución exigen un alto grado de involucramiento no solo de la ruta crítica, sino de todas las disciplinas que integran el proyecto. Estos tiempos tan justos, no permiten un amplio margen para postergar compras, o dilatar procesos que podrían creerse "no son relevantes en este instante". Todos los componentes de programa, se pueden volver un "issue" en algún instante de la obra, por lo que independientemente de la revisión que se lleva a cabo con los MIS, no es conveniente dejar a un lado los sistemas tradicionales de control como son el programas y los conceptos contenidos en el presupuesto.

 En los desglose del WBS, vale recapitular que es donde se integran los conceptos contenidos en las bases del concurso, tales como fianzas, costos financieros, sueldos, viáticos, hospedajes, equipo de oficina, etc, es decir que se encuentra todo lo relacionado con el Indirecto. Para el proceso administrativo adecuado, es importante recordar que el primer paso será el abrir las Cuentas Contables correspondientes para estos conceptos y hacer de manera cotidiana los registros contables, de tal manera que se lleve de forma integral la administración del presupuesto, sobre un rubro que representa del orden del 10% del monto total del presupuesto.

Un problema característico en los proyectos, es el retraso del pago de las estimaciones por parte del cliente. Esto visto de manera ortodoxa debería generar un costo financiero adicional al contemplado en las bases, y que o bien el cliente debería cubrir como costo y que pudiese aplicar la Oficina Central un cargo al proyecto por este "apalancamiento" en el flujo de la compañía, ya podría afectar el desempeño de otros proyectos. Finalmente, el tema de cierres de obra y finiquitos, si no se prevé el personal y la ubicación para llevarlo a cabo, podría representar un desvió por el cargo extra de la oficina central, o simplemente por el propio costo adicional al proyecto.

#### **Figura 5.6**

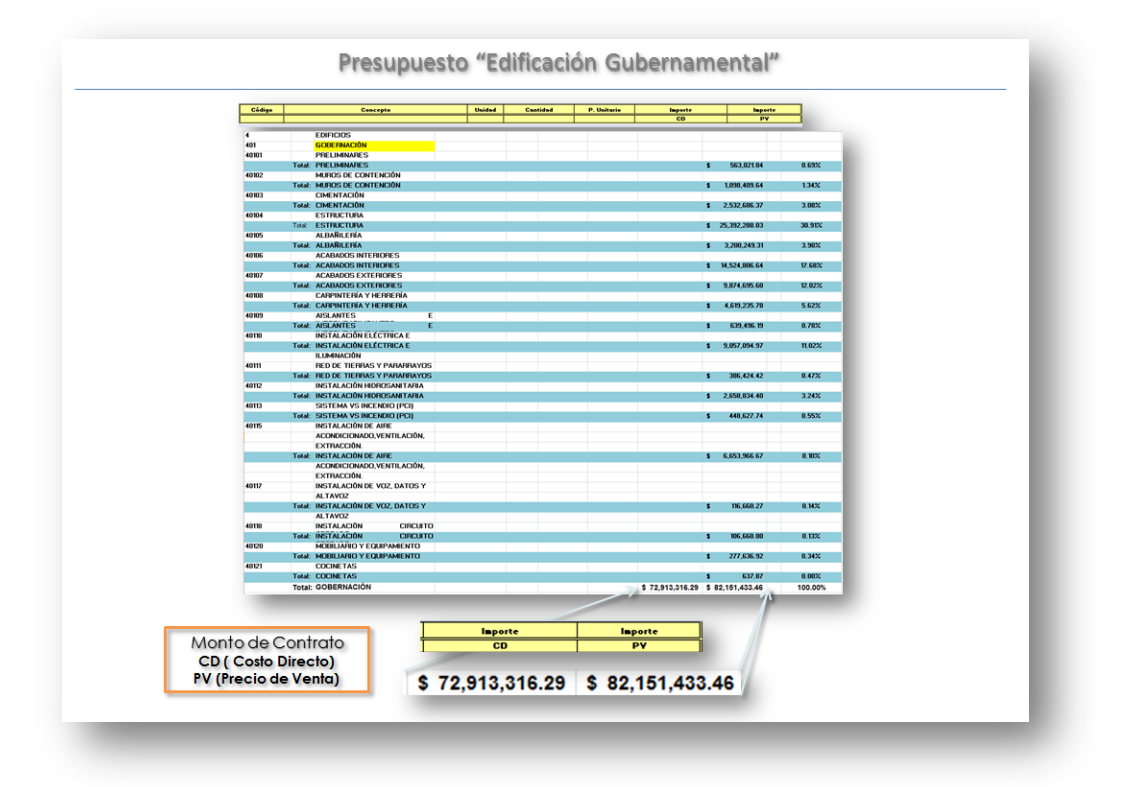

**Figura 5.7**

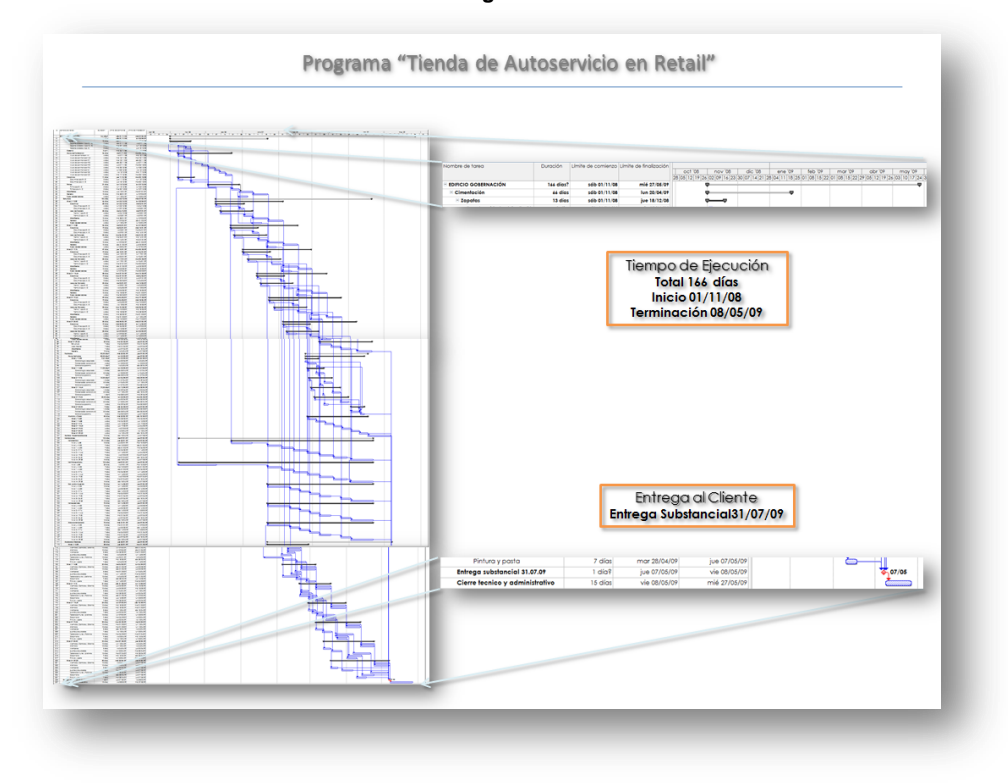

 Se puede resaltar que aunque el presupuesto de la Tienda Departamental parece que cuenta con un mayor grado de detalle a como se encuentra estructurado el del Edificio Gubernamental, ambos están elaborados sobre las propias bases de sus respectivos concursos, y es por ello que este grado de aparente segregación no es más que una simple impresión. Por otro lado, en el glosario se señala la calidad de la información de proyecto contenida en las bases, que además de incrementa el grado de certeza o incertidumbre para cada uno de estos presupuestos, también representará en obra una SDI (Solicitud de Información) o RFI (Request for Information), que en la práctica propicia dilaciones en la ejecución, y regularmente el cliente no se obliga a reprogramar las entregas por estos temas. Adicional podría generar algunos sobrecostos por acelerar ciertos procesos en aras de no retrasar el proyecto y de mantener una relación "sana" con el cliente. Estos temas comentados son de orden estrictamente en el sector privado, ya que las obras de orden público se rigen de acuerdo a la ley de obras públicas aplicables al orden de gobierno, y aunque las reglas ya están prestablecidas, este tipo de omisiones siempre generarán roces ríspidos entre ambas partes.

### *V.iii Proyección.*

Alcanzado este punto del proyecto, en la práctica se estaría listo para integrar los gráficos de Proyección o Proforma, o bien el ya indicado marco de referencia o *benchmark*. Aunque se ha indicado que el número de indicadores se puede y debe establecer por cada compañía, existen nueve (9) que se implementaron para los dos proyectos que se están revisando, y que también son de uso muy común en la práctica profesional. A estos corresponden:

- Plan de Ingresos: Este representa la estrategia en la cobranza del proyecto, es decir: las estimaciones, facturación o depósito ya reflejado, según sea la estrategia de cada compañía.
- Ingreso Anual. Representa la cobranza real del proyecto que indica el área de finanzas.
- Ingreso Pronóstico. Si existe una modificación en el contrato, y por tanto en la estrategia de cobranza, se verá reflejado en este apartado.
- Plan Egreso. Este punto representa el gasto que se ejerce para el proceso de construcción del proyecto, acorde al presupuesto y programa elaborados.
- Egreso Actual. Representa el gasto real que arroje el cierre contable del proyecto de manera mensual.
- Egreso Pronóstico. Si existen modificaciones al contrato, este apartado refleja el nuevo gasto real en la ejecución del proyecto, más su adenda.
- Venta Original. Este concepto corresponde al monto por el que se firmó el contrato original. Sin embargo, es muy común que los contratos se modifiquen por órdenes de cambio o por extraordinarios.
- Venta Actual. En este punto considera los costos extraordinarios u órdenes de cambio.
- Venta Pronóstico. En este punto se tienen los costos extraordinarios u órdenes de cambio.

La tabla 5.8 contiene las gráficas pronóstico del Plan de Ingresos y Egresos, Venta Original o de Contrato, y 6 restantes gráficas de medición del desempeño real. Las tres primeras es información que se extrajo del Costo Directo, Costo Indirecto y Programa de obra, es decir que de manera preliminar se conocen, mientras que las seis restantes se obtuvieron de los reportes de

Estados de Resultados Mensual que elabora el área contable de la empresa, y que a su vez se integró de la información recibida del sitio de obra. Ahora, en la figura 5.8 se tienen 5 puntos que analizan para su interpretación en el desempeño del Proyecto de Autoservicio.

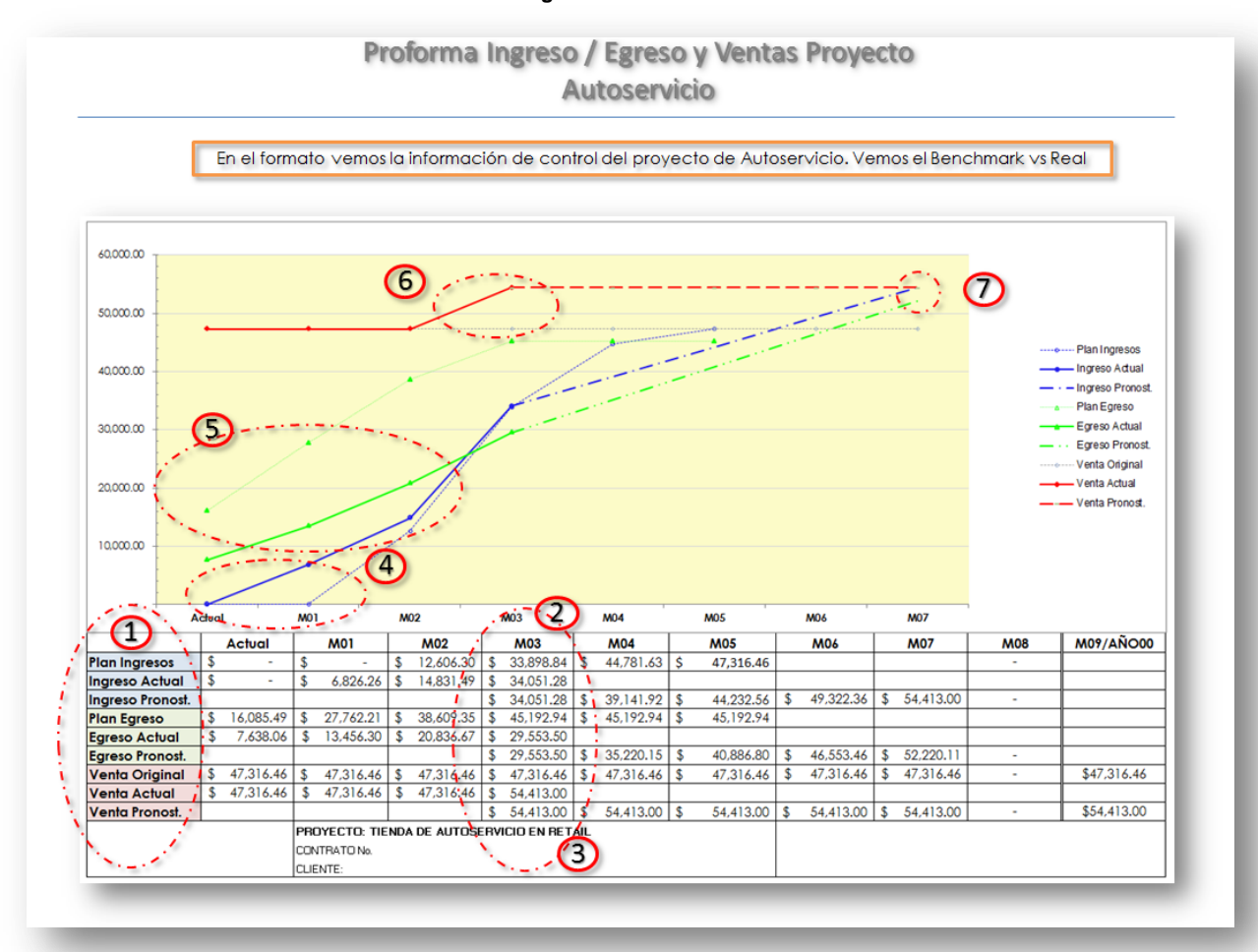

**Figura 5.8**

- 1. Se tienen los 9 MIS para este proyecto, 3 Proformados y 6 de desempeño. A la derecha de estos, se encuentran el gasto o ingreso de propuesto y/o real del proyecto, así como sus modificaciones al contrato, tales como deductivas, extras y adiciones al monto de contrato original.
- 2. Aquí se reconoce el desempeño al mes en curso del proyecto, así como los puntos: Egreso Pronóstico, Egreso Pronóstico y Venta Pronóstico, que han sufrido una modificación al contrato en relación con el segundo mes, al adicionar un monto que representa una orden de cambio, y que ha permitido crecer el monto de obra a ejecutar.
- 3. Haciendo una sustracción entre el Ingreso y Egreso Pronóstico, arrojará el resultado o utilidad del proyecto al mes en curso. Por ejemplo, para este mes el resultado o utilidad (Ingreso Actual / Egreso Actual %) es de 11.14 %, pero para el mes 07 se ajusta a 4.17%, que sería el resultado esperado del proyecto.
- 4. Aunque ya existe una fuerte desviación en el Plan de Ingreso en el primer periodo, y es derivado del estimando y cobrando de manera anticipada contra lo que se había planeado, puede propiciar un menor apalancamiento financiero en la empresa y el pronto pago de préstamos e intereses por este concepto.
- 5. Por otro lado, revisando el plan de egresos contra el actual, hay una fuerte desviación que representa un pobre desempeño en la obra o que no se están llevando de manera correcta los registros contables de anticipos o provisiones contables. En ambos casos es un problema y una "alarma" para el gerente responsable, independientemente que resulte positivo el inicio anticipado de la cobranza en el punto anterior.
- 6. Continuando con el inciso 2, si presenta una orden de cambio en este mes y se ve reflejada de manera mucho más pragmática en la gráfica. Este súbito "salto" en el esquema de inmediato indica esta modificación, sin embargo, no se perciben de la misma manera los cambios en los gráficos de ingreso y desempeño, por lo que, o indica un error en la actualización de los MIS, o esta (orden de cambio) se ejecutará hasta el final y prácticamente no alterará el desempeño original planeado. Lo importante de este señalamiento, es que se sepa que cualquier variación en la correlación de los gráficos deberá ser una "alarma" y que lo se deberá estar muy atento a sus indicadores.
- 7. Finalmente, esta convergencia es la que se ha planeado llegar. La utilidad o resultado, convergen con el Egreso e Ingreso en el tiempo, indicando que es la fecha planeada de la entrega del proyecto. A este punto la utilidad es del 4.17%, sin embargo, en la práctica el resultado puede ser divergente hasta no hacer una conciliación de saldos de proveedores, amortización de anticipos o fondos de garantía, mientras tanto no se tendrá la total certeza del resultado final del proyecto.

Ahora, si se observa el cuadro de Proforma del Proyecto para el Edificación Gubernamental, los gráficos y desempeño son muy diversos y variados en cada proyecto, es por ello que vale el hecho de insistir en la identificación de la mayor cantidad de diferencias entre el desempeño real y lo proformado durante el proceso de producción.

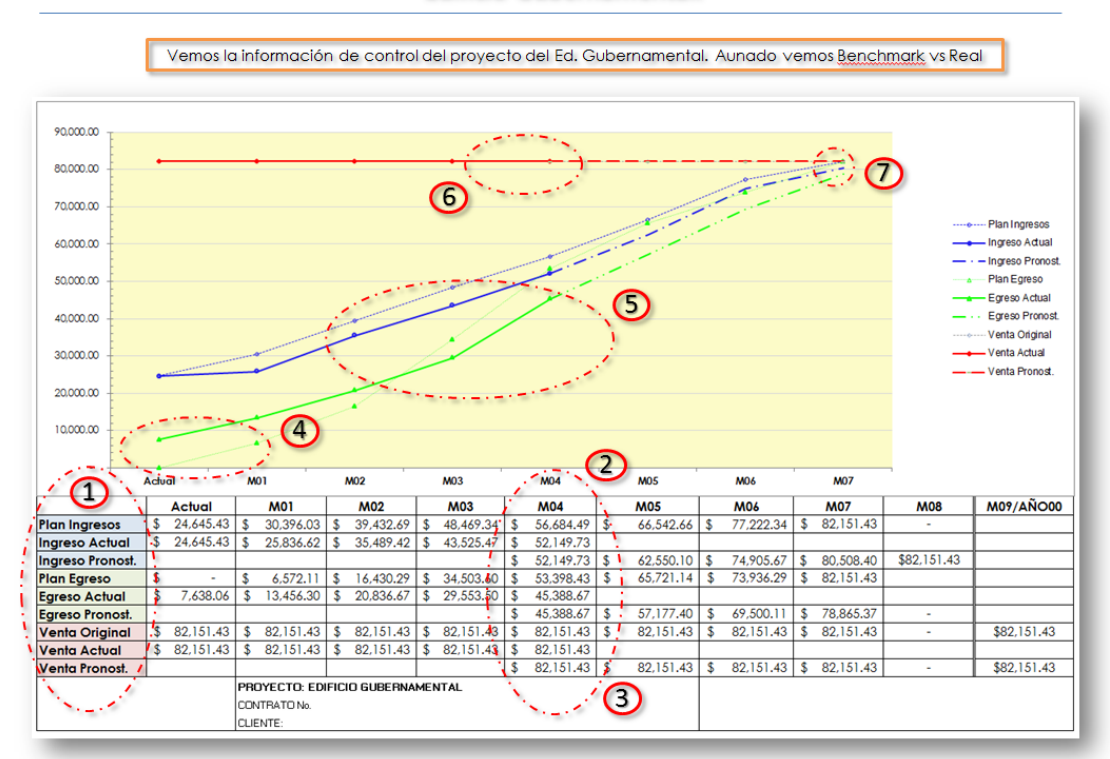

**Figura 5.9**

Proforma Ingreso / Egreso y Ventas Proyecto: **Edificio Gubernamental.** 

- 1. Según se vio estos son los 9 MIS más comunes de uso en la construcción, pero que no necesariamente serán los únicos, ya que el propio dinamismo del sector está exigiendo hacer obras en menor tiempo, y también está obligando a contar con herramientas de evaluación expeditas, para no esperar hasta los cierres contables y contar con los indicadores listos.
- 2. Para este proyecto se ha hecho el corte al mes cuarto y no observa ampliación alguna al contrato original. Sin embargo, hay una diferencia importante contra el proyecto anterior, ya que aquí si se recibe un anticipo del 30%, y haría suponer que no habrá costo financiero de préstamo, ni pago de intereses. Pero por otro lado, está el riesgo del apalancamiento en la compañía, como se verá con detalle en el punto 5.
- 3. Otro punto importante es en la proyección o Pronóstico del Ingreso, ya que se está considerando un mes de desviación contra el egreso. Esta situación es más bien el común denominador en las obras, ya que los cierres de estimaciones difícilmente coincidirán con el cierre y entrega de ejecución de obra.
- 4. A diferencia del proyecto de Autoservicio, en este proyecto se repartieron anticipos desde el primer mes, que es muy común por tema de pago de anticipos, aunque funge más como estrategia fiscal que del propio desempeño de obra, pero igualmente puede contribuir a dejar ya cerrados contratos de partidas que pueden ser susceptibles de variación de precio por paridad, etc.
- 5. Por otro lado, aunque se tuvo un buen desempeño para el arranque del proyecto, el indicador señala que no se está produciendo lo suficiente para cubrir el pronóstico, por lo que esto sería una alarma para revisar la producción en campo y dar aviso a la gerencia de proyecto por los puntos que están produciendo atraso. En algunos casos, también pudiese existir desviaciones por falta de provisión contable en ciertas partidas, y que arrojaría distorsiones en la interpretación del MIS. Como regularmente este efecto se presenta en un mes no reportado u omitido, pero en este ejemplo se llevan varios meses en donde la producción en campo no toma el dinamismo esperado, por lo que sería momento de intervenir. Retomando el punto 2, se puede observar que la cobranza va por debajo de la proyección, y probablemente esté confiada la gerencia en el hecho de que se recibió un anticipo; pero una correcta evaluación del apalancamiento en la compañía sería obtener las funciones f(x) de cada gráfico para resolver las integrales de estas curvas y calcular las áreas bajo las curvas, con la finalidad de sustraerlas y revisar su hubo o no apalancamiento en la compañía, esto sería:

$$
a: \int_{0}^{n} f(Plan \, de \, Ingress) - \int_{0}^{n} f(Ingreso \, Actual)
$$
  

$$
b: \int_{0}^{n} f(Plan \, de \, Egress) - \int_{0}^{n} f( Egreso \, Actual)
$$

 $A$  (apalancamiento) =  $a - b$ 

 Si el resultado resultara negativo, se está incurriendo en un efecto no previsto sobre la compañía, y que si la corporación actuase con un rigor institucional, debería hacer un cargo al proyecto por concepto de intereses devengados sobre el ejercicio de estos recursos de manera no programada.

6. Reiterando lo que se comentó en el primer inciso, para este contrato no se observa y/u observará modificación en el monto contratado, sin embargo, un hábil administrador de obra siempre encontrará algún concepto extraordinario por cobrar, ya que aunque este

representa una obra a precio alzado y las condiciones que se suponen sobre las bases del concurso, suelen haber intersticios susceptibles de ser cuestionados por las variantes en obra. Por supuesto este cobro "extra" contribuirá directamente al resultado del proyecto, siempre y cuando si se haya ejecutado el total del contrato.

7. Aunque la búsqueda del resultado final del proyecto se da por la convergencia de las gráficas en este punto, no significará que no pueda haber modificaciones en el cierre contable del proyecto. Ya se ha enfatizado en este hecho: el resultado final del proyecto lo dará el cierre contable una vez que se saldan cuentas de provisiones, anticipos, fondos de garantía, etc. y que contablemente podrían resultar un beneficio o un perjuicio a la utilidad; es por ello que no bastará con que en el último mes de ejecución se observen las gráficas de tendencias positivas. Existen ejemplos reales de obras que posteriores a reportar un resultado positivo, se invirtió el pronóstico por no haber considerado gastos en Instalaciones Eléctricas, tales como: alimentadores principales, tableros, interruptores, sistemas de pararrayos, luces de obstrucción, etc. que son partidas que regularmente se instalan al final de las obras, más los descuidos de las facturas "que se olvidan en el cajón", redunda en un gasto no registrado en la contabilidad, y si se pensó que el desempeño civil era el que había garantizado el resultado del proyecto, la desafortunada falta de previsión en estos conceptos terminó revirtiendo el proyecto a un saldo negativo.

 Como se observó, en estos dos gráficos de Proforma se ha tratado de revisar tanto su interpretación como su desempeño, dando ejemplos de posibles interpretaciones a problemas por falta de previsión en el desempeño de las obras, y que podrían convertirse en un riesgo para el resultado.

 Adicional, se vieron los gráficos bajo los mismos principios del MIS, a aunque resultó evidente que no se tuvieron la mismas interpretaciones de cada caso. Esto sirve tanto para demostrar la universalidad de la metodología, como para comprender el tipo de interpretación brinde la Administración por Excepción.

#### *V.iii Avances y Varianzas.*

 Recapitulando sobre el empleo y uso del avance y sus varianzas, estas permitirán llevar a distancia (oficina central por ejemplo) el control del *Ingreso Actual* que se generó con el volumen de obra producido en sitio, así como el cierre *Contable Mensual* que brinda el gasto que se ha ejercido para producir este mismo volumen de obra, y por supuesto otros rubros procuración de equipos, anticipos, insumos y consumibles, etc.; todo viéndose reflejado en el *Egreso Actual*. Sin embargo, hay compañías en las que el uso del *avance* se implementa para un control adicional dentro del proceso de cobranza, y se relaciona con el Monto Real Facturado, y otro no menos importante: Facturación Pagada. Y hay que hacer mucho énfasis en que "No basta para la mayoría de las compañías el haber tenido buen desempeño en la producción" es necesario cobrar a través del proceso de estimaciones, que se liberen las mismas, se ingresen y/o reciban las facturas, y finalmente el cliente pague. Este último punto resulta ser un punto medular para la toma de decisiones de cualquier proyecto ¿Qué sucede si el cliente no paga? ¿Se cuenta con el flujo de efectivo en la compañía para financiar el proyecto? ¿Se estaría dispuesto a arriesgar la entrega del proyecto sin haber cobrado? ¿Qué plazo hay que esperar para que el cliente finiquite el saldo del proyecto? Esta problemática es precisamente una de las más comunes y relevantes que padece el medio de la construcción en México, y es por ello que aunque no se revisa de manera puntual en los proyectos antes comentados, no se debe apartar la atención que al desarrollar los MIS para la compañía, se deberá considerar este u otro gráfico para la revisión de este indicador.

 En la figura 5.9 se presenta el formato de avance empleado en el proyecto de Autoservicio, donde se ubican gran parte de los conceptos revisados en los primeros capítulos. Los 6 puntos indicados se advierten sus glosas a continuación:

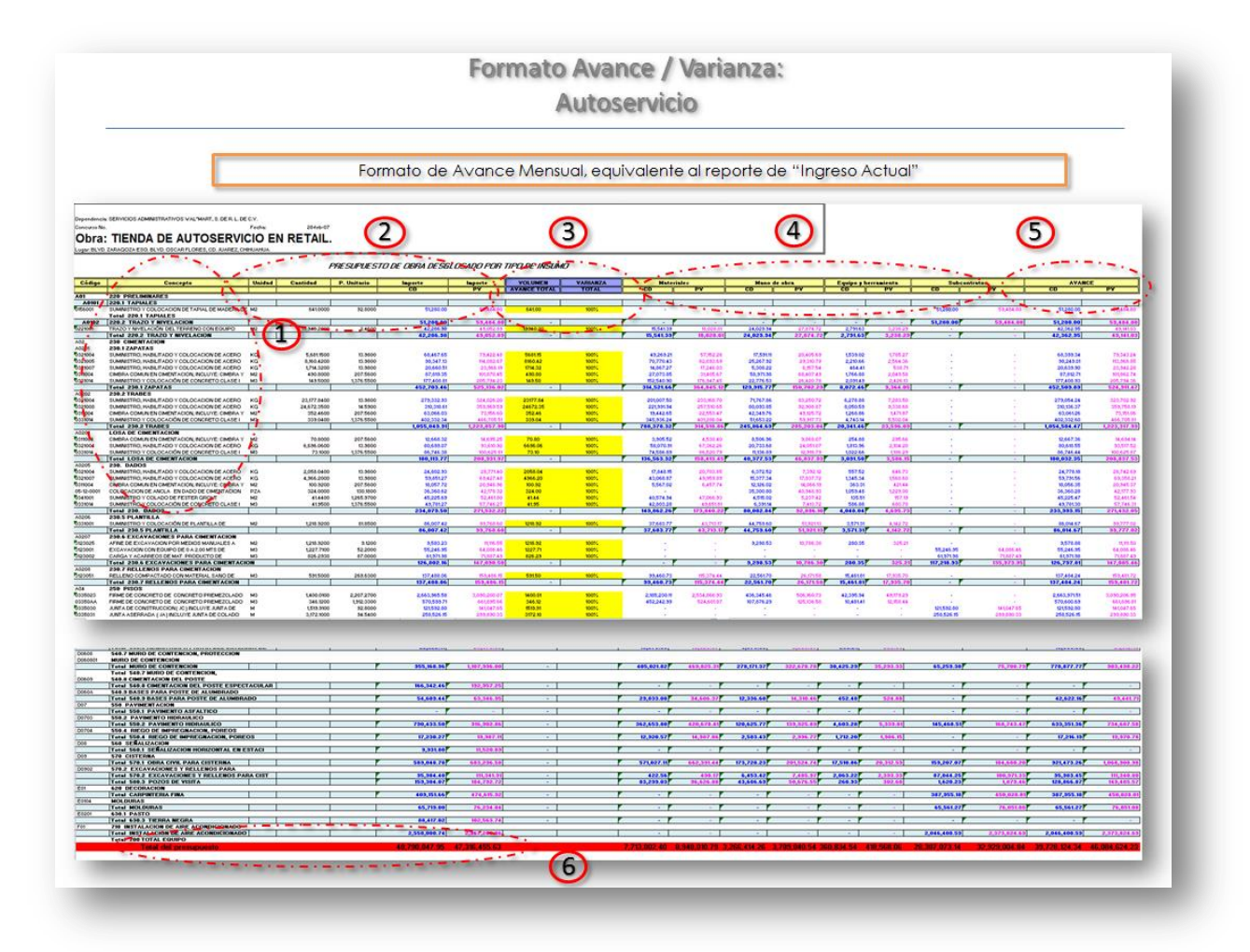

#### **Figura 5.9**

1. Integración de conceptos por cada una de las partidas en base al catálogo de conceptos y códigos que se elaboró para la identificación de cada uno de los movimientos contables en el Catálogo. Independientemente del empleo que en cada proyecto se le da, de manera paralela se está creando la propia base de datos de la compañía, y poder desarrollar gráficas propias de desempeño, costos paramétricos, costos de sistemas, y cualesquiera antecedentes y auxiliares en la toma de decisiones. Un ejemplo de aplicación es: consiguiendo un Pareto en base a las varianzas con que se cuentan, se identifica que un concepto representativo es el habilitado de varilla, y que presenta un decremento en su producción, esto manifestado por el diferencial de la Varianza del Avance vs. El Costo de Mano de Obra en este concepto. Suponiendo que revisada la problemática no se detectó un error en el rendimiento considerado en el PU, ni tampoco se tuvo problemas en el suministro de varilla, una posible solución sería el adquirir una dobladora automática y que ayuda a repuntar el tiempo de producción, abatir costos y revertir la tendencia que se tiene

en el indicador. Como este simple ejemplo, se puede observar el tipo de valiosas aplicaciones que tiene el conformar una base de datos propia.

- 2. Estos representan los costos del presupuesto base autorizados en el contrato, y que serán el *Benchmark* para el desempeño en obra. Estas Cantidades y Precios Unitarios son el volumen de obra y precio al que se cobrará y debería de ejecutar el concepto, es decir, que no se debería pagar a un menor precio, y cantidad que tampoco se debería de exceder. De haber desviaciones no se verán en este reporte, sino en el del Estado de Resultados del proyecto, y que le estaría informando a la compañía (Oficina Central) en qué situación se encuentra este proyecto.
- 3. En el recuadro de "Avance" es donde el responsable del proyecto indicará la cantidad de obra que se ejecutó durante este periodo, y que dará a su vez, el importe que se debería cobrar este mes por estimaciones. También sirve como referencia sobre la cantidad o gasto que se ejerció en este mismo periodo. Si hay discrepancias entre estos rubros, es probable que se tenga una potencial desviación y se deberá revisar más a fondo para identificar la problemática, y buscar soluciones al mismo.
- 4. Aquí se tiene la integración y/o desglose de Precio Unitario. Este marco de referencia dirá en cuanto se debería pagar Mano de Obra, Materiales, Maquinaria y Equipo, así como el caso en que se tenga algún subcontrato. Esta "guía" resulta muy útil para el personal de obra que hace las negociaciones locales.
- 5. En el punto 5 se presenta en acumulado tanto de Costo Directo como Precio de venta, es decir, el gasto tanto en obra como el cobro que deberían llevar las estimaciones. Regularmente existe una deviación entre la ejecución, estimación y cobranza, pero el punto consiste en no exceder un tiempo "razonable" entre cada uno, y evitar un apalancamiento en la compañía.
- 6. Por último, se encuentra el monto total del presupuesto acorde al monto contratado y al empleado en la integración del indirecto. De igual manera que los puntos anteriores, si se cuenta con variaciones significativas entre estos, no se logrará llevar un eficiente control del proyecto, ya que los marcos de referencias enviarán señales incorrectas del proyecto.

 En la figura 5.10 se tiene para el proyecto de Edificación Gubernamental, en esencia las mismas características empleadas para marco de referencia que en el proyecto de Autoservicio, pero con las propias particularidades del cada presupuesto. Se ha hablado de que la metodología que puede ser empleada de manera universal para todos los proyectos de construcción, pero que siempre tendrá una aplicación propia o individual en cada obra.

 Las virtudes de la metodología resultarán mucho más eficientes, en la medida que los Sistemas de Cómputo hagan las tareas de integración de manera automática, estandarice todos los reportes, y se pueda llevar un control general desde una oficina central. Los ERP (Enterprise Resource Planning) especializados para la construcción, cubren en gran medida esta necesidad de integración. Sin embargo, el establecer los procesos adecuados dentro la compañía para coordinar la labor de las distintas áreas involucradas, así como la capacitación adecuada en la alimentación de la información, serán tareas indispensables dentro de la empresa para lograr calidad en la información que arroje la metodología como como instrumento de Control de las Obras.

#### **Figura 5.10**

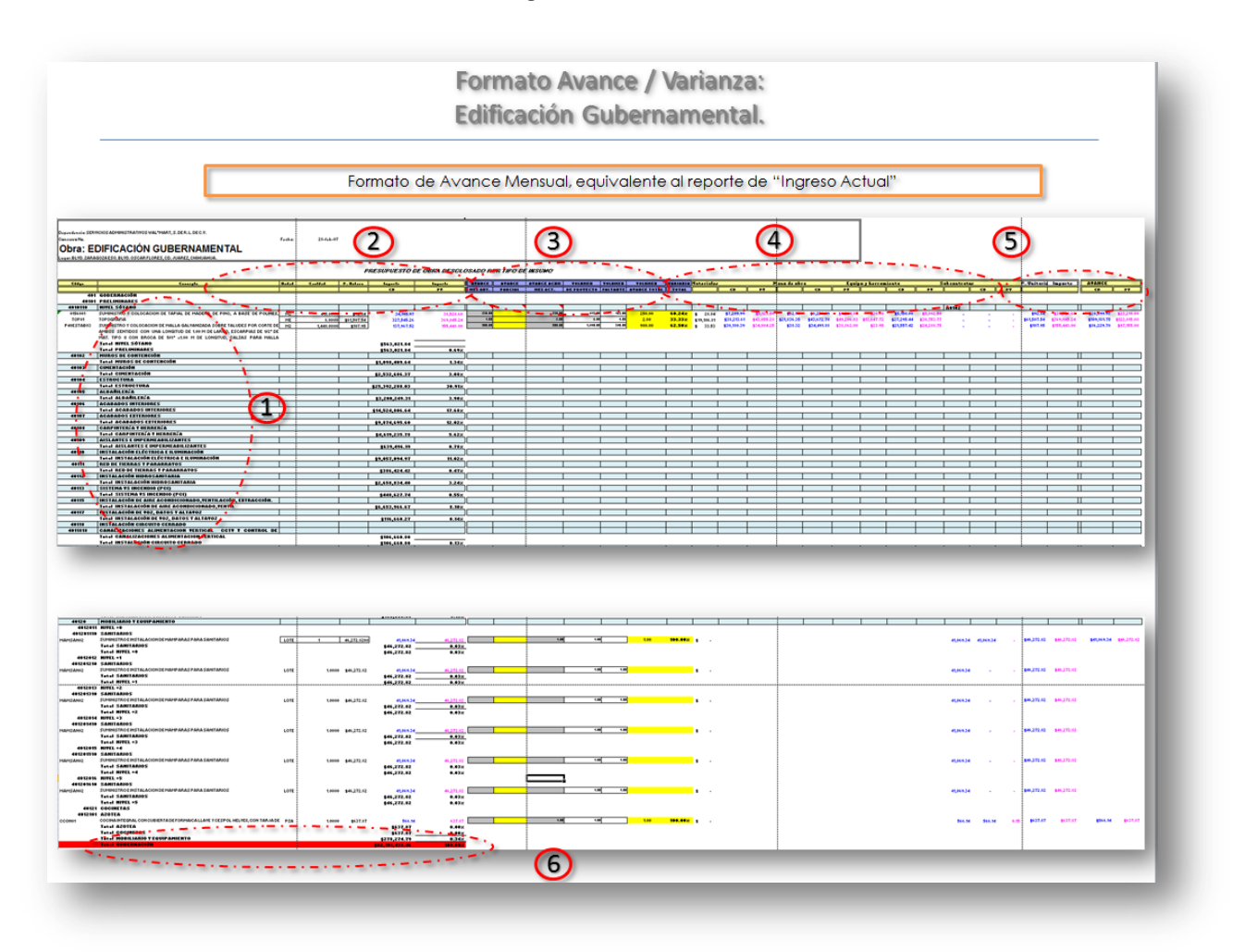

### **VI. Conclusiones**

 Durante mis casi 20 años de desempeño profesional, me ha tocado ver y aplicar una gran cantidad de fórmulas y metodologías que prometen ser pragmáticas y expeditas en la administración de proyectos de construcción, incluyendo más recientemente el *Project Management*. Sin embargo, en mi parecer esta metodología (MIS) es la que resulta con mucho más atributos para la empresa de construcción que quiera llevar a cabo una administración ordenada de sus proyectos, y que estoy seguro, le brindará un mejor resultado frente a la competencia en el corto y mediano plazo.

 Quisiera puntualizar, que parecería estoy siendo contradictorio cuando hablo de pragmatismo y premura, y presento una metodología que a todas luces requiere de un gran "Background" para poder implementarse e interpretarse, y es precisamente aquí donde quiero detenerme e insistir en este punto. La ingeniería civil aplicada a la construcción se debe como propósito y fin, al desarrollo de un negocio para que podamos brindar un bienestar social a la comunidad, y como tal, las compañías esperan obtener una rentabilidad por el esfuerzo llevado a cabo con este propósito. Recordemos que sin este mecanismo, no hay un medio en el mercado que haga perdurar nuestro fin. Ante este hecho, necesitamos que las compañías al nivel que sea, funcionen y se estructuren como tal. Recordemos que la primera etapa de desarrollo de una empresa, consiste en la especialización de su producto para finalmente conseguir una posición en el mercado, y para llevar a cabo esta posición, debemos de contar con herramientas que nos brinden instrumentos para reaccionar ante los problemas que surgirán en la operación, y así, brindar calidad en la entrega de nuestro producto final al cliente.

 La finalidad de la empresa como medio para un bienestar social puede sonar retórico, pero mientras estemos inmersos en un sistema de mercado o capital no podremos distraernos en debates y discernimientos, y por otro lado si debemos buscar instrumentos para el buen desempeño de la empresa.

 Y precisamente en la búsqueda de la optimización de la empresa donde surge la metodología MIS, y que sigue vigente para muchas compañías en el ramo de la construcción de gran envergadura, y que no debe permanecer ausente para las compañías medianas y pequeñas, que como ya señalé, ocupan el grueso de las empresas que integran el universo, pensando puerilmente que estos instrumentos no son necesarios para este grupo.

 Aunque es un hecho que esta no es la única metodología (MIS) para la Administración de Proyectos, tal como en la actualidad está en boga el PMP (Project Management Processes) con la Técnica del Valor Ganado (EVM), y que su uso se fundamenta en el empleo de las Curvas "S" como marco de referencia, aplicando varianzas para revisar las posibles deviaciones en los componentes básicos del Costo, sigue brindando ventajas el MIS para las constructoras. Independientemente de la precisión con que pueda llevarse la metodología *per se en* cada caso, la gran prerrogativa en su aplicación es la elaboración de los Estados de Resultados y de Situación Financiera de cada Proyecto, ya que se basa en el precedente de los registros contables de cada una de las operaciones que se llevan a cabo en la obra.

 Por supuesto que todas las metodologías serán perfectibles, pero el hecho de que haya persistido como Metodología de Administración a través de varias décadas el Sistema MIS, señala las ventajas prácticas de su aplicación, aunado a la migración de un sistema análogo a uno digital (ERP). Sin embargo, será la propia dirección de la compañía quién finalmente el sistema que mejor se acople a sus necesidades.

 Antes de concluir, quisiera por último ver un ejemplo de cómo se presenta la información de un Estado de Resultado de un proyecto bajo el Sistema MIS, esto con la única finalidad de ver concretado todo el ciclo de este proceso.

 En el Estado de Resultados vemos las cuentas principales del Activo, Pasivo y Capital, de tal manera que estuviéramos viendo el proyecto como una empresa "independiente", pero es con la finalidad de ver puntualmente el desempeño del proyecto y que en un tener distinto, nos brinda un marco de referencia de cómo se desempeña el proyecto pero ya visto desde un punto de vista netamente financiero. También observamos, un cuadro resumen de ingreso y gastos o egresos, que nos brinda una rápida información sobre el estado de la cobranza del proyecto. Toda esta información invariablemente se integra, de la que se ha registrado por nuestros contadores durante el desempeño de la obra, por lo que dependerá plenamente su correcto registro y revisión.

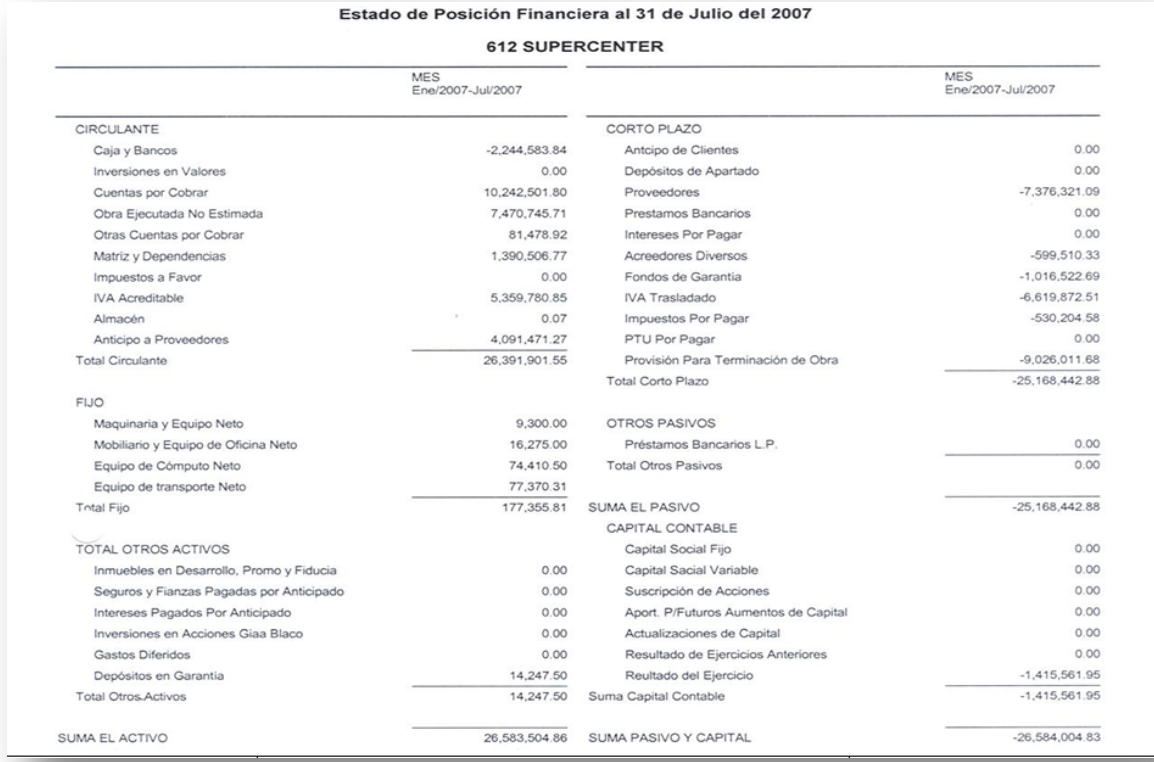

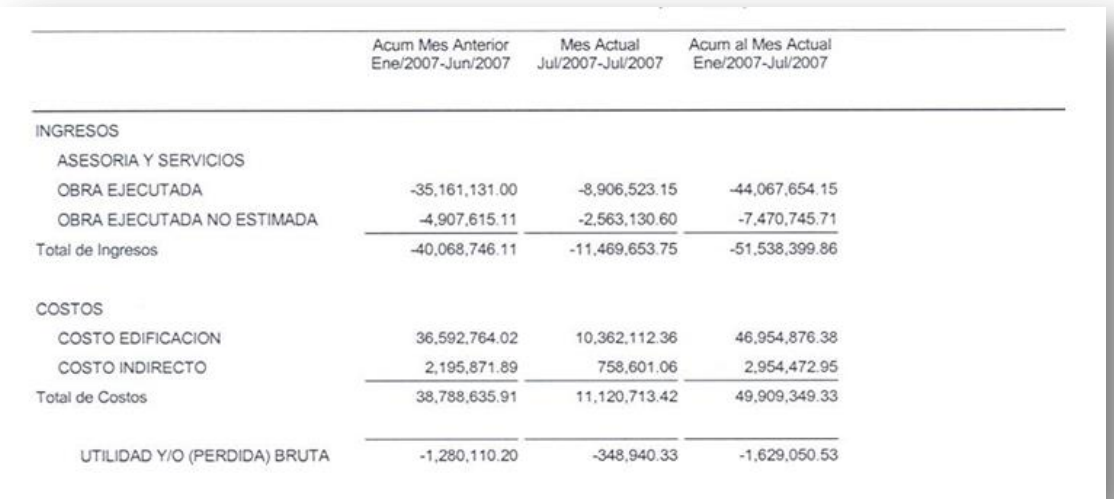

 En este último párrafo, no quisiera obviar que no bastará con el epítome presentado en este trabajo, para poder conocer e interpretar la información de manera adecuada, y que si corresponderá al ávido lector, el extender y ampliar su conocimiento para este tema. El resultado más adecuado lo brindará un mayor conocimiento del tema, brindando una mejor interpretación de las indicadores, y por supuesto perfeccionándolo como auxiliar en la toma de decisiones.

# **Bibliografía.**

- Entorno Actual y Futuro de la Industria de la Construcción en México/ Julio 2013 / Cámara Mexicana de la Industria de la Construcción CMIC.
- Administración de Proyectos de Construcción / Autor: Sidney M. Levy / Editorial Mc Graw Hill.
- Financial & Cost Concepts for Construction Management/ Autor: Daniel W. Halpin / Editorial John Wiley & Sons, Inc.
- Administración / Fuente: Wikipedia / http://es.wikipedia.org/wiki/Administraci%C3%B3n\_de\_proyectos
- Construction Project Managment / Autores: Keoki Sears/Glenn Sears/Richard Clough / Editorial: Wiley
- Curso Contabilidad Computarizada / Autor: Efraín Ortiz / [http://www.mailxmail.com/curso-contabilidad-computarizada-introduccion](http://www.mailxmail.com/curso-contabilidad-computarizada-introduccion-generalidades-definiciones)[generalidades-definiciones.](http://www.mailxmail.com/curso-contabilidad-computarizada-introduccion-generalidades-definiciones)
- Sistemas de información gerencial. Naucalpan de Juárez: Pearson Prentice Hall. 2008.
- McLeod, R. (2008). El MIS y consideraciones de factores humanos. En De Anta, M. (Eds.). Sistemas de Información gerencial (pp. 350-352). Juárez, Edo. de Méx., Méx.: Pearson Prentice Hall.
- Diseño de Información.: [http://www.monografias.com/trabajos38/informacion-gerencial/informacion](http://www.monografias.com/trabajos38/informacion-gerencial/informacion-gerencial.shtml)[gerencial.shtml](http://www.monografias.com/trabajos38/informacion-gerencial/informacion-gerencial.shtml)
- Cost Accounting / Autores: Nicholas Dopuch, Jacob Birnberg, Joel Demski, / Año 1974.
- Laudon, K. C. & Laudon, J. P. (2008).Negocios en línea: cómo utilizan las empresas los sistemas de información. En C. C., Luis (Eds.). Sistemas de información gerencial (pp. 59-66). Naucalpan de Juárez, Edo. de Méx., Méx.: Pearson Prentice Hall.
- Laudon, K. C. & Laudon, J. P. (2008).Sistemas de información en los negocios actuales. En C. C., Luis (Eds.). Sistemas de información gerencial (pp. 8-13). Naucalpan de Juárez, Edo. de Méx., Méx.: Pearson Prentice Hall.
- http://es.wikipedia.org/wiki/Utilidad (econom%C3%ADa)